**MARISA DE MOURA MARQUES** 

# **APLICAÇÃO DE ÍNDICES ECONÔMICO-FINANCEIROS NA ELABORAÇÃO DO PLANEJAMENTO FINANCEIRO EM EMPRESA PÚBLICA: O CASO EPTS**

**Taubaté – SP 2004** 

# **Livros Grátis**

http://www.livrosgratis.com.br

Milhares de livros grátis para download.

## **MARISA DE MOURA MARQUES**

# **APLICAÇÃO DE ÍNDICES ECONÔMICO-FINANCEIROS NA ELABORAÇÃO DO PLANEJAMENTO FINANCEIRO EM EMPRESA PÚBLICA: O CASO EPTS**

Dissertação apresentada para obtenção do Título de Mestre pelo Curso de Mestrado em Gestão e Desenvolvimento Regional do Departamento de Economia, Contabilidade e Administração da Universidade de Taubaté.

Área de Concentração: Planejamento e Desenvolvimento Regional.

Orientador: Prof. Dr. Edson Aparecida de Araújo Querido Oliveira.

**Taubaté – SP 2004** 

**Ficha catalográfica elaborada pelo** 

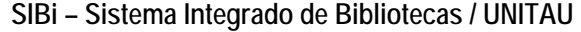

 $\overline{1}$ 

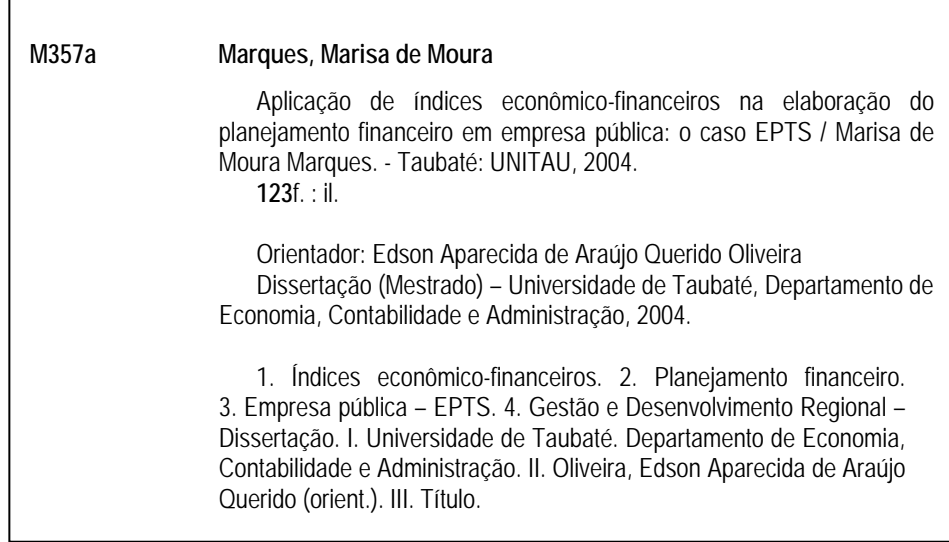

## **MARISA DE MOURA MARQUES**

## **APLICAÇÃO DE ÍNDICES ECONÔMICO-FINANCEIROS NA ELABORAÇÃO DO PLANEJAMENTO FINANCEIRO EM EMPRESA PÚBLICA: O CASO EPTS**

## **UNIVERSIDADE DE TAUBATÉ, TAUBATÉ - SP**

Data: \_\_\_\_\_\_\_\_\_\_\_\_\_\_\_\_\_\_\_\_\_\_\_\_\_\_\_\_\_\_\_\_\_\_\_\_\_\_\_\_

Resultado: \_\_\_\_\_\_\_\_\_\_\_\_\_\_\_\_\_\_\_\_\_\_\_\_\_\_\_\_\_\_\_\_\_\_\_\_

COMISSÃO JULGADORA:

Prof. Dr. Edson Aparecida de Araújo Querido Oliveira (orientador) - UNITAU Assinatura: \_\_\_\_\_\_\_\_\_\_\_\_\_\_\_\_\_\_\_\_\_\_\_\_\_\_\_\_\_\_\_\_\_\_\_\_\_

Prof. Dr. Francisco Cristovão Lourenço de Melo - UNITAU Assinatura: \_\_\_\_\_\_\_\_\_\_\_\_\_\_\_\_\_\_\_\_\_\_\_\_\_\_\_\_\_\_\_\_\_\_\_\_\_

Prof. Dr. Arnoldo Souza Cabral - ITA Assinatura: \_\_\_\_\_\_\_\_\_\_\_\_\_\_\_\_\_\_\_\_\_\_\_\_\_\_\_\_\_\_\_\_\_\_\_\_\_

Prof. Dr. Valdevino Krom (suplente interno) - UNITAU Assinatura: \_\_\_\_\_\_\_\_\_\_\_\_\_\_\_\_\_\_\_\_\_\_\_\_\_\_\_\_\_\_\_\_\_\_\_\_\_

Prof. Dr. Marcio da Silveira Luz (suplente externo) - CTA Assinatura:

Dedico este trabalho a minha família, ao meu marido, João Irineu, pelo incentivo nos momentos difíceis, e às minhas filhas, Maíra e Mariana, pela paciência e carinho, nas horas ausentes.

> Aos meus pais, José Roberto e Cidinha, por transmitirem os valores essenciais para sermos pessoas de verdade, e amor, para sermos felizes.

#### **AGRADECIMENTOS**

À Universidade de Taubaté, pela concessão da bolsa de estudos.

Ao Prof. Dr. Edson Aparecida de Araújo Querido Oliveira, por acreditar, pelos conselhos dados, e pela dedicação e habilidade com que orientou meu trabalho.

Ao Prof. Mestre Orlandino Roberto Pereira Filho, pela amizade demonstrada e por me estender as mãos nos momentos mais difíceis.

Aos professores e à coordenação do Curso, pela atenção dispensada, pelos ensinamentos transmitidos e pela amizade dedicada.

Ao Diretor Executivo Prof. Mauro Barbiere e funcionários da Empresa de Pesquisa, Tecnologia e Serviços, pela cooperação, pelo incentivo e pela força.

Ao Pró-reitor Prof. Dr. José Carlos S. Florençano e aos colegas da Pró-reitoria de Economia e Finanças, pela paciência e compreensão.

MARQUES, Marisa de Moura. **Aplicação de Índices Econômico-financeiros na Elaboração do Planejamento Financeiro em Empresa Pública: O Caso EPTS**. Taubaté, 2004. 123p. Dissertação (Mestrado em Gestão em Desenvolvimento Regional) – Departamento de Economia, Contabilidade e Administração da Universidade de Taubaté, Taubaté.

### **RESUMO**

A necessidade de buscar o equilíbrio das contas públicas provocou reformas administrativas, previdenciárias e tributárias, com a intenção de aumentar a eficiência na gestão pública. Para se obter um modelo de gestão eficiente, é necessário acompanhar e mensurar os custos de forma a possibilitar informações que subsidiem o planejamento seguro de um orçamento, seja na administração pública direta, seja na indireta e entidades parestatais, no caso, empresas públicas. A Empresa de Pesquisa, Tecnologia e Serviços da Universidade de Taubaté, empresa pública de direito privado conforme legislação pertinente, e com receita advinda em sua maioria de produtos gerenciados para a Universidade de Taubaté, autarquia municipal, necessita atender às expectativas de eficiência e eficácia para justificar a sua criação. A cada ano, o orçamento da Empresa de Pesquisa, Tecnologia e Serviços da Universidade de Taubaté (EPTS) é incrementado pelo aumento de produtos requisitados pela Universidade de Taubaté (UNITAU), por novas pesquisas, novos investimentos, decorrentes de novos e diversificados espaços acadêmicos, e pela manutenção de toda a estrutura organizacional. Este trabalho objetiva analisar e demonstrar a necessidade de elaboração e implantação, na EPTS, de um sistema de Planejamento Financeiro similar aos utilizados em empresas privadas. O modelo sugerido tem como base a utilização de índices econômico-financeiros que permitirão à empresa definir as atividades futuras e fornecer aos gestores as informações imprescindíveis para tomada de decisões eficientes financeiramente.

**Palavras-chave:** Índices, Planejamento, Empresa-Pública, Financeiro

MARQUES, Marisa de Moura. **Application of Economic-financial Ratios in the organization of the Financial Planning within a public enterprise: The EPTS Case 2004**, 123p. Dissertation (Master in Management and Regional Development) – Department of Economics, Accounting and Administration, Universidade de Taubaté, Taubaté.

## **ABSTRACT**

The necessity of seeking for the balance of public accounts has fostered administrative, social welfare and tributary reorganization, aiming at improving efficiency in public administration. In order to achieve an efficient administrative pattern, it is necessary to follow and measure costs thus generating information which subsidizes the reliable planning of a budget, in both direct and indirect public administration and also in organizations which have government participation in the control of shares, i.e., State owned enterprises. The Service, Technology and Research Company – EPTS – of the Universidade de Taubaté, a state owned enterprise based on the legislation of private enterprises, and with a revenue receipt resulting mainly from services performed to the Universidade de Taubaté (UNITAU), municipal autarchy, needs to meet efficiency and efficacy expectations in order to justify its foundation. Every year the budget of EPTS increases due to the rise in products requested by UNITAU, such as new researches and investments, resulting from new and diversified academic courses and also by the maintenance of the whole organizational structure. This work aims at analyzing and demonstrating the need for elaborating and implementing a Financial Planning System in the EPTS, similar to those used within private enterprises. The model proposed has as its basis the use of economic-financial indexes, which will allow the company to define future activities and provide administrators with all essential information they need in order to make financially effective decisions.

**Keywords**: Ratios, Financial Planning, State Owned Enterprise.

## **SUMÁRIO**

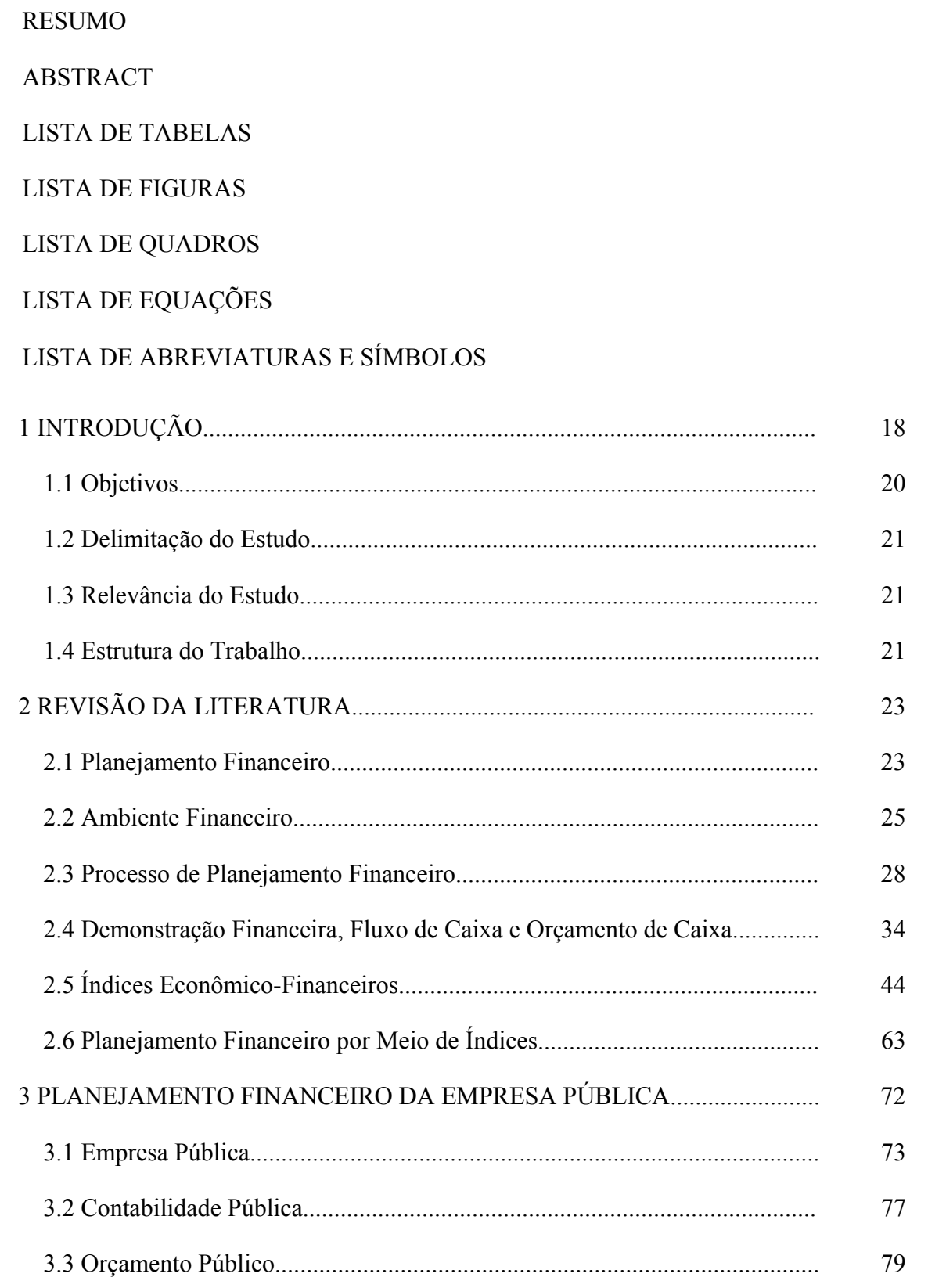

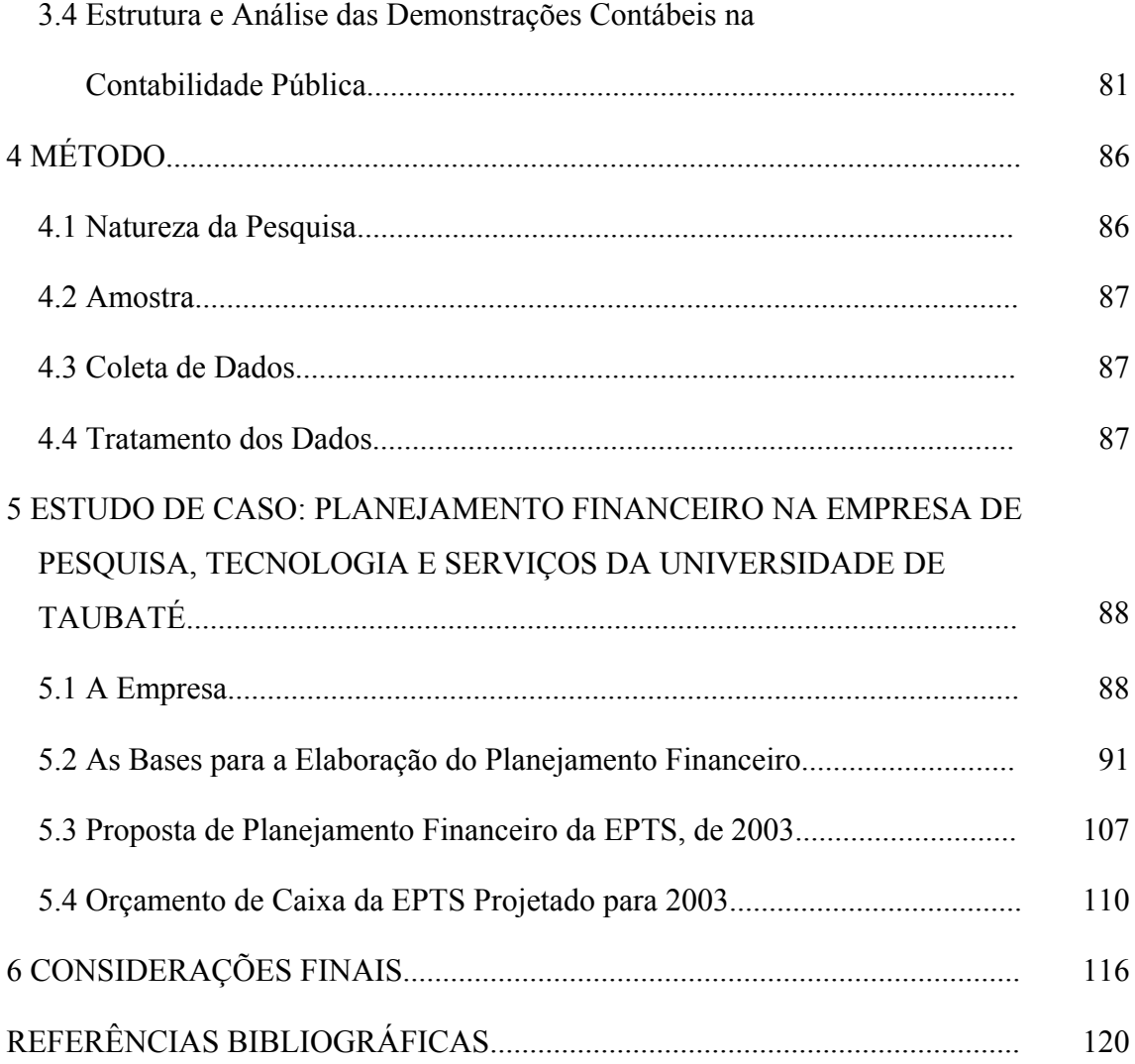

## **LISTA DE TABELAS**

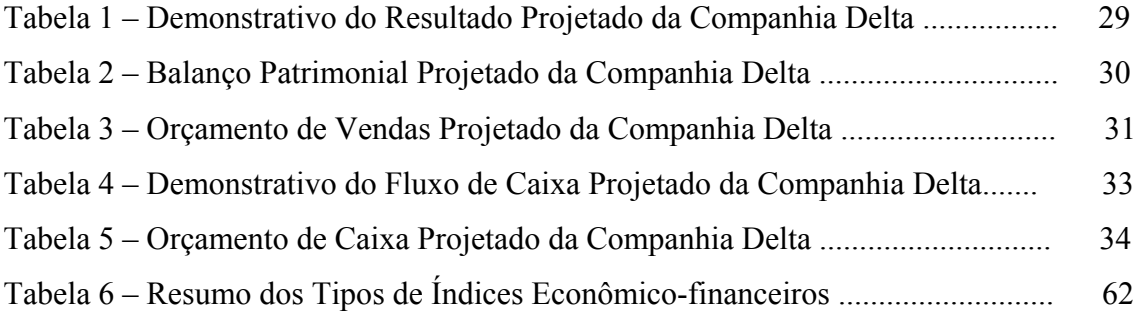

## **LISTA DE FIGURAS**

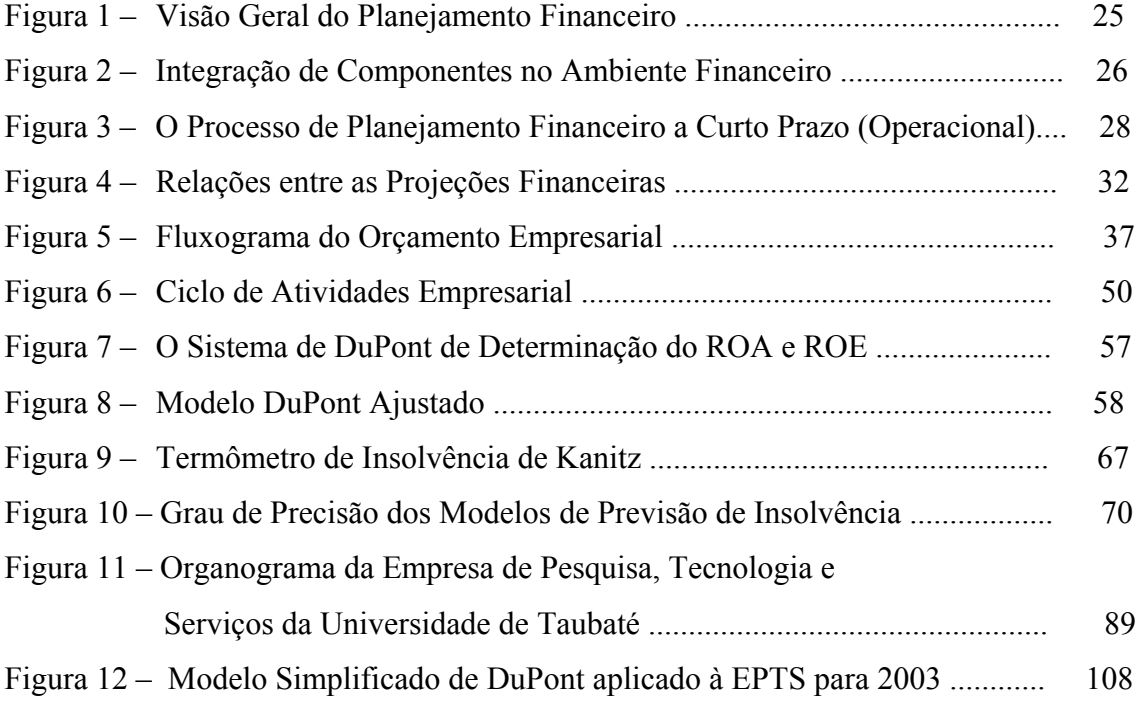

## **LISTA DE QUADROS**

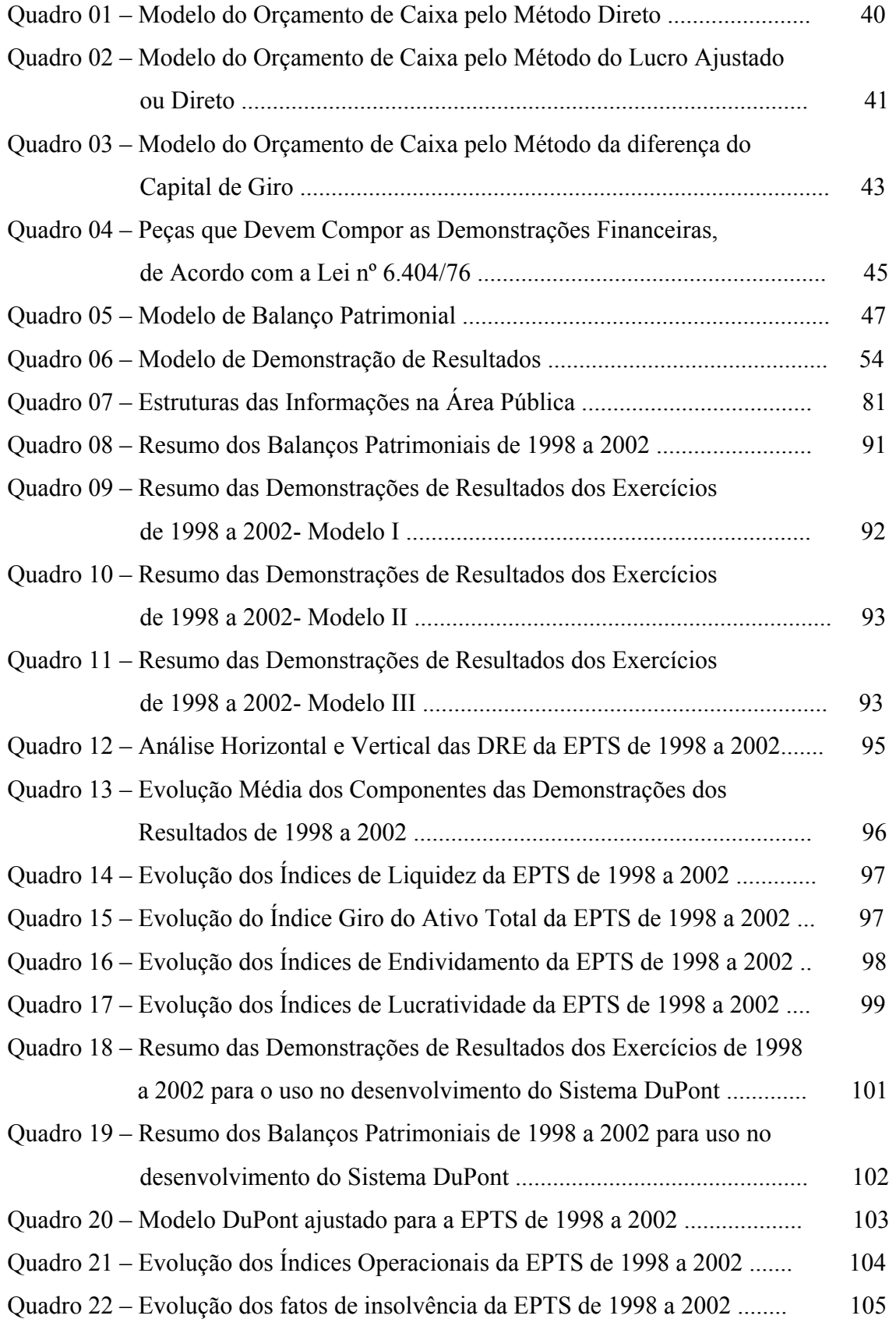

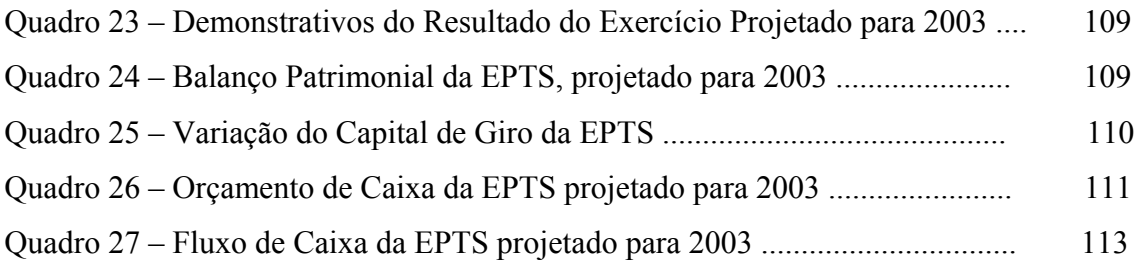

## **LISTA DE EQUAÇÕES**

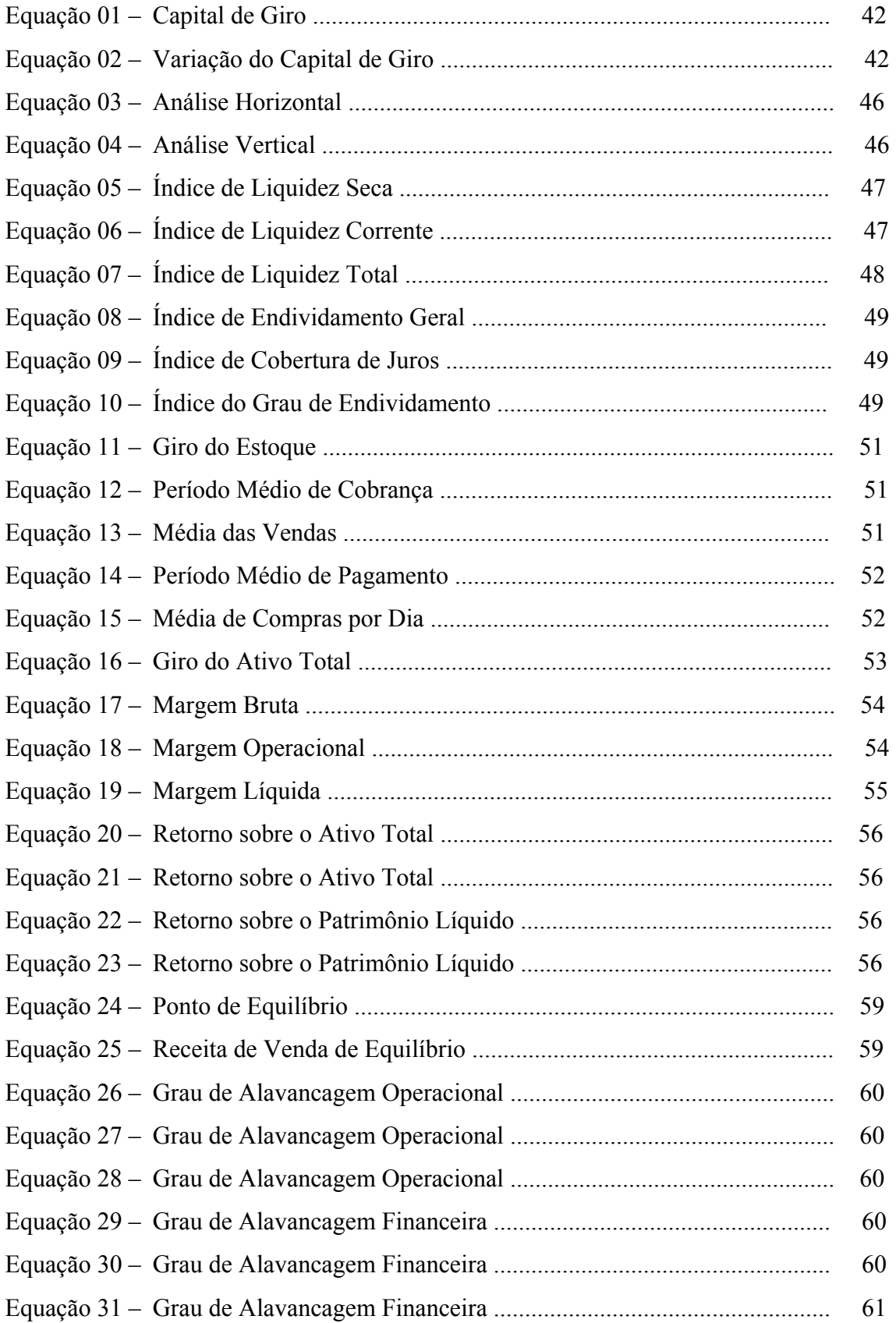

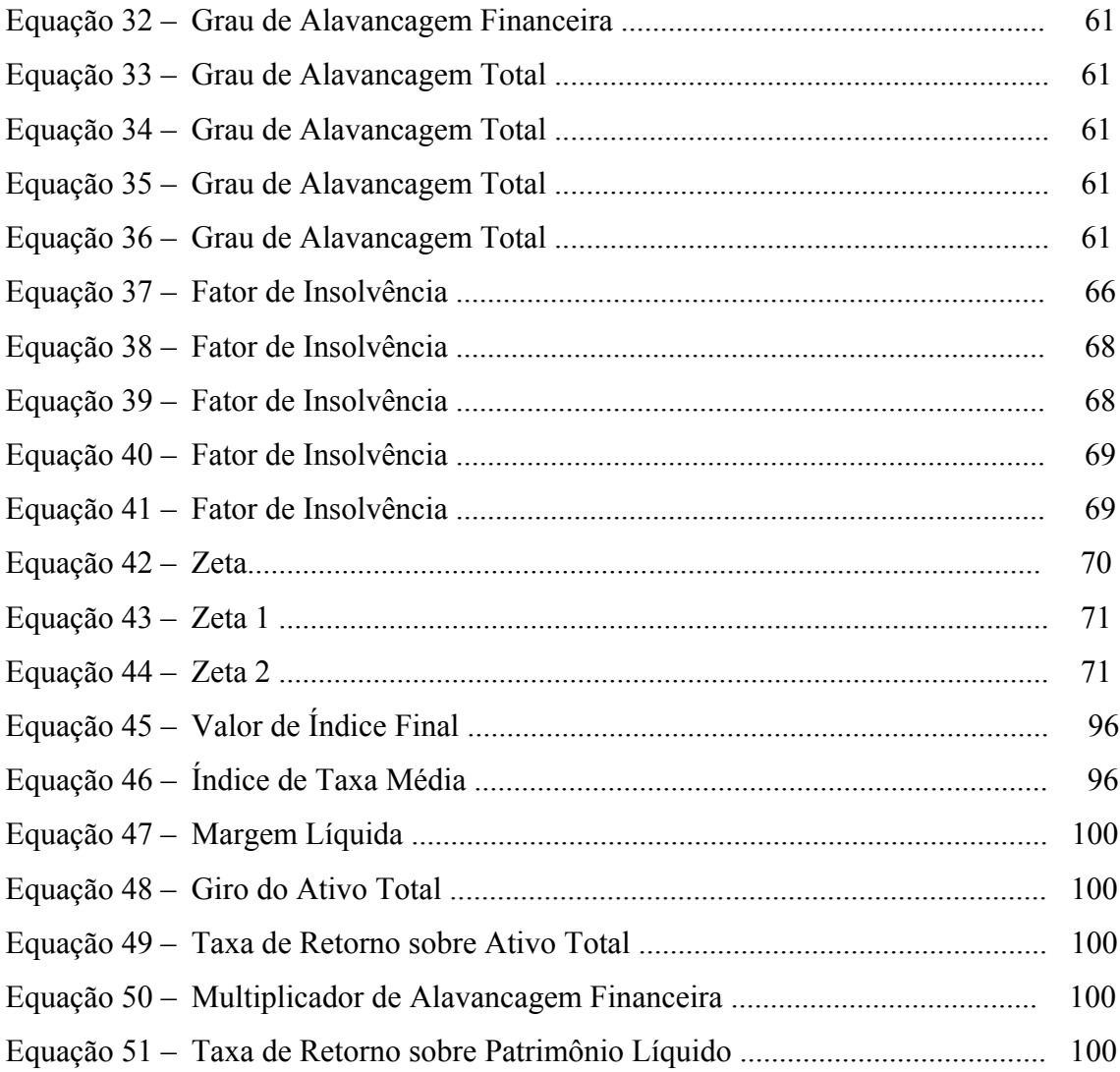

## **LISTA DE ABREVIATURAS**

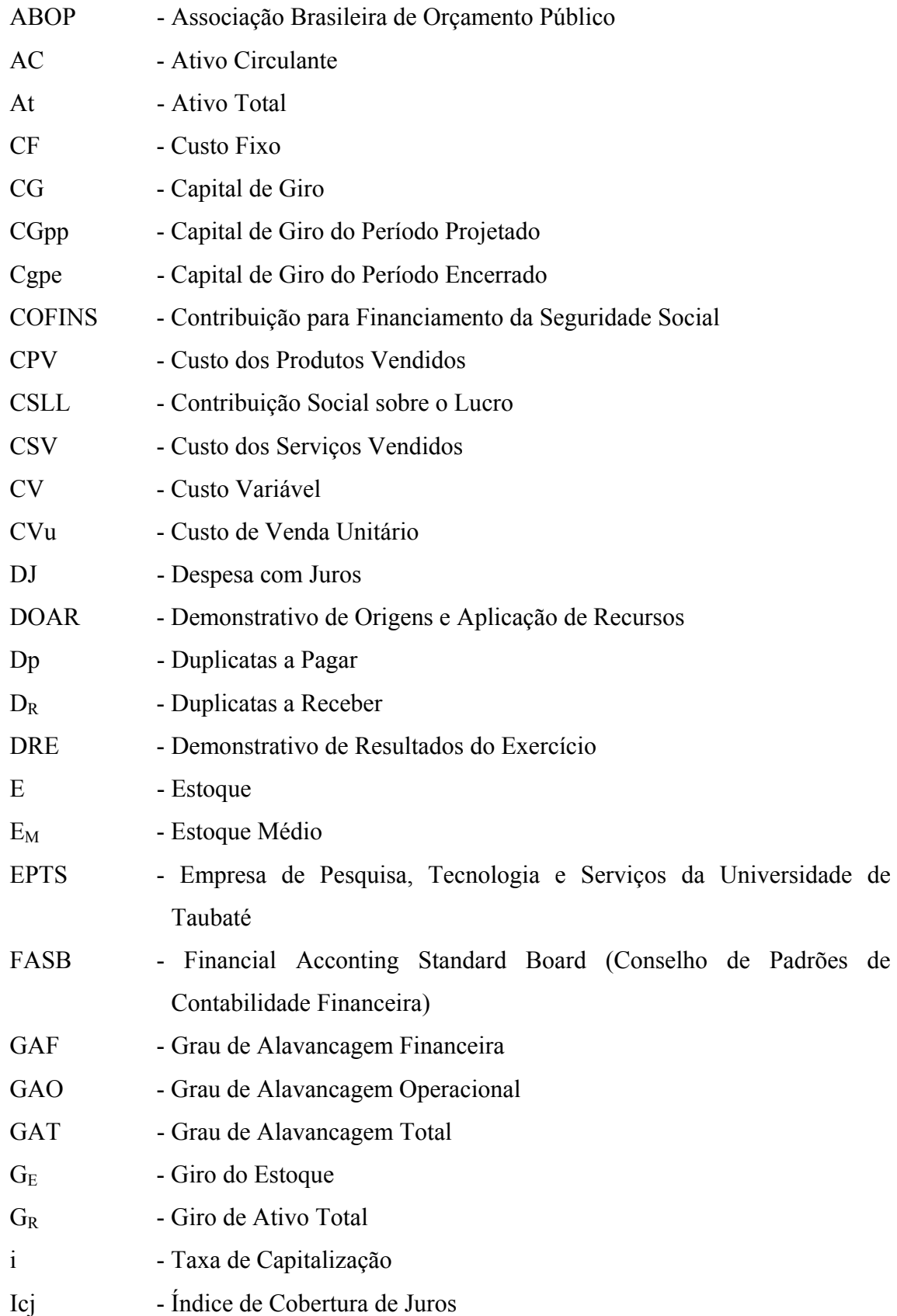

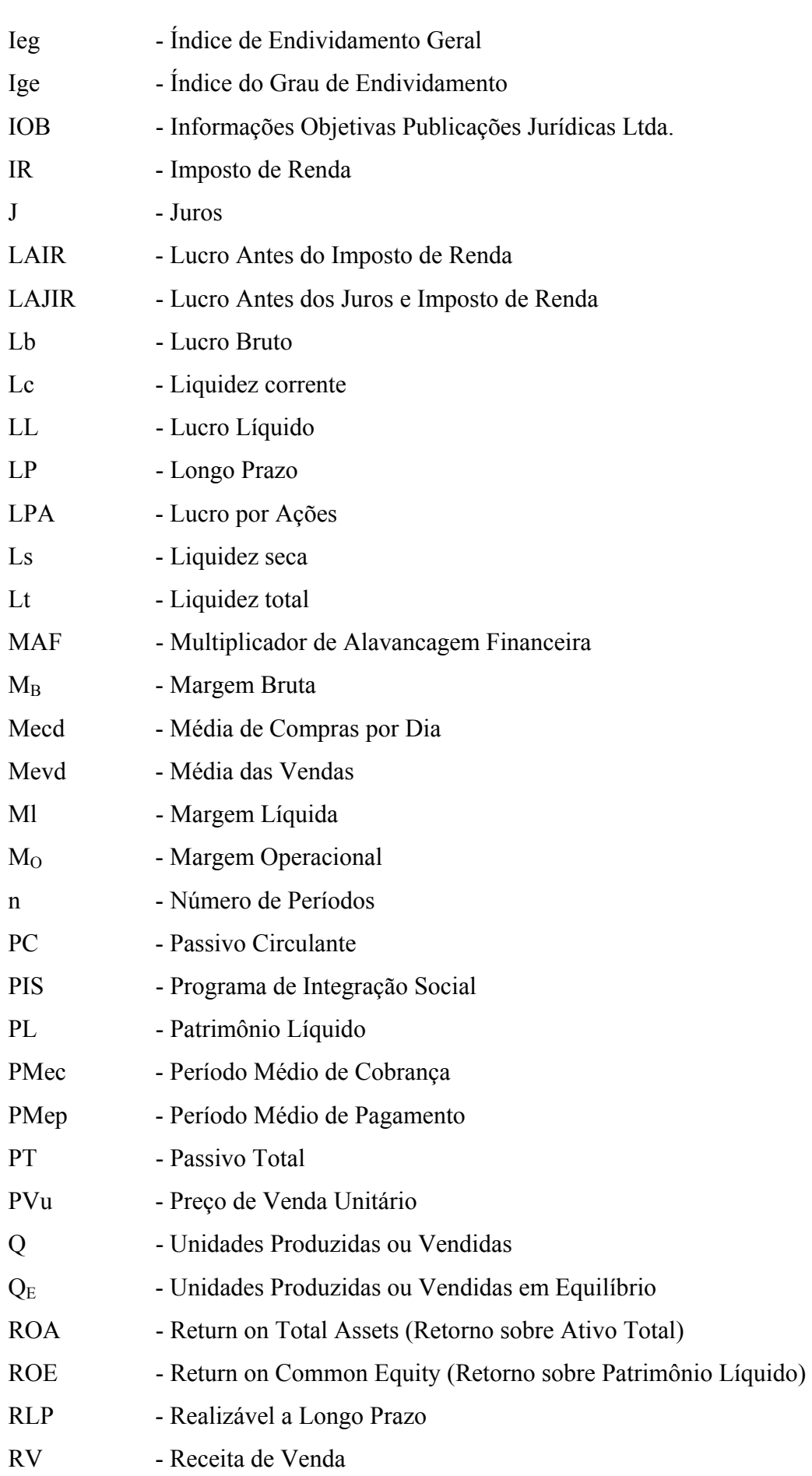

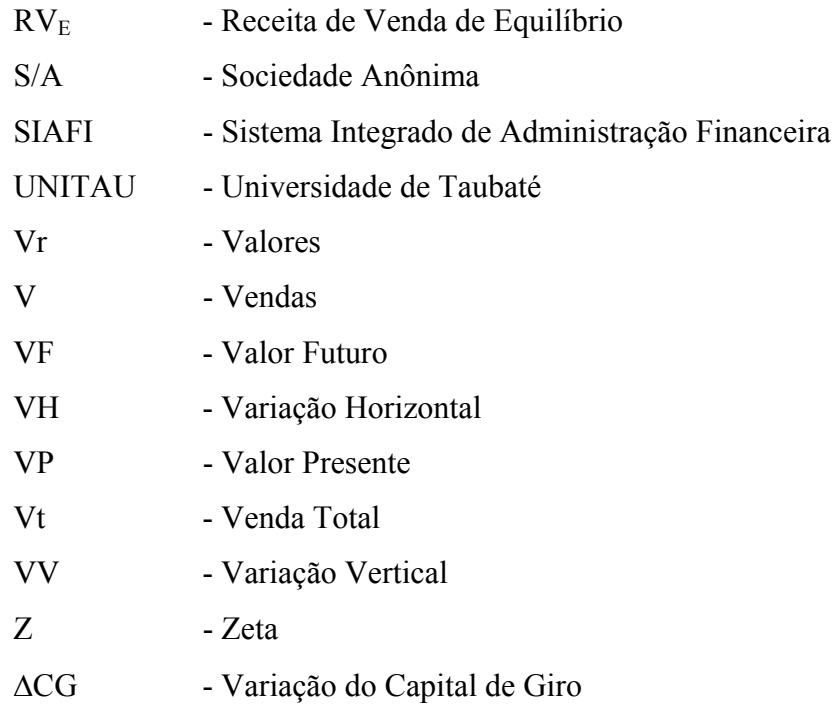

## **1 INTRODUÇÃO**

A administração financeira permite que os procedimentos gerenciais sejam dotados de eficiência e efetividade. As ferramentas por ela propiciadas, principalmente o planejamento financeiro, constituem grande fonte de contribuição para o sucesso organizacional.

Para Souza e Menezes (1997), o planejamento financeiro permite responder questões relativas a decisões de investimento, endividamento e lucros a distribuir. As estratégias formuladas pelas lideranças servirão de guia para as demais decisões em todos os níveis da organização. A decisão quanto ao nível de vendas e, conseqüentemente, ao de receitas, para um determinado período relevante de planejamento, deve fazer parte do conjunto de estratégias da empresa que deseja alguma prosperidade relevante.

As empresas privadas dispõem de técnicas avançadas para avaliar e medir seu desempenho. São vários índices e quocientes que, analisados e comparados com parâmetros preestabelecidos, servem de orientação na gestão de seus recursos e na tomada de decisão. Quando um indicador sinaliza alguma anormalidade ou perigo, são feitas as correções de imediato, e medidas são adotadas para diminuir o impacto do prejuízo indesejado.

Kohama (2001) entende que o gestor público, de maneira geral, na ausência de dados e ferramentas gerenciais, freqüentemente é tomado de dúvidas e incertezas e, às vezes, decide erroneamente, por falta de informações que o auxiliem na tomada de decisão.

A Empresa de Pesquisa, Tecnologia e Serviços (EPTS) foi criada pela Universidade de Taubaté, entidade de direito público, que detém 100% do seu controle; no entanto, obedece aos princípios da organização privada, pois, na sua constituição, foi definida como empresa pública de direito privado.

O objetivo da administração privada é o lucro, e, para atingi-lo, deve otimizar seus recursos e minimizar seus custos. A administração pública não visa ao lucro, mas à satisfação e à qualidade de vida das pessoas, sendo função dos administradores públicos trabalhar para que o cidadão tenha acesso aos serviços públicos.

A EPTS, portanto, está voltada para os objetivos de empresa privada, mas é gerenciada com filosofia do setor público, submetendo-se, inclusive, à fiscalização pelo Tribunal de Contas do Estado de São Paulo, que, dentre outros procedimentos, exige obediência aos preceitos da Lei 8.666, que regulamenta o processo licitatório dos órgãos públicos.

Seu orçamento anual considera o princípio de estimar a receita e fixar as despesas. Entretanto, não possui controle sobre a geração de receitas que, na sua maioria, decorrem da administração dos cursos de pós-graduação criados e oferecidos pela Universidade de Taubaté. Isso impede uma efetiva previsão de suas receitas, o que é agravado pela ausência de um Departamento Comercial que auxilie na construção de um orçamento de vendas.

O problema a ser considerado é a dificuldade de a EPTS, na ausência desse orçamento de vendas, construir e gerenciar um Planejamento Financeiro que permita manter um fluxo de informações gerenciais adequadas para melhorar a base analítica do seu planejamento, no processo de tomada de decisão.

Para superar essa dificuldade foram considerados vários instrumentos gerenciais financeiros, tais como o *balance scorecard*, a análise custo benefício e a análise de índices econômicos financeiros. A utilização dos índices econômico financeiros apresentou-se como a mais adequada para analisar os dados disponíveis na EPTS, com a finalidade de suprir a ausência do planejamento de vendas na construção do Planejamento Financeiro.

A opção pelo uso desses índices econômico-financeiros levou em consideração o fato de que a administração privada, como é o caso da empresa objeto do estudo de caso, identifica e contrapõe receitas e custos para determinar a rentabilidade financeira e capacidade de pagamento que garantam o retorno do financiamento e do capital próprio empregado, guiando-se por critérios comerciais comuns, a fim de atingir seus objetivos de maximizar lucros.

Considerar uma análise ampla, em que se poderia adotar outros métodos, como, por exemplo, a análise de custo-benefício, cujo objetivo é responder se um certo conjunto de investimentos deveria ser empreendido, e como priorizá-los, se os recursos forem limitados, fugiria da proposta do trabalho, embora, no estudo de caso, a empresa considerada seja vinculada ao setor público, onde o conceito de resultado considera a avaliação econômica (ou social) ou o mérito do empreendimento para a coletividade.

A ocorrência de externalidades, fenômeno que surge quando os efeitos, sobre uma terceira parte, derivadas de uma transação econômica sobre a qual a terceira parte não tem controle, se consideradas, implicariam mudanças sobre as considerações deste trabalho em relação ao funcionamento dos mercados, pois a empresa objeto do estudo de caso, embora criada pelo setor público, guia-se pelas regras do setor privado, em relação aos objetivos de lucratividade

Também não foram considerados os fenômenos associados ao risco, pois este está associado a situações em que se conhece a distribuição de probabilidade do comportamento futuro do evento, o que não é o caso do presente trabalho. A empresa objeto do estudo de caso apresenta, nos componentes de caixa, pequeno grau de aleatoridade, exceto quanto ao crescimento das vendas futuras.

A análise dos valores históricos não levou em conta a perda do poder aquisitivo da moeda gerada pela inflação, pois todos os dados foram convertidos em índices econômico-financeiros, eliminando-se a interferência do tempo na unidade de medida.

Finalmente, a análise de "benchmarking" com outras empresas do ramo foi descartada, devido à inexistência de empresas similares, ou seja, empresas públicas de direito privado, de propriedade de uma autarquia municipal de ensino, constituída com orçamento próprio, advindo totalmente de suas receitas de serviços.

#### **1.1 Objetivos**

O objetivo deste trabalho é apresentar um estudo de caso para analisar e demonstrar a necessidade de elaboração e implantação de um sistema de Planejamento Financeiro em uma empresa pública, similar aos utilizados em empresas privadas. A metodologia sugerida tem como base a utilização de índices econômico-financeiros que permitirão à empresa definir as ações futuras, para o controle das atividades e eficiência da gestão.

Para atingir o objetivo foi realizada uma revisão bibliográfica profunda sobre índices econômico-financeiros e realizado um estudo sobre sua adequação e aplicação, demonstrando a rentabilidade de empresas públicas, em particular aquelas diretamente, ligadas à a prestação de serviços, como é o caso da EPTS.

#### **1.2 Delimitação do Estudo**

A pesquisa foi realizada na Empresa de Pesquisa Tecnologia e Serviços da Universidade de Taubaté, responsável pela comercialização e prestação de serviços voltados para o interesse da comunidade, convergentes com o ensino e a pesquisa.

#### **1.3 Relevância do Estudo**

Para as empresas, públicas ou privadas, o Planejamento Financeiro revestese de elevada importância na atualidade, e consiste na elaboração de planos financeiros que permitam a fixação antecipada de certos objetivos que se quer atingir e na identificação dos meios para alcançá-los. Entre os objetivos de planejar o futuro, assegurar melhor controle e eficiência da gestão, a busca do lucro é de importância vital.

Considerando que a análise de demonstrações financeiras, a partir dos índices econômico-financeiros, o mais difundido instrumento de medição de desempenho retrospectivo e prospectivo de uma empresa, permite elaborar um Planejamento Financeiro que fornece à administração ferramentas para gerenciar o comportamento dos negócios quanto à expectativa do mercado consumidor, este estudo torna-se relevante, por utilizar dados históricos da empresa traduzidos nos índices econômico-financeiros para estabelecer metas futuras de gerenciamento.

#### **1.4 Estrutura do Trabalho**

O trabalho está estruturado em quatro capítulos, os quais são resumidamente apresentados nos parágrafos que seguem.

No capítulo 1 expõe-se o que se pretende estudar, apresentando o objetivo, a relevância da pesquisa e a estrutura do trabalho.

O capítulo 2 apresenta a revisão da literatura, contendo a análise do Planejamento Financeiro, considerando-se os aspectos do ambiente financeiro e o processo do planejamento financeiro. Abordam-se, também, os principais demonstrativos financeiros e a relevância de cada um na elaboração do Planejamento Financeiro e na construção do fluxo de caixa da empresa. A análise dos índices econômico-financeiros como fonte de informações que permita construir os critérios para a avaliação e evolução do histórico financeiro da empresa é discutida na seqüência do capítulo.

O capítulo 3 aborda os conceitos de empresa pública e de empresa privada, descreve os principais aspectos do planejamento financeiro do setor público, demonstrando a sua não aplicabilidade na empresa pública, que, por força de lei, deve manter o mesmo sistema contábil das empresas privadas.

O capítulo 4 expõe os procedimentos metodológicos, definindo a natureza e o tipo de pesquisa, como foram coletados e tratados os dados para a condução da pesquisa.

O capítulo 5 apresenta o estudo de caso, utilizando-se das abordagens revisadas na literatura para sugestão de um modelo de Planejamento Financeiro a partir de índices econômico-financeiros, e estabelecendo-se as conclusões conforme proposta no objetivo do trabalho.

No capítulo 6, as considerações finais, uma análise das conclusões do trabalho e recomendações para futuros estudos.

Na seqüência, as referências bibliográficas.

## **2 REVISÃO DA LITERATURA**

A crescente complexidade dos processos de gerência tem levado a administração de pequenas e médias empresas ao entendimento errôneo de que o planejamento financeiro, incluído o orçamento empresarial, seja complexo, aplicável somente em grandes empresas, não apresentando utilidade na gestão dessas empresas.

IOB (2003) considera, ao discutir a aplicação do planejamento financeiro em pequenas e médias empresas, que o problema inicial é obter a aceitação de toda a direção da empresa quanto à necessidade de sua implantação, quando é comum considerá-lo como aplicável somente em empresas grandes. O planejamento financeiro, não só é aplicável a qualquer empresa, de qualquer porte, como também é indispensável à sua boa administração.

Hoji (2003) conceitua o objetivo econômico das empresas como a movimentação de seu valor no mercado, por meio de geração de resultados econômicos e financeiros (lucro e caixa) adequados, por longo tempo, e que o orçamento empresarial, que inclui o planejamento financeiro, é importante ferramenta para exercer efetivo controle sobre as atividades empresariais.

#### **2.1 Planejamento Financeiro**

Segundo Helfert (2000), o Planejamento Financeiro é apenas parte do processo de orçamento empresarial, e permite à administração definir as atividades futuras da empresa relativas aos ambientes econômico, competitivo, técnico e social esperados. Quantifica tais planos em termos financeiros, na forma de demonstrativos financeiros projetados e numa variedade de orçamentos operacionais.

IOB (2002) demonstra que, atualmente, algumas causas têm conduzido a uma resistência ao orçamento empresarial, as quais não podem ser atribuídas à obsolescência, complexidade ou inutilidade do sistema. Essas causas estão presentes também no Planejamento Financeiro e são enumeradas a seguir:

1ª causa – Invasão de território ou ciúme executivo;

2ª causa – Impureza no organograma ou incompetência executiva; e

3ª causa – Desonestidade ou trapaça executiva.

É possível concluir que a solução do problema está em estabelecer padrões de orçamento, o único processo por meio do qual se pode criar e manter, em uma empresa, uma mentalidade apropriada à adoção, ao aperfeiçoamento à eficiente operação do sistema de administrar com base em orçamento, ou seja, utilizar o planejamento.

Para Felisbino (2003), orçamento nada mais é do que a projeção futura das ações da empresa. Pode ser, desde um simples fluxo de caixa, até um amplo orçamento incluindo todos os setores da empresa.

No mundo globalizado, e cada vez mais competitivo, as empresas precisam se armar de ferramentas de controle para melhor decidir suas ações, ter informações projetadas, como um orçamento programado de seus custos totais de operações, como: despesas com salários, honorários de contador, impostos a serem recolhidos e outros. O período de planejamento varia de acordo com o porte das empresas, que podem ser empresas optantes pelo Sistema Integrado de Pagamento de Impostos e Contribuições (SIMPLES), até empresas de grande porte e multinacionais. Para empresas de pequeno porte, um período de doze meses é suficiente, pois não precisam de um orçamento muito amplo, trabalhando com maior ênfase no controle de seu fluxo de caixa.

Uma visão geral da participação do Planejamento Financeiro no processo de orçamento empresarial é mostrada na Figura 1. Para Weston e Brigham (2000), tecnicamente consiste em desenvolver um conjunto de demonstrativos financeiros projetados, a partir de projeções de vendas, com base em estratégias e alternativas de produção e marketing que possibilitem determinar os recursos necessários para alcançar essas projeções.

O processo de planejamento tem início nas projeções das receitas de vendas e custo de produção para construção de um orçamento, plano que estabelece os gastos projetados para uma certa atividade e explica a origem dos recursos necessários.

Durante o processo de planejamento, cada um dos diferentes orçamentos operacionais será combinado no planejamento financeiro, que deverá conter as projeções dos Fluxos de Caixa e Orçamento de Caixa, Demonstração de Resultados e Balanço Patrimonial.

Essas demonstrações projetadas serão mais tarde comparadas com as demonstrações reais, permitindo que a empresa possa detectar os desvios, corrigir problemas operacionais e ajustar as projeções para os períodos restantes do orçamento, a fim de mostrar as condições operacionais reais.

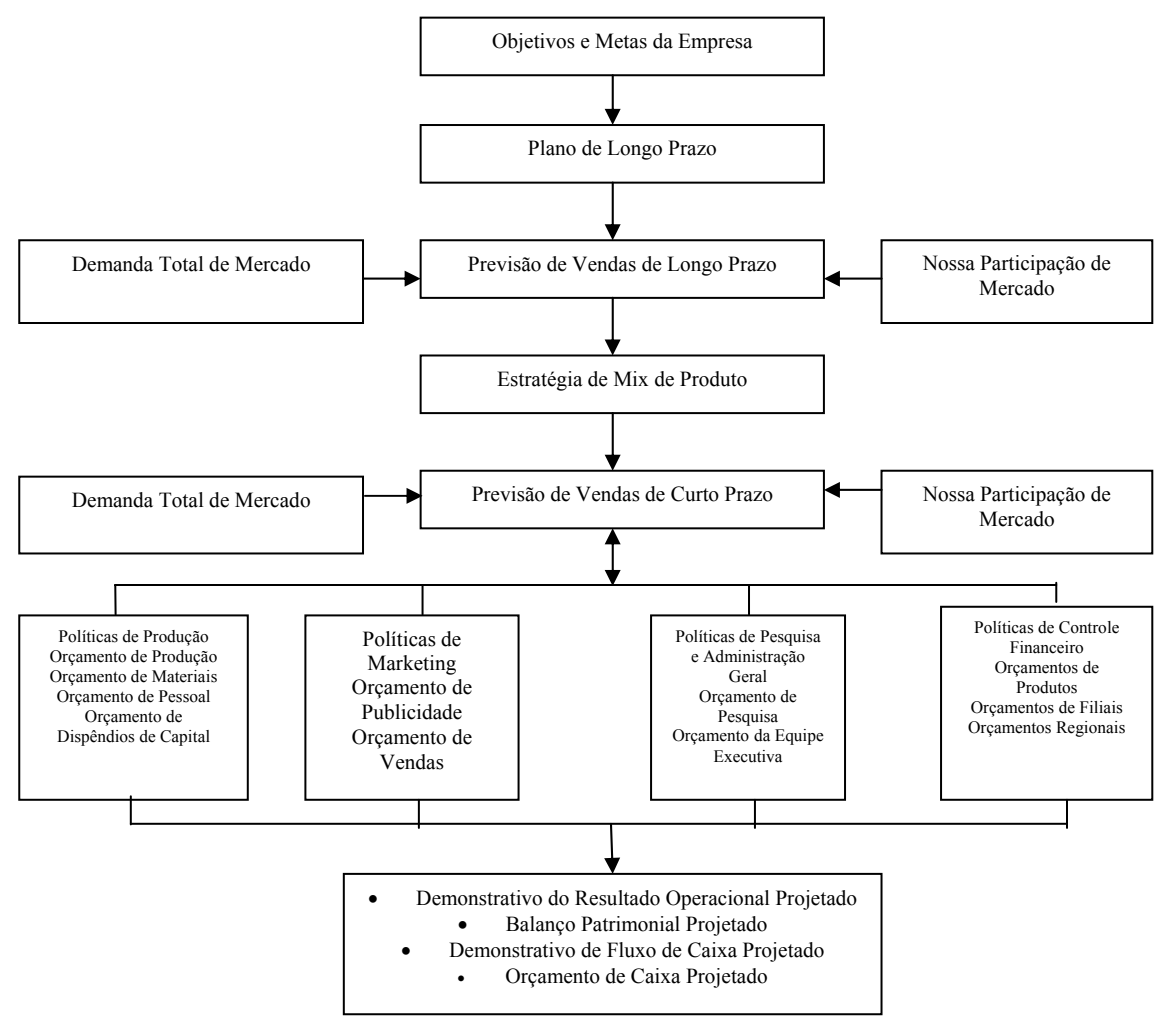

Fonte: Weston e Brigham (2000)

**Figura 1 - Visão Geral do Planejamento Financeiro** 

### **2.2 Ambiente Financeiro**

Segundo Gitman e Madura (2003), o ambiente financeiro é composto por: gerentes financeiros, mercados financeiros e investidores (incluindo credores). A integração dos componentes do ambiente financeiro é mostrada na Figura 2. O papel do gerente financeiro da empresa é viabilizar oportunidades de negócios, considerando que, para atrair capital e viabilizar um empreendimento, é necessário prever o montante de capital a ser utilizado, considerando sua forma de captação, mercado de dívida, mercado acionário ou ambos, em consonância com os planos de investimentos da empresa.

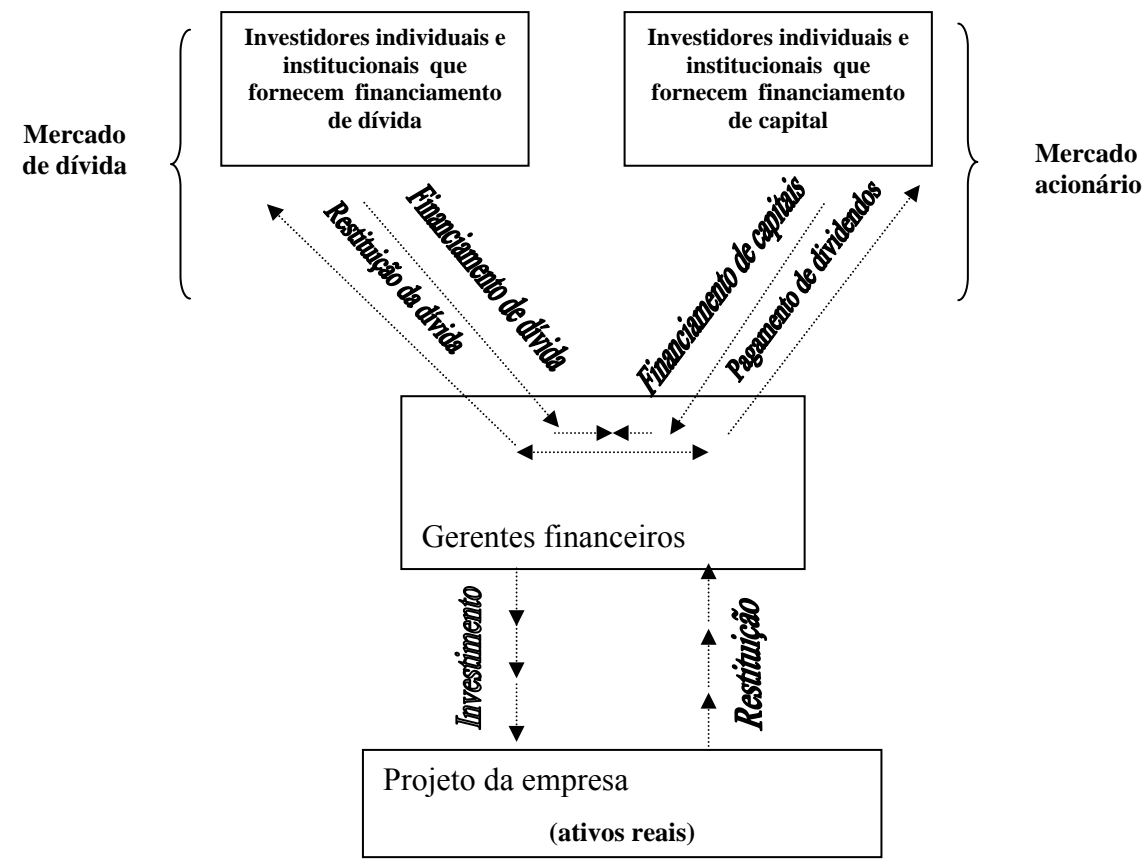

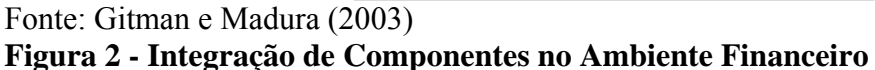

A administração financeira, em si, diz respeito às responsabilidades do gerente financeiro numa empresa. As atividades desempenhadas por esses profissionais são bem diferenciadas, tais como: administração do caixa, administração do crédito, análise de investimento e captação de fundos, previsões financeiras e orçamentos.

Os gerentes financeiros determinam como investir os fundos de uma empresa para capitalizar as oportunidades potenciais. Eles também determinam como obter os fundos necessários para financiar os investimentos de suas respectivas empresas.

Os mercados financeiros facilitam o fluxo dos fundos dos fornecedores de fundos para as empresas ou governos que deles precisam. As instituições financeiras atuam como intermediárias, canalizando as economias de indivíduos para empresas que precisam de fundos. Os investidores costumam financiar os investimentos feitos por empresas, comprando títulos de dívida ou de capital emitidos por elas.

Dessa forma, Gitman (2001) define finanças como sendo a arte e a ciência de gerenciamento de fundos. Praticamente todos os indivíduos e organizações obtêm receitas ou levantam fundos, gastam ou investem.

O orçamento, em um ambiente empresarial, e o Planejamento Financeiro são primordiais, ou seja, para que o orçamento seja considerado viável às estratégias da empresa, é necessário que haja um Planejamento Financeiro, de modo que se possa monitorar a situação financeira, avaliar a necessidade de aumentar ou reduzir a capacidade produtiva e determinar os aumentos ou reduções dos financiamentos requeridos.

No momento de uma preparação do orçamento e do Planejamento Financeiro, faz-se necessário administrar as incertezas, sejam elas internas ou externas. Os fatores externos dizem respeito à situação geral da economia, taxas de inflação, taxas de juros correntes, aspectos tributários, e ao crescimento dos custos, enquanto os fatores internos correspondem à administração dos estoques, garantia de qualidade e competitividade dos produtos, sazonalidade da produção e controle dos gastos administrativos.

Segundo Zdanowicz (1998), o processo de Planejamento Financeiro decorre da necessidade de a empresa crescer de forma ordenada, tendo em vista a implantação e a adequação de padrões, princípios, métodos, técnicas e procedimentos racionais, práticos e competitivos no tempo. O sistema orçamentário global consiste em: planejar todas as atividades a serem desenvolvidas para que possam ser cumpridas; projetar a obtenção de todos os recursos necessários, dentro de determinado prazo, para fazer o planejamento acontecer na empresa; controlar as etapas à medida que são executadas; e, avaliar periodicamente os valores realizados à vista dos valores planejados.

Para Gitman (2001), o processo de Planejamento Financeiro normalmente tem início com planos financeiros a longo prazo ou estratégicos, que, por sua vez, direcionam a formulação de planos e orçamentos operacionais a curto prazo, que envolvem as seguintes etapas: o orçamento de caixa, a demonstração do resultado e o balanço patrimonial projetados.

Conforme demonstrado na Figura 3, o autor considera que, a partir das entradas básicas (demonstração de resultados projetados, orçamento de caixa, plano de dispêndio de capital, planejamento de financiamento a longo prazo e o balanço patrimonial do período), o balanço patrimonial projetado pode ser desenvolvido, fechando o processo de planejamento financeiro a curto prazo, que servirá de guia para a tomada de decisão no gerenciamento dos itens que ocorrem no dia-a-dia da empresa e que refletirão nos resultados esperados.

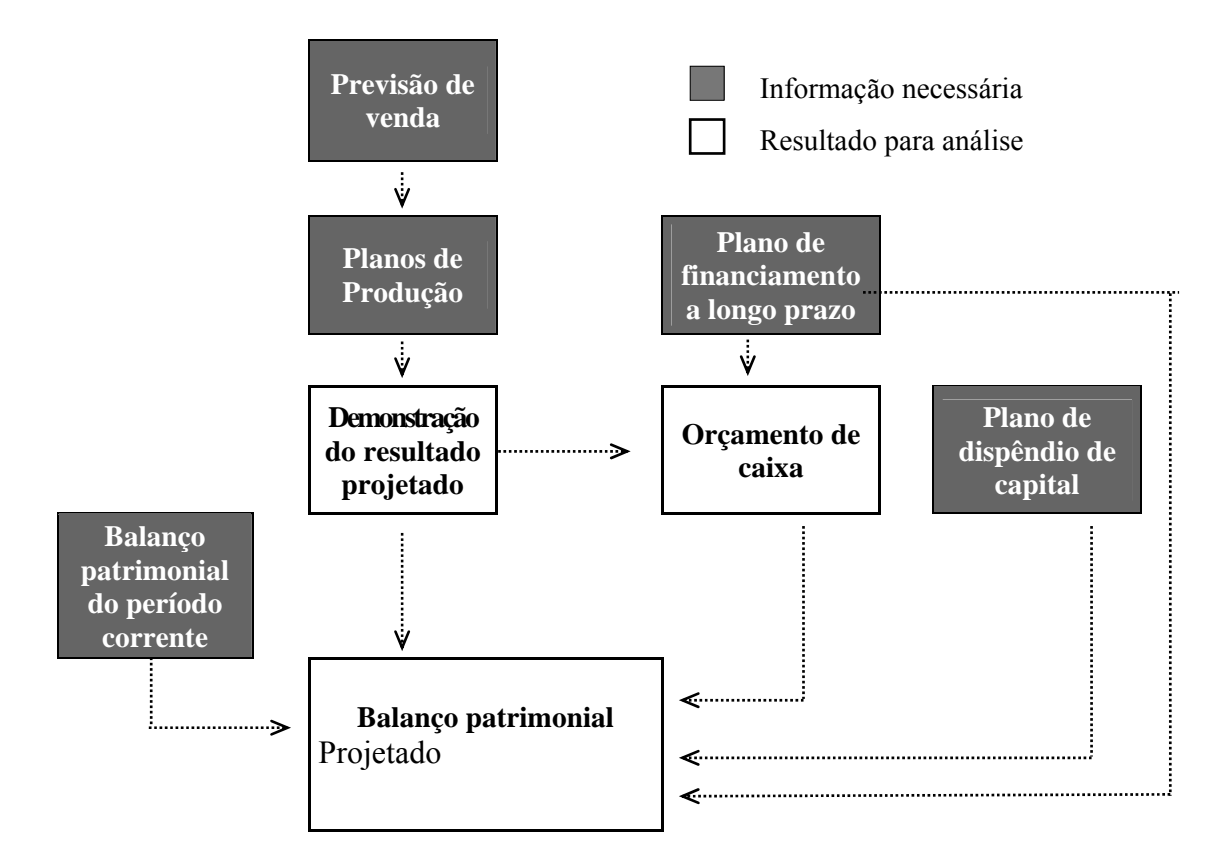

Fonte: Gitman (2001)

**Figura 3 - O Processo de Planejamento Financeiro a Curto Prazo (operacional)** 

### **2.3 Processo de Planejamento Financeiro**

O processo de planejamento relaciona as projeções de vendas e de ativos elaboradas com base nas alternativas de produção e marketing, determinando os recursos necessários para atender os objetivos do lucro. É estruturado com metas e objetivos específicos e estabelece estratégia e ações para alcançar os resultados desejados a curto, médio e longo prazo.

 Para Helfert (2000), o demonstrativo de resultado normalmente é o primeiro dos demonstrativos financeiros a ser preparado, porque a quantia de lucro ali definida também deve ser refletida no balanço patrimonial projetado como variação nos lucros retidos, para assegurar a coerência entre os dois primeiros.

Na Tabela 1, como exemplo, um demonstrativo de resultado efetivo com a projeção para o ano 19X1, a partir da posição do ano 19X0, mostrando as fontes de informações e suposições adotadas para efetuar a projeção.

|                                                | Posição<br>19x0 |        | Projeção<br>19x1 |          | Suposições e fontes<br>de informação                                   |
|------------------------------------------------|-----------------|--------|------------------|----------|------------------------------------------------------------------------|
| <b>Unidades vendidas</b>                       | 137.000         |        | 111.000          |          | Dados passados mostram queda de 18 a<br>20% em relação ao ano anterior |
| Vendas líquidas                                | 12.650          | 100,0% | 10.250           | 100,0%   | Volume projetado em menos 19% com os<br>mesmos preços e mix.           |
| Custo dos serviços                             | 10.245          | 81,0   | 8.400            | 82,0     | Acréscimo de 1% pelas ineficiência<br>operacionais simuladas.          |
| Despesas:                                      | 2.405           | 19,0   | 1.850            | 18,0     |                                                                        |
|                                                | 875             | 6.9    | 825              | 8,0      | Queda de R\$50, para mostrar atividade<br>menor.                       |
| Gerais e Administrativas                       | 585             | 4,6    | 600              | 5.9      | Leve aumento nos custos de final de ano.                               |
| Despesas totais                                | 1.460           | 11,5   | 1.425            | 13,9     |                                                                        |
| Lucro operacional                              | 945             | 7,5    | 425              | 4,1      | Mostra o efeito de menor eficiência<br>nas operações.                  |
|                                                | 190             | 1,5    | 175              | 1.7      | Baseado nas dívidas com terceiros.                                     |
| Lucro antes do imposto                         | 755             | 6,0    | 250              | 2,4      |                                                                        |
| Imposto de renda                               | 272             | 2,2    | 90               | 0.9      | Projetado em 36%.                                                      |
|                                                | 483             | 3,8    | 160              | 1.5      |                                                                        |
| Dividendos                                     | 100             | 0.8    | $\boldsymbol{0}$ | $\bf{0}$ | Nenhum pagamento de dividendos<br>programado.                          |
| Lucros retidos                                 | 383             | 3,0%   | 160              | 1,5%     | A ser transferido para o BP                                            |
| Depreciação Adicionada                         | 575             |        | 600              |          |                                                                        |
| Fluxo de caixa depois dos<br><b>Dividendos</b> | 958             |        | 760              |          |                                                                        |

**Tabela 1 - Demonstrativo do Resultado Projetado da Companhia Delta (em milhares de reais)** 

Fonte: Adaptada de Helfert (2000)

O ponto de partida para o demonstrativo de resultados é a projeção do volume de vendas em unidades e em valores monetários. No demonstrativo apresentado, as quantias e valores monetários são determinados para os elementoschave de receitas e custos, que também são calculados em porcentagem de vendas. A base das suposições necessárias foi a experiência do ano anterior.

Munidos dos dados sobre as operações esperadas, pode ser desenvolvido o balanço patrimonial projetado. Novamente, devem-se fazer suposições específicas sobre cada conta, usando dados do balanço patrimonial do ano anterior, previsões e informações adicionais, para desenvolver o balanço patrimonial projetado, conforme mostrado na Tabela 2. Exemplificando, utilizaram-se dados supostamente efetivos de 19x0, que, relacionados com as fontes de informações e suposições, permitirão a obtenção dos dados projetados.

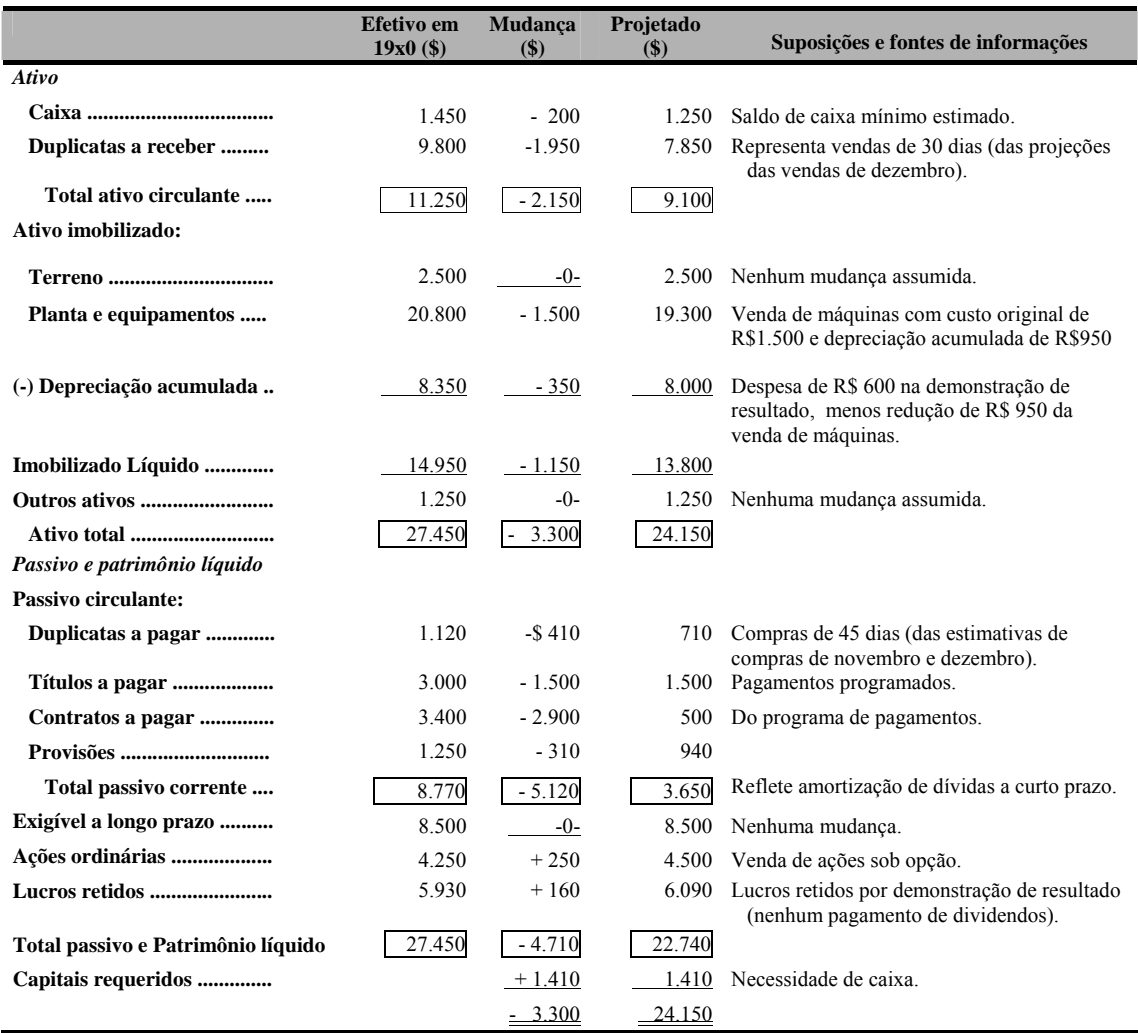

## **Tabela 2 - Balanço Patrimonial Projetado da Companhia Delta (em milhares de reais)**

Fonte: Adaptada de Helfert (2000)

Como foi observado no balanço patrimonial projetado, algumas mudanças muito significativas aconteceram entre o início e o fim do balanço patrimonial no período de previsão. Um demonstrativo do fluxo de caixa projetado permitirá isolar os movimentos de dinheiro causados pelas alterações e seus impactos na situação financeira da empresa.

Os orçamentos operacionais são documentos essencialmente de uso interno das empresas e constituem parte do processo de planejamento empresarial. São essenciais para as projeções do fluxo de caixa, quando se deseja um patamar mais elevado de detalhe e precisão.

Entre os vários orçamentos operacionais internos habitualmente preparados estão o orçamento anual de vendas, conforme Tabela 3.

## **Tabela 3 - Orçamento de Vendas Projetado da Companhia Delta**

#### **(em milhares de reais)**

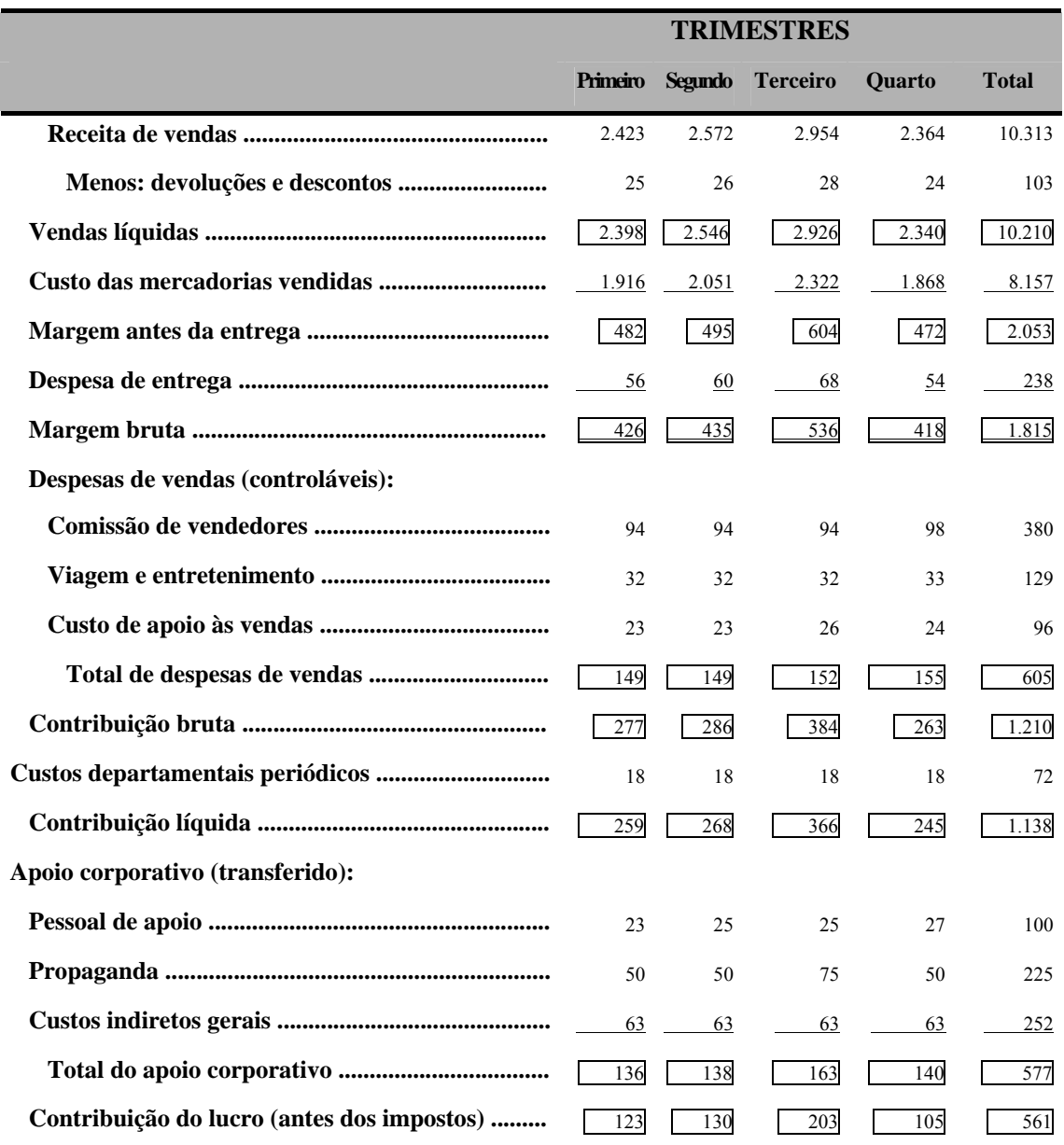

Fonte: Adaptada de Helfert (2000)

O orçamento de vendas é projetado para mostrar a contribuição unitária de vendas projetadas nos lucros totais da corporação. Há muitos outros tipos de orçamento de lucro e despesa, mas considera-se que estes são essenciais para fornecer subsídios para o analista de investimentos preparar e analisar os demonstrativos projetados e os orçamentos de caixa.

O diagrama da Figura 4 mostra como os vários orçamentos operacionais convergem para um orçamento de caixa consolidado, o que, por sua vez, é reforçado pelos dados específicos de planos de investimento e financiamento.

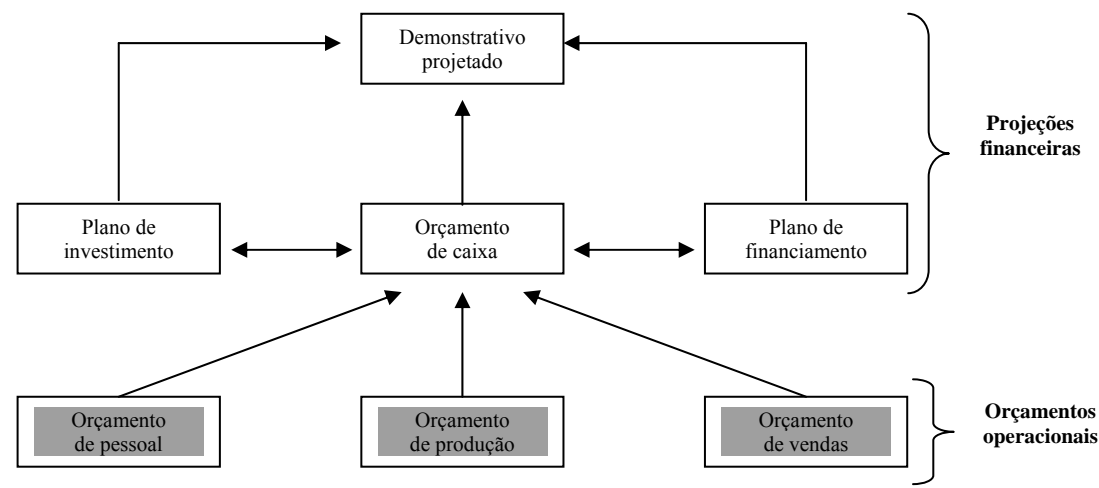

Fonte: Adaptada de Helfert (2000) **Figura 4 - Relações entre as Projeções Financeiras**

O conjunto dos dados embasa os demonstrativos projetados no topo do diagrama. Assim, os demonstrativos projetados expressam o entrosamento entre as condições esperadas para o próximo período.

Para Helfert (2000), os dados de caixa podem ser considerados na forma de fluxos de caixa, classificados em operacional, de investimento e de financiamento, como apresentado na Tabela 4. Espera-se que as operações sejam responsáveis por gerar uma quantia líquida significativa de capital de giro R\$ 200 de caixa, R\$ 1.950 de duplicatas a receber, no total de R\$ 2.150, que, descontados usos de R\$ 720, resulta em um líquido de R\$ 1.430. Essas fontes de capital de giro quase triplicaram o caixa operacional básico, com lucro líquido de R\$ 160 mais depreciação de R\$ 600, em uma entrada total de caixa das operações, de R\$ 2.190.

No entanto, as fontes operacionais de caixa são ultrapassadas pelas necessidades significativas de fundos para financiamento. Para pagar as obrigações financeiras correntes, R\$ 4.400 estão previstos para o ano, mas ainda permanece uma lacuna de R\$ 1.410 no financiamento, para o exercício considerado, que deverão ser financiados por capital próprio ou capital de terceiros, considerando-se a política de estrutura de capital adotada, de acordo com os objetivos do seu planejamento financeiro.

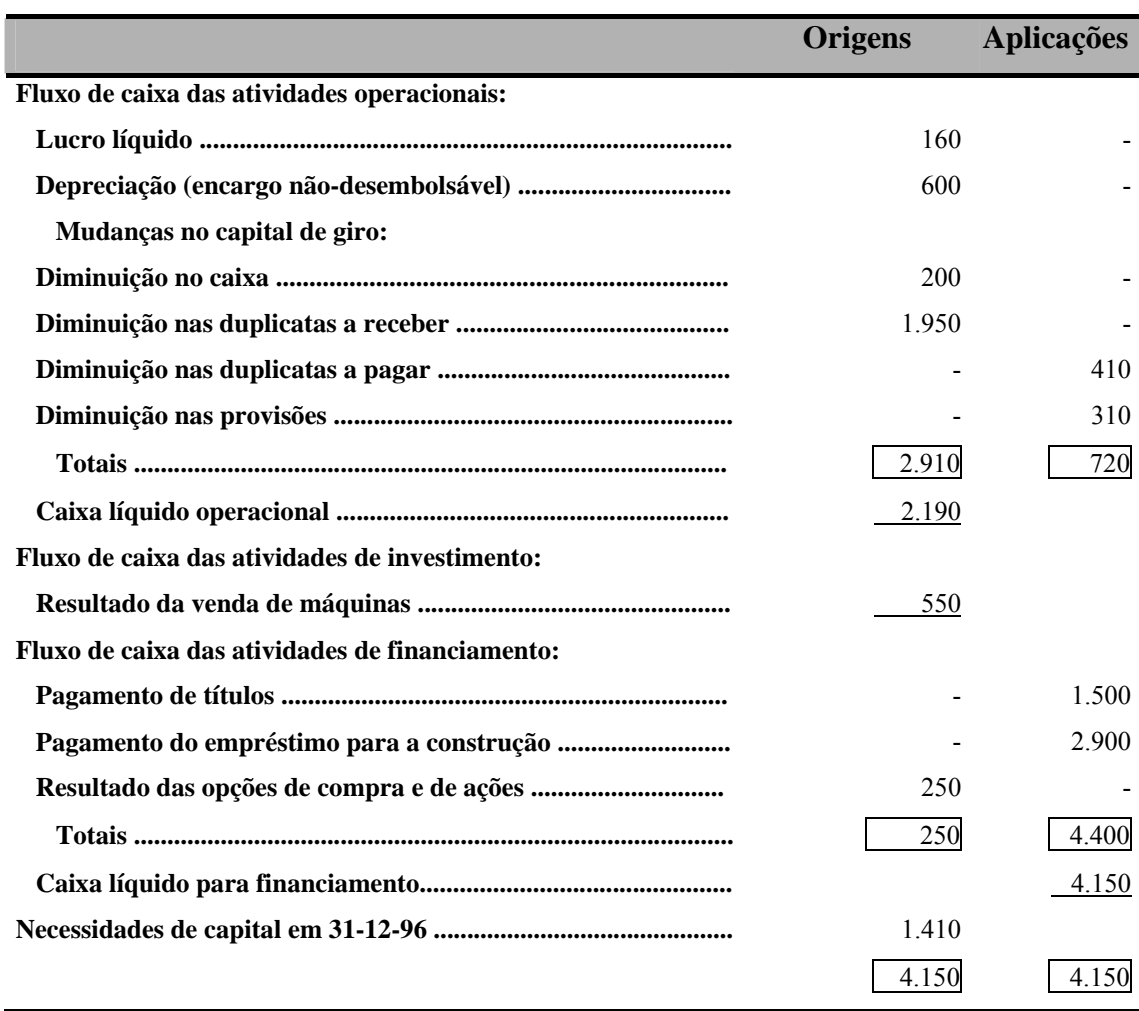

## **Tabela 4 - Demonstrativo do Fluxo de Caixa Projetado da Companhia Delta (em milhares de reais)**

Fonte: Adaptada de Helfert (2000)

Já os orçamentos de caixa, Helfert (2000) os considera como projeções de fluxo de caixa, instrumentos de planejamento muito específicos, geralmente preparados mensal ou semanalmente. Eles enfocam exclusivamente os recebimentos e pagamentos em dinheiro, diferenciando-se dos critérios usados pelo regime contábil de competência de exercícios, usado pela maioria das empresas, pela utilização do conceito de regime de caixa.

O orçamento de caixa é, em princípio, bastante simples. É semelhante ao orçamento pessoal, em que as contas devidas são confrontadas com os recebimentos e pagamentos. Essa comparação é necessária período a período, para alinhar as necessidades de fundos com o dinheiro disponível para pagamento.
Para preparar um orçamento de caixa, deve ser montada uma programação dos recebimentos e pagamentos estimados no mesmo. Essa programação mostra, período a período, o efeito líquido da atividade projetada no saldo de caixa. A escolha dos intervalos de tempo depende da natureza da empresa e das condições comerciais sob as quais ela opera. Um exemplo de orçamento de caixa é mostrado na Tabela 5.

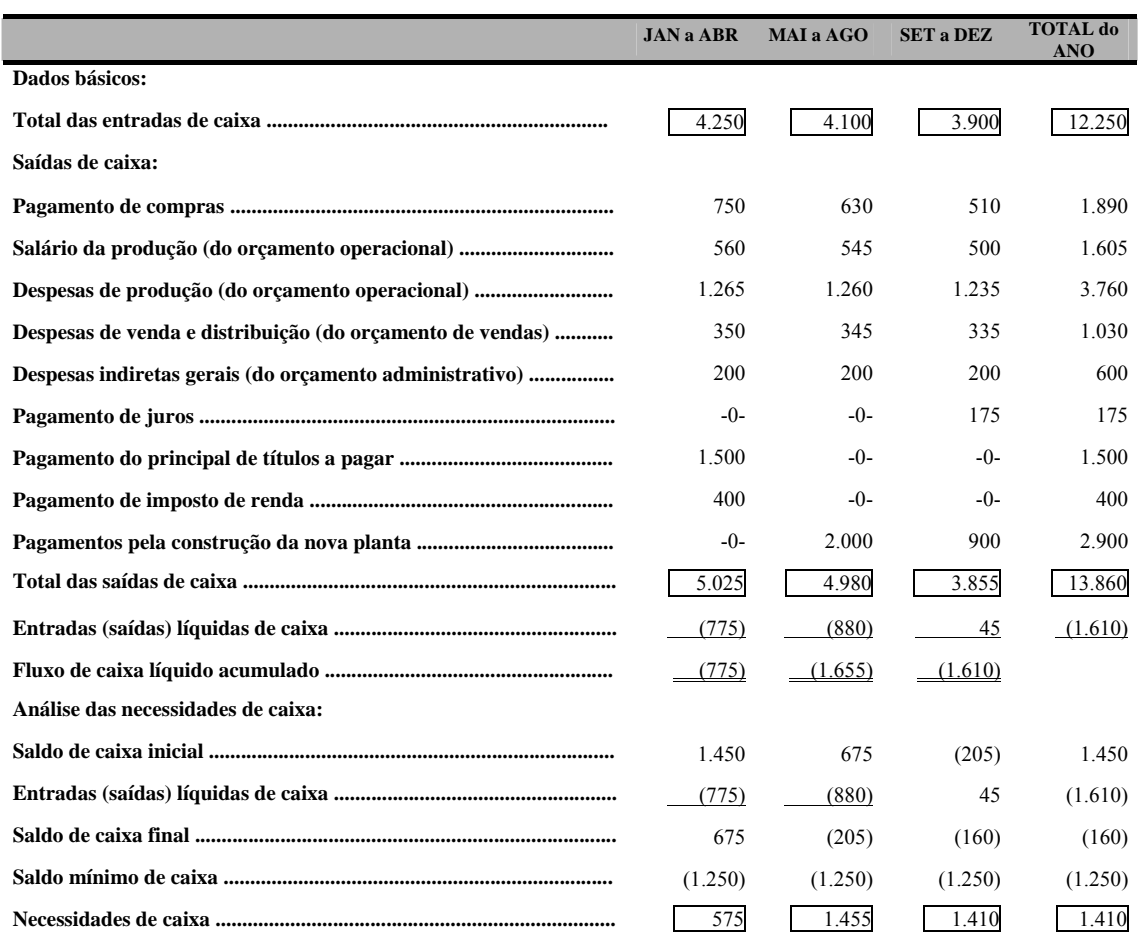

# **Tabela 5 - Orçamento de Caixa Projetado da Companhia Delta (em milhares de reais)**

Fonte: Adaptada de Helfert (2000)

## **2.4 Demonstração Financeira, Fluxo de Caixa e Orçamento de Caixa**

Weston e Brigham (2000) afirmam que o fluxo de caixa constitui o caixa líquido efetivo em oposição ao lucro líquido contábil que uma empresa gera durante um período especificado. O fluxo de caixa é o instrumento que permite ao administrador financeiro planejar, organizar, coordenar, dirigir e controlar os recursos financeiros de sua empresa para determinado período. Quando a empresa pretende honrar uma obrigação com terceiros, ela precisa saber se, na data do vencimento, terá o dinheiro disponível para saldar o compromisso.

Devem-se analisar, tanto os bens e direitos, como as obrigações, para que, em função das composições existentes, tenha-se a idéia de melhor administrar o fluxo de caixa dentro dos parâmetros de maior eficiência: liquidez e rentabilidade. O fluxo de caixa constitui-se em instrumento prático, de uso operacional e estratégico do administrador financeiro.

Para Ross *et al* (2000), o fluxo de caixa é o que determina o sucesso de uma decisão econômica. Outros instrumentos podem ser úteis na elaboração do fluxo de caixa, como o Demonstrativo de Origens a Aplicações de Recursos (DOAR) e o Quadro de Fontes e Usos dos Recursos. Consideram o fluxo de caixa um dos instrumentos mais eficientes de planejamento e controle financeiros, o qual poderá ser elaborado de diferentes maneiras, conforme as necessidades ou conveniências de cada empresa, a fim de permitir que se visualizem os futuros ingressos de recursos e os respectivos desembolsos.

O controle do fluxo de caixa é tão essencial à empresa como o seu processo de planejamento, pois um depende do outro, para que ambos possam ser úteis e práticos. Por meio da projeção do fluxo de caixa pode-se elaborar uma demonstração das futuras entrada e saídas de caixa, que serão um registro de todas as transações de caixa realizadas em certo período de tempo. Toda alternativa de investimento deve ser analisada, em sua viabilidade econômico-financeira através de um fluxo de caixa descontado, considerando-se os futuros ingressos e desembolsos de recursos.

O fluxo de caixa tem como objetivo básico a projeção das entradas e saídas de recursos financeiros para determinado período, visando prognosticar a necessidade de captar empréstimos ou aplicar excedentes de caixa nas operações mais rentáveis para a empresa. O principal objetivo do fluxo de caixa é dar uma visão das atividades desenvolvidas, bem como das operações financeiras que são realizadas diariamente, no grupo do ativo circulante, dentro das disponibilidades, que representam o grau de liquidez da empresa.

O fluxo de caixa destaca-se por detectar possível escassez ou excesso de recursos, para que, com base nessas identificações, sejam tomadas, em tempo hábil, as providências necessárias, tanto no que concerne à aplicação dos saldos, como na captação de recursos financeiros para cobrir possíveis necessidades de caixa. A forma como se fará a captação dos recursos necessários dependerá da qualidade do fluxo de caixa quanto ao tempo que a informação é antecipada para a tomada de decisão.

Para Weaver, Samuel C., *apud* Ross et al (2000, p. 65):

Ao se tomar uma decisão de investimento, o fluxo de caixa é uma medida critica. O fluxo de caixa é o que determina o sucesso de uma decisão econômica. Decisões contábeis, ou seja, decisões baseadas em lucro contábil, analisam o projeto ano a ano. Muitas decisões de grandes empresas são diluidoras, significando que reduzem o lucro no primeiro ou nos dois primeiros anos, pois a recompensa pelo investimento começa a vir apenas em períodos posteriores, quando o investimento se torna totalmente operacional. Com uma visão apenas voltada para o lucro, novos investimentos, novas pesquisas, novos produtos e novas aquisições podem não ser realizados.

O termo fluxo de caixa também é denominado pela expressão inglesa *cash flow*, mas outras denominações são utilizadas: orçamento de caixa, fluxo de recursos financeiros, fluxo de capitais, fluxo monetário e movimento de caixa. De forma bastante singela, pode-se caracterizar o fluxo de caixa da seguinte maneira:

Para Ross *et al* (2000), o fluxo de caixa é o instrumento que, a partir das demonstrações financeiras básicas (balanço patrimonial e demonstração de resultado), permite integrar componentes do ambiente financeiro para demonstrar as operações financeiras que serão realizadas pela empresa, facilitando a análise e a decisão, em comprometer os recursos financeiros, selecionar o uso das linhas de crédito menos onerosas, determinar o quanto a organização dispõe de capitais próprios, bem como utilizar as disponibilidades da melhor forma possível.

Para Zdanowicz (2000), as funções de planejamento e controle financeiros podem ser exercidas utilizando-se o orçamento de caixa como ponto de referência para os valores financeiros projetados e realizados pelo comitê de finanças. Destaca, ainda, que as grandes e médias empresas terão preocupação com todo o sistema orçamentário, enquanto as micros e pequenas empresas, por suas necessidades prementes de disponibilidades, concentrar-se-ão no orçamento de caixa.

A primeira etapa na elaboração do orçamento de caixa consiste em determinar o período de tempo a utilizar, pois, se o objetivo for investir os excedentes de caixa, uma estimativa mensal, subdividida em períodos semanais, auxiliará o administrador financeiro a planejar os investimentos a curto prazo da empresa, da mesma forma que facilitará a visualização das necessidades de caixa, permitindo optar com antecedência pela melhor forma de captação de recursos.

A Figura 5 mostra o fluxograma do orçamento empresarial com seus principais itens orçamentários.

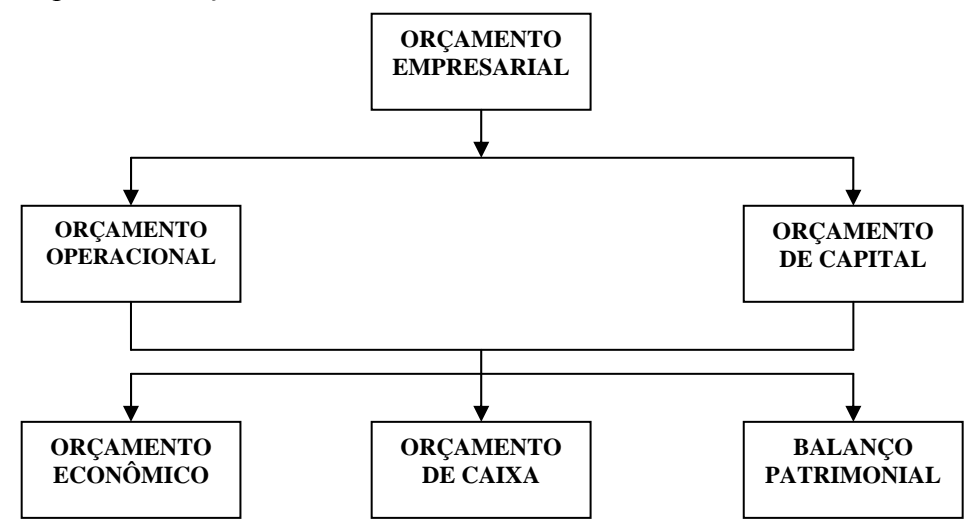

Fonte: Adaptada de Zdanowicz (2000)

#### **Figura 5 - Fluxograma do Orçamento Empresarial**

Zdanowicz (2000) considera que, dependendo do tipo de atividade econômica da empresa e de suas necessidades específicas, três tipos de planejamento de caixa são utilizados com freqüência:

- planejamento para um exercício social tem por objetivo prever as variações de caixa durante o ano, permitindo à empresa refletir sobre a estrutura financeira projetada para o final do exercício;
- planejamento de curto prazo é subdividido em semestre, trimestre, com o objetivo de determinar os créditos de curto prazo, com período inferior a seis meses; e
- planejamento de curtíssimo prazo, isto é, para um mês é subdividido em semanas ou dias, com o objetivo de acompanhar e controlar os ingressos e desembolsos realizados diariamente pela empresa.

Dessa forma, o principal objetivo de um orçamento de caixa será dimensionar, para um dado período, a disponibilidade de recursos para suprir as necessidades de caixa da empresa, orçando os recursos que deverão ser captados e a melhor destinação dos possíveis excedentes de caixa.

Nesses termos, os objetivos do orçamento de caixa deverão estar intimamente relacionados com as premissas e políticas básicas da empresa para o período projetado. Outra questão relevante a considerar são as formas de elaboração e apresentação do orçamento de caixa.

Um conceito importante é elaborá-lo considerando-se o fluxo de caixa histórico. Para Hendriksen e Breda (1999), uma razão básica para o fornecimento de demonstrações de fluxo de caixa histórico é a sua possibilidade de uso para avaliação da empresa como entidade em andamento, por parte dos acionistas e credores. A demonstração do orçamento de caixa a partir do fluxo histórico pode ser preparada com base em outras demonstrações já elaboradas e divulgadas pela empresa, permitindo a análise das causas de modificação do caixa da empresa e um estudo do seu comportamento financeiro ao longo tempo, constituindo-se em um adequado instrumento de análise.

Entretanto, Hendriksen e Breda (1999) reconhecem dificuldades com a utilização de fluxos históricos na predição de fluxos futuros, devido à interdependência de muitos fluxos de caixa, cujas informações devem ser complementadas por planos da administração da empresa que revelem suas expectativas, além de outros relatórios que contenham informações do processo de produção da empresa.

Jaedick e Sprouse (1972) destacam que o orçamento de caixa, enquanto um instrumento de gerência financeira, visa predizer mudanças no caixa da empresa. Tem grande utilidade na tomada de decisão de crédito de curto prazo. Uma vez que esses tipos de decisão são repetitivos, o orçamento de caixa deve compor o orçamento anual da empresa.

As formas de orçamento de caixa, considerando-se o fluxo histórico, pode ser: método direto e método indireto. A diferença entre eles consiste apenas na forma de apresentação.

Para Campos Filho (1999), o método direto também é conhecido como a abordagem das contas T (*T Account Approach*), e consiste em classificar os recebimentos e pagamentos utilizando as partidas dobradas. Tem como vantagem permitir a geração de informações com base em critérios técnicos livres de qualquer interferência da legislação fiscal. Nesse método, começa-se a explicação do caixa gerado pelas operações da empresa a partir do recebimento das vendas.

Três modelos são utilizados para o orçamento de caixa pelo método direto: o modelo FAS 95, emitido pela FASB (*Financial Accounting Standard Board*, Conselho de Padrões de Contabilidade Financeira, organismo americano que estabelece normas do profissional de contabilidade), que tornou obrigatória a Demonstração do Fluxo de Caixa para as empresas americanas, *apud*, Santos e Lustosa (1999); o modelo do Manual de Contabilidade das Sociedades por ações que, *apud* Siqueira (2003), não segrega, na Demonstração de Fluxo de Caixa, as atividades operacionais de investimento e de financiamento.

O modelo apresentado por Martins (1999) chama a atenção para o fato de que, no modelo proposto pela FASB, o fluxo de caixa, apesar de mostrar o que ocorreu, permitindo a análise por itens operacionais, de investimento e de financiamento, não concilia déficits financeiros que possam ocorrer com o lucro do período, ainda que, na sua opinião, isso seja perfeitamente possível.

Já o método indireto, conforme Barbieri (1995), consiste na demonstração dos recursos provenientes das atividades operacionais a partir do lucro líquido ajustado pelos itens que afetam o resultado (tais como depreciação, amortização e exaustão), mas que não modificam o caixa da empresa.

O Manual de Contabilidade das Sociedades por Ações, *apud* Siqueira (2003), destaca que o método indireto, principalmente pela sua parte inicial (lucro líquido ajustado), é semelhante ao DOAR (Demonstração das Origens e Aplicação de Recursos). Já Iudícibus (1998) considera que, no método indireto, parte-se do lucro líquido, para, após os ajustes necessários, chegar-se ao valor das disponibilidades produzidas no período pelas operações registradas na Demonstração de Resultados do Exercício (DRE). No que se refere à semelhança com a DOAR, o autor destaca que as comparações se estendem apenas às contas do circulante. Esse método é também conhecido como método da *reconciliação.* 

A orientação da FASB*, apud* Siqueira (2003), é para que as empresas americanas adotem, preferencialmente, o método direto para divulgação dos fluxos de caixa da empresa, sem, no entanto estabelecer obrigatoriamente sua utilização.

Para Hendriksen e Breda (1999), muitas empresas preferem divulgar a Demonstração do Fluxo de Caixa pelo método indireto, que parte do Lucro Líquido, ajustando-o até chegar ao fluxo de caixa operacional. Para os autores, esse método mais oculta que revela informações relevantes, e deveria ser abandonado.

Já Martins (1999) considera que a possibilidade de utilização dos dois métodos para a elaboração de Demonstração do Fluxo de Caixa seja algo negativo. Para o autor, o fato de não existir proibição de utilização do método indireto fará deste o mais utilizado pelas empresas, considerando-se que é de fácil montagem, apesar de ser mais difícil sua compreensão pelos usuários.

Zdanowicz (2000) propõe a utilização de três métodos: direto, lucro ajustado e diferença de capital de giro.

O método direto consiste nas projeções de ingressos e desembolsos operacionais ou não, resultantes de vendas ou compras estimadas de itens do ativo imobilizado, assim como parcelas indicativas de aumentos ou reduções de contas credoras ou devedoras da empresa (Quadro 1).

**Quadro 1 – Modelo do Orçamento de Caixa pelo Método Direto** 

| <b>ITENS</b>                            | MESES      |   |   |  |            |   |              |              |             |  |              |   |
|-----------------------------------------|------------|---|---|--|------------|---|--------------|--------------|-------------|--|--------------|---|
|                                         | <b>JAN</b> |   |   |  | <b>FEV</b> |   |              |              |             |  | <b>TOTAL</b> |   |
|                                         | P          | R | D |  | P R        | D | $\mathbf{P}$ | $\mathbf{R}$ | $\mathbf D$ |  | P R          | D |
| 1. INGRESSOS                            |            |   |   |  |            |   |              |              |             |  |              |   |
| Vendas à vista                          |            |   |   |  |            |   |              |              |             |  |              |   |
| Vendas a prazo                          |            |   |   |  |            |   |              |              |             |  |              |   |
| Vendas de itens de ativo permanente     |            |   |   |  |            |   |              |              |             |  |              |   |
| Aumentos de capital social              |            |   |   |  |            |   |              |              |             |  |              |   |
| Receitas financeiras                    |            |   |   |  |            |   |              |              |             |  |              |   |
| Aluguéis a receber                      |            |   |   |  |            |   |              |              |             |  |              |   |
| Outros                                  |            |   |   |  |            |   |              |              |             |  |              |   |
| Σ                                       |            |   |   |  |            |   |              |              |             |  |              |   |
| 2. DESEMBOLSOS                          |            |   |   |  |            |   |              |              |             |  |              |   |
| Compras à vista                         |            |   |   |  |            |   |              |              |             |  |              |   |
| Compras a prazo                         |            |   |   |  |            |   |              |              |             |  |              |   |
| Compras de itens de ativo permanente    |            |   |   |  |            |   |              |              |             |  |              |   |
| Salários                                |            |   |   |  |            |   |              |              |             |  |              |   |
| Despesas indiretas de fabricação        |            |   |   |  |            |   |              |              |             |  |              |   |
| Despesas administrativas                |            |   |   |  |            |   |              |              |             |  |              |   |
| Despesas com vendas                     |            |   |   |  |            |   |              |              |             |  |              |   |
| Despesas tributárias                    |            |   |   |  |            |   |              |              |             |  |              |   |
| Despesas financeiras                    |            |   |   |  |            |   |              |              |             |  |              |   |
| Outros                                  |            |   |   |  |            |   |              |              |             |  |              |   |
| Σ                                       |            |   |   |  |            |   |              |              |             |  |              |   |
| 3. DIFERENÇA DO PERÍODO PROJETADO (1-2) |            |   |   |  |            |   |              |              |             |  |              |   |
| <b>4. SALDO INICIAL DE CAIXA</b>        |            |   |   |  |            |   |              |              |             |  |              |   |
| 5. DISPONIBILIDADE ACUMULADA<br>PROJE-  |            |   |   |  |            |   |              |              |             |  |              |   |
| TADA $(\pm 3+4)$                        |            |   |   |  |            |   |              |              |             |  |              |   |
| 6. NÍVEL DESEJADO DE CAIXA PROJETADO    |            |   |   |  |            |   |              |              |             |  |              |   |
| 7. EMPRÉSTIMOS A CAPTAR                 |            |   |   |  |            |   |              |              |             |  |              |   |
| 8. APLICAÇÕES NO MERC. FINANC. A REA-   |            |   |   |  |            |   |              |              |             |  |              |   |
| <b>LIZAR</b>                            |            |   |   |  |            |   |              |              |             |  |              |   |
| 9. AMORTIZAÇÕES DE EMPRÉSTIMOS          |            |   |   |  |            |   |              |              |             |  |              |   |
| 10.RESGATES DE APLICAÇÕES               |            |   |   |  |            |   |              |              |             |  |              |   |
| 11. SALDO FINAL DE CAIXA PROJETADO      |            |   |   |  |            |   |              |              |             |  |              |   |

Fonte: Zdanowicz (2000)

 $P = Projectado$ ;  $R = Realizado$ ;  $D = Diferença$ 

O orçamento de caixa projetado por este método (Quadro 1) assemelha-se ao fluxo de caixa da empresa que Zdanowicz (2000) considera como o conjunto de ingressos e desembolsos projetados pelo administrador financeiro para um dado período, cuja elaboração deve discriminar todos os valores a receber e a pagar pela empresa. Quanto mais especificado for o fluxo de caixa, melhor o controle sobre as entradas e saídas de caixa, verificando-se, assim, as suas defasagens e determinando-se os períodos subseqüentes.

O método do orçamento de caixa por meio do método do lucro ajustado, também conhecido como lucro direto, é feito a partir das projeções do Balanço Patrimonial e do Demonstrativo de Resultado do Exercício para o período orçamentário considerado.

Zdanowicz (2000) considera a elaboração do orçamento de caixa pelo método do lucro ajustado (Quadro 2) bem consistente, pois engloba todos os futuros fatos operacionais e não operacionais da empresa, tornando-se, portanto, mais abrangente do que o método direto, pois, partindo do lucro líquido projetado da empresa para o período, considera também todas as atividades do sistema orçamentário.

**Quadro 2 – Modelo do Orçamento de Caixa pelo Método do Lucro Ajustado ou Indireto** 

| <b>PERÍODO</b><br><b>CONTAS</b>                                                                                | <b>JAN</b> | <b>EXERCÍCIO</b><br><b>SOCIAL</b> |
|----------------------------------------------------------------------------------------------------|------------|-----------------------------------|
| 1. INGRESSOS                                                                                                   |            |                                   |
| Lucro líquido após IR                                                                                          |            |                                   |
| Depreciações                                                                                                   |            |                                   |
| Reduções de ativo                                                                                              |            |                                   |
| Aumentos de passivo exigível                                                                                   |            |                                   |
| Aumentos de patrimônio líquido                                                                                 |            |                                   |
| Σ                                                                                                    |            |                                   |
| 2. DESEMBOLSOS                                                                                                 |            |                                   |
| Prejuízo operacional do exercício                                                                              |            |                                   |
| Aumentos de ativo                                                                                              |            |                                   |
| Reduções de passivo exigível                                                                                   |            |                                   |
| Reduções de patrimônio líquido                                                                                 |            |                                   |
| Σ                                                                                                    |            |                                   |
| 3. DIFERENÇA DO PERÍODO PROJETADO (1-2)                                                                        |            |                                   |
| <b>4. SALDO INICIAL DE CAIXA</b>                                                                               |            |                                   |
| 5. DISPONIBILIDADE ACUMULADA PROJETADA (± 3+4)                                                                 |            |                                   |
| 6. NÍVEL DESEJADO DE CAIXA PROJETADO                                                                           |            |                                   |
| 7. EMPRÉSTIMOS A CAPTAR                                                                                        |            |                                   |
| 8. APLICAÇÕES NO MERCADO FINANC. A REALIZAR                                                                    |            |                                   |
| 9. AMORTIZAÇÕES DE EMPRÉSTIMOS                                                                                 |            |                                   |
| 10. RESGATES DE APLICAÇÕES                                                                                     |            |                                   |
| 11. SALDO FINAL DE CAIXA PROJETADO<br>$\mathbf{r}$ $\mathbf{r}$ $\mathbf{r}$ $\mathbf{r}$<br>$\cdot$ $(0.000)$ |            |                                   |

Fonte: Zdanowicz (2000)

Quanto ao método de elaborar o orçamento de caixa pela diferença do capital de giro, Zdanowicz (2000) propõe que seja feito em duas etapas. Na primeira etapa é calculada a variação do capital de giro, utilizando-se o seu conceito contábil, dado pela fórmula e expresso pela Equação 1.

$$
CG = AC - PC
$$
 **Equação 1**

onde:  $CG = capital$  de giro

 $AC =$ ativo circulante (exceto o disponível)  $PC =$  passivo circulante

 Assim, o cálculo da variação do capital de giro projetado será feito pela fórmula expresso pela Equação 2.

$$
\Delta \text{ CG} = \text{CG}_{\text{pp}} - \text{CG}_{\text{pe}}
$$
 **Equação 2**

onde: ∆ CG = variação de capital de giro

 $CG<sub>pp</sub> = capital de giro do período projectado$ 

 $CG_{pe}$  = capital de giro do período encerrado

A variação do capital de giro poderá ser positiva ou negativa. Se positiva, indica aumento na participação de capitais próprios superior aos capitais de terceiros, e este valor será diminuído na segunda etapa. Se negativa, indica aumento na participação de capitais de terceiros superior aos capitais próprios da empresa, e este valor será somado ao saldo inicial de caixa mais a diferença do período projetado na segunda etapa.

A segunda etapa relacionará a projeção do lucro ou prejuízo do período projetado com as variações dos elementos patrimoniais, desde que estas não sejam de curto prazo, pois, nesse caso, já foram consideradas na primeira etapa.

O Quadro 3 apresenta um modelo de orçamento de caixa pelo método da diferença capital de giro.

Zdanowicz (2000) conclui que a elaboração do orçamento de caixa pelo método da diferença do capital de giro é bastante abrangente, pois considera as situações econômico-financeiras projetadas da empresa para curto e longo prazos.

# **Quadro 3 – Modelo de Orçamento de Caixa pelo Método da diferença do Capital de Giro**

#### **PRIMEIRA ETAPA**

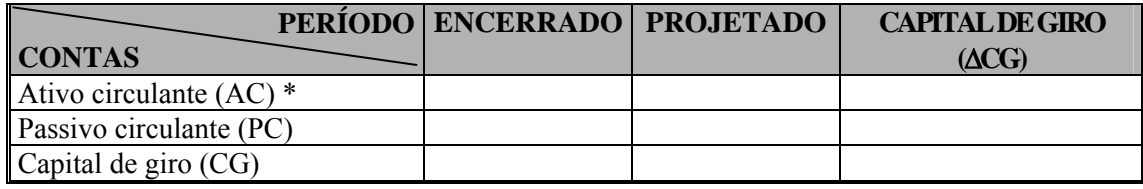

\* Exceto o disponível

#### **SEGUNDA ETAPA**

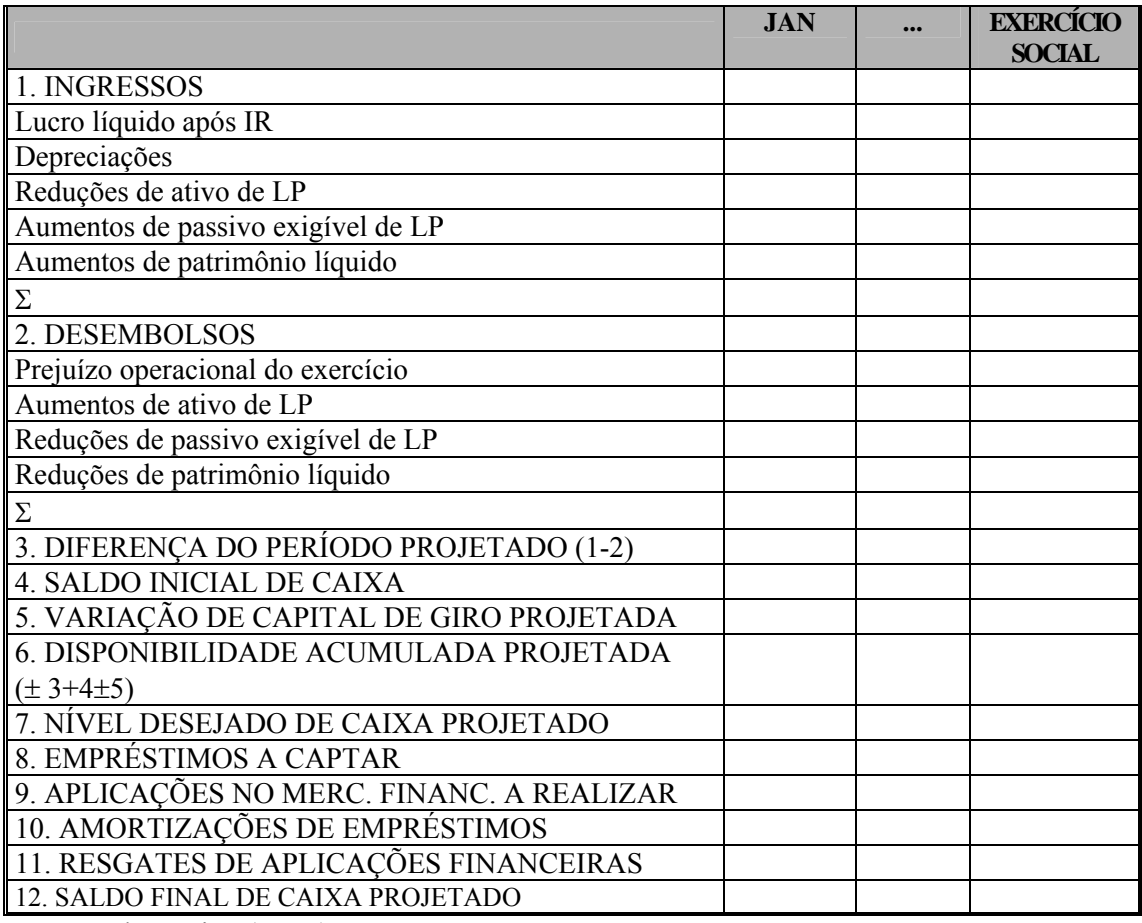

Fonte: Zdanowicz (2000)

A importância do fluxo de caixa, elaborado por qualquer método, é demonstrada por Marion (2003), que informa que, a partir de 1989, tornou-se peça obrigatória, nos Estados Unidos da América, para compor o conjunto das demonstrações financeiras. Ressalta, ainda, que o Demonstrativo de Fluxo de Caixa (DFC) ajuda a avaliar o potencial da empresa em gerar fluxos futuros de caixa, identificando, para a empresa, suas necessidades de recursos financeiros para honrar

compromissos e pagar dividendos. Além disso, evidencia as razões das diferenças entre o lucro líquido e as entradas (recebimentos) e saídas (pagamentos), bem como demonstra, na posição financeira da empresa, os efeitos resultantes das transações financeiras e não financeiras (operações que não afetam o caixa), durante um período.

# **2.5 Índices Econômico-Financeiros**

Os tipos de análise financeira, também conhecidos como análise de balanço ou análise das demonstrações contábeis, consistem na determinação de índices, quocientes e coeficientes, pelos quais se pode tomar conhecimento da situação econômico-financeira das empresas e determinar tendências.

Essa técnica não é nova, mas ocupa um espaço considerável no campo das finanças, pois possibilita que o empresariado, entidade de créditos, governo e investidores possam analisar riscos e evitar situações desagradáveis em suas atividades.

Para Groppelli e Nikbakht (1999), as empresas utilizam os índices financeiros para monitorar as operações, assegurando-se de que estão aplicando os recursos disponíveis efetivamente para evitar a insolvência. Destacam, ainda, o uso dos índices enconômico-financeiros como um instrumento importante na elaboração do planejamento financeiro moderno.

A análise dos índices permite revelar a condição global da empresa, bem como obter melhor entendimento das relações entre o balanço patrimonial e a demonstração de resultado.

Com o objetivo de obter melhor qualidade nas informações contábeis, de modo a facilitar o conhecimento e a análise da situação financeira da empresa e de seu desempenho econômico, foi aprovada, no Brasil, em 15/12/76, a Lei nº 6.404, NOVA LEI DAS S.A., que passou a exigir que o balanço geral fosse acompanhado por maior número de peças.

As demonstrações financeiras publicadas para atender a Lei nº 6.404/76, a legislação comercial e a legislação do imposto de renda deveriam conter, para fins de análise, determinados refinamentos, para se obter uma expressão patrimonial mais real, passando a informar à administração com um conjunto de peças composto de dois relatórios, quatro ou cinco demonstrações financeiras e dois pareceres, conforme Teles (1996). Ver Quadro 4.

# **Quadro 4** – **Peças que Devem Compor as Demonstrações Financeiras, de acordo com a Lei nº 6.404/76**

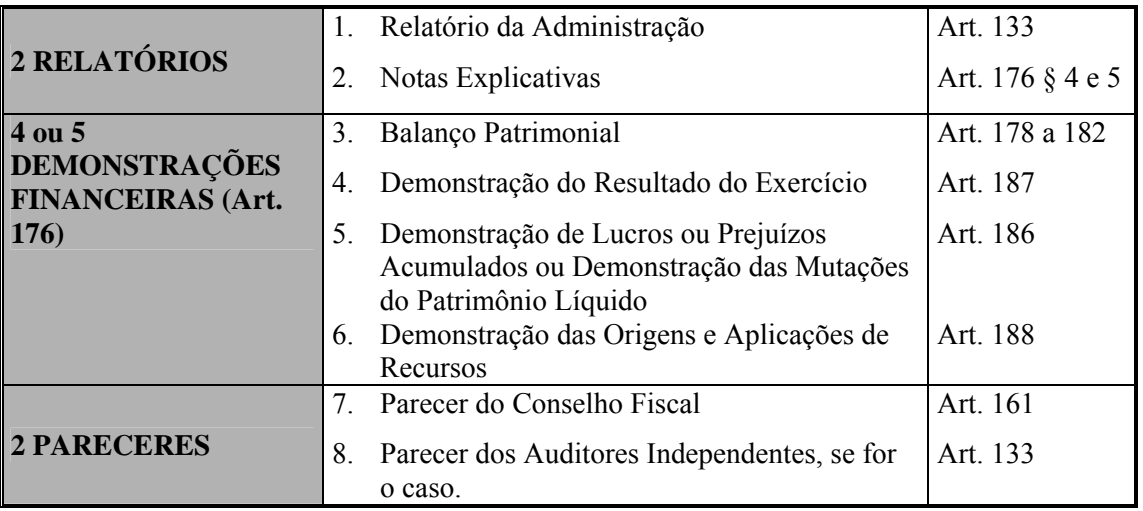

Fonte: Teles (1996)

Segundo Gitman (2001), os tipos de análise e índices mais usados são os que seguem:

 **Análise Horizontal:** permite medir a evolução dos itens que compõem a massa patrimonial da empresa e caracterizar sua tendência. Pode-se defini-la como a variação percentual de um período em relação a outro, apresentada pelo conceito de variação percentual ou índice, considerando-se um período inicial igual a 100. No exemplo que segue, aplicando-se a Equação 3 e comparando-se os exercícios 19X1 e 19X0, o ativo circulante cresceu 54,22%; o lucro líquido, 30,76%; o passivo circulante reduziu 9,76%; ou, tornando 19X0 = 100, o ativo circulante seria 154,22; o lucro líquido, 130,76; e o passivo circulante, 90,24.

Exemplo:

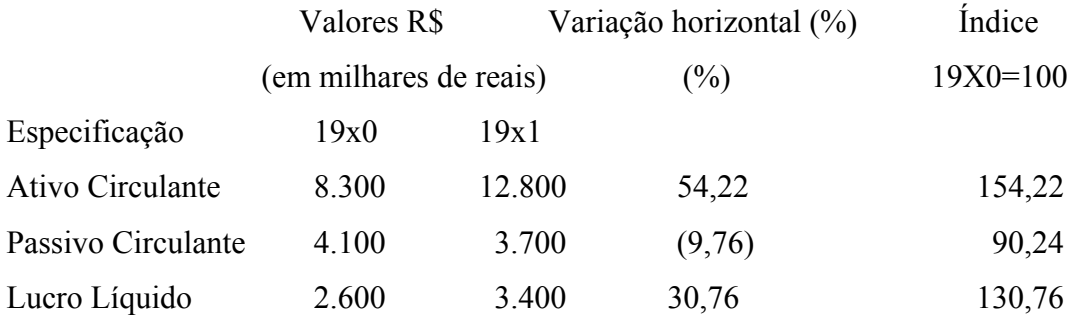

$$
VH = \left(\frac{v_{19x1}}{v_{19x0}} - 1\right) x100 \text{ para variação percentual}
$$
  
ou 
$$
VH = \frac{v_{19x1}}{v_{19x0}} x100 \text{ para obtenção de indices}
$$

 **Análise Vertical:** determina como se distribuem em termos percentuais os valores no sistema patrimonial e de resultados da empresa. É a percentagem da parte, em relação ao todo no mesmo período, considerando sempre o todo igual a 100. Permite também comparar mais de um período, de acordo com a Equação 4.

> Valores Variação vertical (em milhares de reais) (%) Especificação 19x0 19x1 19x0 19x1 Ativo Circulante 8.300 12.800 68,03 64,97 Ativo Total 12.200 19.700 100,0 100,0 Passivo Circulante 4.100 3.700 33,61 18,78 Passivo Total 12.200 19.700 100,0 100,0 Lucro Líquido 2.600 3.400 29,89 19,65 Receita Total 8.700 17.300 100,0 100,0

$$
V.V = \frac{V_{part}}{V_{total}} \times 100
$$

Exemplo:

# *parte* = **Equação 4**

 **Análise da Liquidez:** consiste no relacionamento de grupos heterogêneos, de naturezas diferentes, com a finalidade de medir a capacidade de pagamento da empresa em relação às obrigações assumidas com terceiros. A liquidez é a medida da capacidade da empresa para honrar suas obrigações financeiras em seus prazos de vencimentos. Entretanto, manter capital de giro suficiente para o pagamento dessas despesas nem sempre é a melhor saída.

Os tipos mais comuns de índices de liquidez adotados são descritos a seguir:

• **Índice de Liquidez Seca (Ls):** mostra a capacidade da empresa em liquidar suas obrigações a curto prazo, independentemente dos estoques, desconsiderados os ativos com maior possibilidade de perdas em uma eventual liquidação da empresa.

$$
L_{S} = \frac{AC - E}{PC}
$$
 Equação 5

onde: AC = ativo circulante  $E$  = estoque PC = passivo circulante

• **Índice de Liquidez Corrente (Lc):** é um dos índices mais empregados para medir a capacidade financeira. Uma elevação no passivo circulante mais rapidamente que o ativo circulante mostrará uma queda no índice de liquidez, indicando problemas a enfrentar, pois significa perda de capacidade da empresa em cobrir suas obrigações correntes.

$$
L_C = \frac{AC}{PC}
$$
 Equação 6

Exemplos de índice de liquidez seca (Ls) e índice de liquidez corrente (Lc) podem ser observados no Quadro 5.

# Quadro 5- Modelo de Balanço Patrimonial

# **(em milhares de reais)**

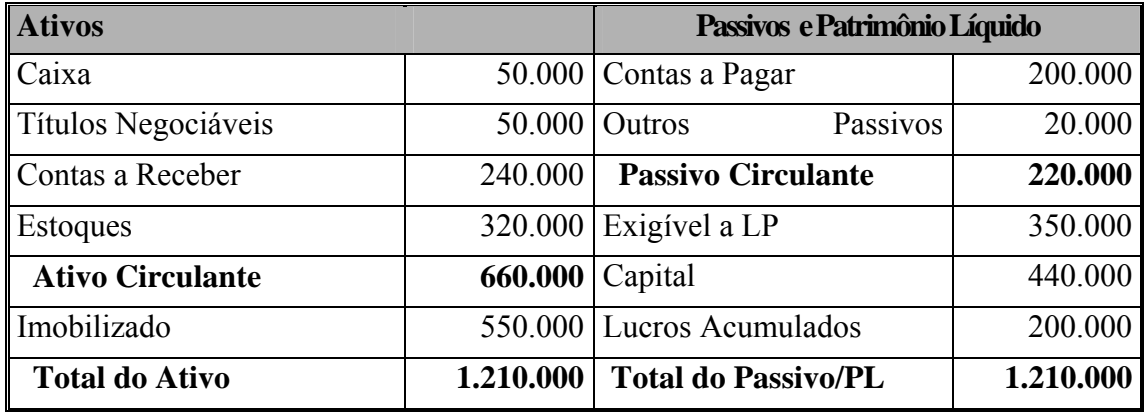

Fonte: Elaborado pela autora

$$
L_s = \frac{660.000 - 320.000}{220.000} = 2
$$
 
$$
L_c = \frac{660.000}{220.000} = 3
$$

O índice de liquidez seca mostra que a empresa possui R\$ 2,00 de ativos circulantes, excluídos os estoques, para fazer face a cada R\$ 1,00 das suas obrigações vencíveis até 360 dias. O índice de liquidez corrente mostra que, incluindo os estoques, cada R\$ 3,00 de ativos circulantes cobre R\$ 1,00 das obrigações vencíveis. Em geral, é aceitável um índice de liquidez seca de 1,0 e um índice de liquidez corrente de 2 ou maiores.

Entretanto, um índice de liquidez corrente excessivamente alto pode indicar gerenciamento pouco eficiente, tendo como resultado caixa inativo, níveis de estoque excessivos e gestão de crédito precária.

> • **Índice de Liquidez Total:** para Zdanowicz (2000), este índice demonstra a situação de liquidez da empresa a longo prazo. É obtido dividindo-se o ativo circulante mais realizável a longo prazo pelo passivo total.

$$
L_T = \frac{AC + RPL}{PT}
$$
 Equação 7

onde: AC= ativo circulante RLP= realizável a longo prazo PT= passivo total

- Por exemplo, se o índice de liquidez total for igual a 0,80, significa que, para cada \$ 1 (um) de pagamento que a empresa tenha de efetuar de exigível, a valor contábil, ela dispôs de \$ 0,80. Um índice igual a 1 significa que o ativo permanente é todo financiável por capital próprio.
- **Análise do Endividamento**: os índices de endividamento medem a capacidade de a empresa saldar suas obrigações. Os principais são:

• **Índice de Endividamento Geral (Ieg):** os bens e direitos que entram na formação do patrimônio da empresa sob forma de aplicações, denominada ATIVO, constituem a disponibilidade para cobrir o capital de terceiros, no momento que vier a ser exigido. O quociente resultante deve ter como limite superior desejável 0,50, situação em que se demonstra igualdade entre o capital próprio e o de terceiros. Essa restrição só será válida e observada com rigor quando os encargos financeiros das obrigações forem superiores ao benefício gerado nas suas aplicações.

$$
Ieg = \frac{PT}{AT}
$$
 **Equação 8**  
onde: PT = Passivo total

 $AT = Ativo total$ 

Utilizando o balanço apresentado no Quadro 5, o  $Ie_a = \frac{376.666}{1248.000} = 0.47$  $Ie<sub>g</sub> = \frac{570.000}{1.210.000} = 0,47$ ,

indicando uma situação preocupante, pois perto de 50% do ativo total (investimentos) estão sendo financiados com capital de terceiros. Entretanto, a proporção ideal entre capital próprio e capital de terceiros é objeto de outros estudos dedicados a discutir a estrutura ótima de capital.

> • **Índice de Cobertura de Juros (Icj):** mede de que forma o lucro operacional da empresa cobre o pagamento de juros. Como regra, um valor de pelo menos 3,0, preferentemente mais próximo de 5,0, é aceitável, pois a inadimplência no pagamento dos juros pode levar a empresa à falência.

$$
Icj = \frac{LAJIR}{DJ}
$$
Equação 9

onde: LAJIR = Lucro antes dos juros e imposto de renda  $DJ = Despesas com juros no ano$ 

Um LAJIR de 500.000, relacionado a um pagamento de juros de 100.000, resulta em um índice de 5,0.

> • **Índice do Grau de Endividamento:** para Iudícibus (1998), este índice relaciona os dois grandes blocos componentes das fontes de recursos: o capital de terceiros e o capital próprio. A desproporção de recursos de terceiros sobre os próprios não poderá ser muito acentuada por muito tempo, caso contrário acabará afetando a rentabilidade da empresa.

$$
Ige = \frac{PT}{PL}
$$
 Equação 10

Utilizando-se os dados demonstrados no Quadro 5, tem-se:

$$
Ige = \frac{570.000}{640.000} = 0,89
$$

 **Análise de Atividade:** o ciclo de atividades da empresa pode ser ilustrado na Figura 6, que mostra as informações desde a origem do capital, passando por todas as etapas do processo de produção de uma indústria.

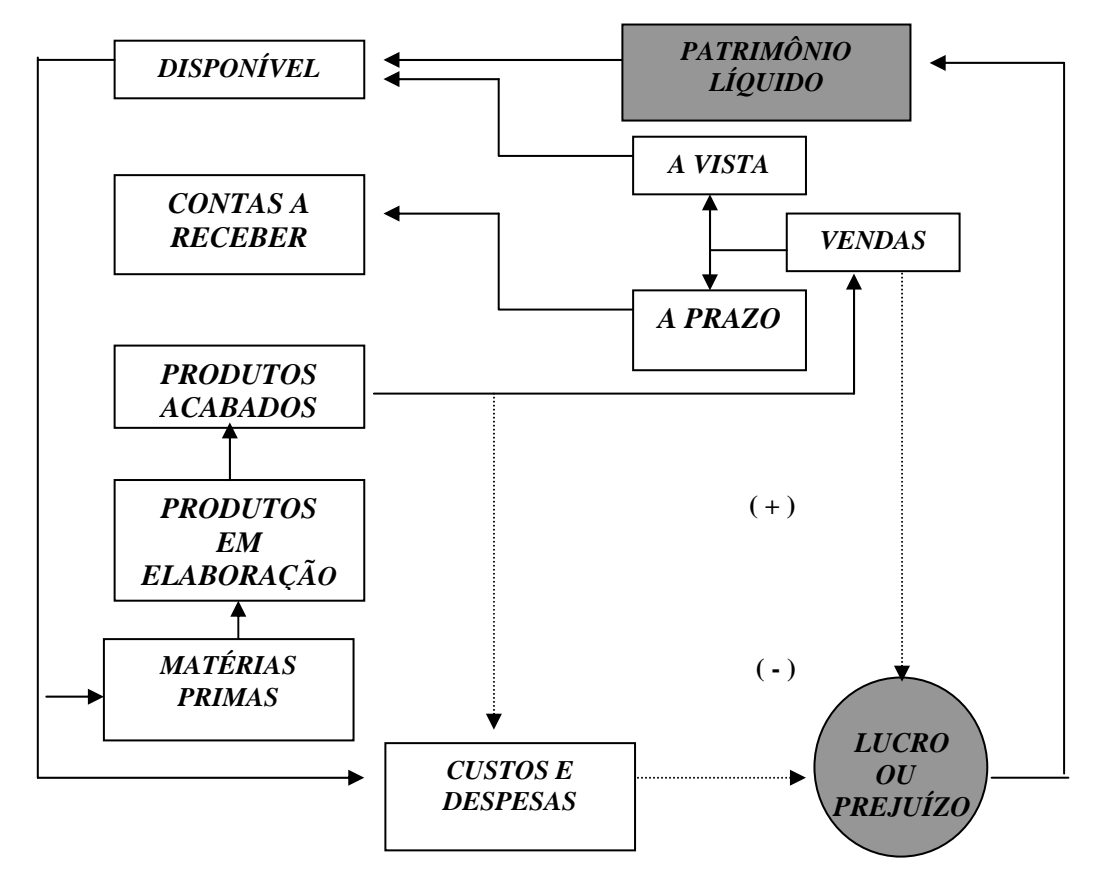

Fonte: Adaptada de Teles (1996)

# **Figura 6 - Ciclo de Atividades Empresarial**

Para Weston e Brigham (2000), o que se pretende, com o cálculo dos índices de atividades, é a determinação de três informações básicas diante do ciclo ilustrado:

> • número de vezes em que ocorrem os ciclos dos elementos patrimoniais durante um período, via de regra um ano, obtido pela divisão entre o volume de transações expresso em termos monetários e o elemento patrimonial que se desejar;

- prazo que se gasta para completar cada ciclo (que consiste no tempo, expresso em termos de dias, meses ou anos; em geral, consideram-se 360 ou 365 dias) dividido pelo número de vezes em que o ciclo se repete durante o mesmo período;
- elemento patrimonial colocado no denominador pode ser em três momentos: inicial, final ou médio. Os dois primeiros só devem ser usados na falta de informações que permitam determinar o médio, que deve ser o preferido.

Os principais índices que medem o nível de atividade, de acordo com Gitman (2001), são:

> • **Giro do Estoque (GE):** o giro do estoque mede o prazo médio da renovação (venda) dos estoques da empresa. A fórmula acima permite conhecer quantas vezes o estoque foi renovado no ano. O giro pode ser convertido na idade média do estoque, ao dividi-lo por 365 (número de dias do ano).

$$
G_E = \frac{CPV}{E_M}
$$
 **Equação 11**

onde: CPV = custo dos produtos vendidos  $E_M$  = estoque médio

Considerando-se os dados do Quadro 6, onde o CPV = R\$ 2.100.000 e um estoque de R\$ 320.000, mostrado no Quadro 5, o  $G_E = 6,56$ , o número de dias em estoque será de 55,6 dias (365 ÷ 6,56). Dessa forma, os índices de estoque medem quão rapidamente os bens estocados são produzidos e vendidos. Na análise do giro de estoque, deve-se levar em consideração outras empresas do mesmo setor.

> • **Período Médio de Cobrança:** mostra o prazo médio para recebimento das duplicatas, conforme Equações 12 e 13:

$$
P M e c = \frac{D_R}{M e v d}
$$
 **Equação 12**

onde:  $D_R$  = Duplicatas a receber Mevd = Média das vendas

*Mevd* =  $\frac{Vendas (faturamento) \mid líquidos anuais}{Dias do ano}$  **Equação 13** 

Aqui, a questão é: se o saldo final de duplicatas a receber se aproxima da quantia esperada de vendas a crédito não-cobradas, de acordo com o prazo concedido, uma empresa com vendas líquidas de R\$ 100.000,00 e duplicatas a receber de R\$ 15.000,00 estaria trabalhando com um período médio de cobrança de 54,8 dias, ou seja

$$
PMec = \frac{15.000}{\frac{100.000}{365}}
$$
Este índice pode indicar um departamento de crédito ou de

cobrança gerenciado de modo incompetente, caso esteja dando crédito de 30 dias para seus clientes, com um período médio de cobrança de 54,8 dias.

> • **Período Médio de Pagamento:** mostra o prazo médio para pagamento das duplicatas, conforme Equações 14 e 15:

$$
P M e p = \frac{D p}{M e c d}
$$
 **Equação 14**

onde:  $Dp = \text{duplicatas a pagar}$ Mecd = média de compras por dia

$$
Mecd = \frac{Compras \text{ anuais}}{Dias \text{ do } \text{ano}}
$$
 **Equação 15**

Neste caso, a análise é um pouco mais complicada, porque as duplicatas a pagar devem estar especificamente relacionadas às compras feitas durante o período em questão. Normalmente, a informação de compra não está imediatamente disponível ao analista, excluindo-se o caso de empresas comerciais, em que a quantia de compras pode ser deduzida prontamente, somando-se a alteração entre o estoque inicial e o final ao custo do produto vendido do período.

Uma aproximação pode ser feita, estimando as compras como uma porcentagem dos custos dos produtos vendidos. Assim, uma empresa com duplicatas a pagar de R\$ 300.000, custo dos produtos vendidos de R\$ 2.100.000, com compras estimadas em 70% do custo dos produtos vendidos, estaria trabalhando com um período 300.000

médio de pagamento de 74,5 dias, ou seja, 
$$
PMep = \frac{300.000}{0,70x2.100.000}
$$
.  
365

Nesse caso, pode-se seguir a abordagem usada para analisar o período médio de cobrança, relacionando-se o período médio de pagamento obtido com as condições de crédito normais sob as quais a empresa faz compras.

> • **Giro do Ativo Total:** mostra o tamanho do ativo comprometido para sustentar um nível específico de vendas, ou seja, os valores de vendas gerados por cada unidade monetária de ativos, conforme mostra a Equação 16.

$$
G_R = \frac{Vt}{At}
$$
 Equação 16

onde: Vt = Venda total  $At = Ativ<sub>o</sub> total$ 

Basicamente, o índice de rotatividade do ativo serve como um dos vários indícios que, combinados, podem indicar um desempenho favorável ou desfavorável. Deve-se considerar, entretanto, que o valor dos ativos é baseado nos custos históricos e que, quando utilizado para comparação entre empresas, as que possuem ativos mais novos tenderão a ter giros menores do que as que possuem ativos mais velhos. Uma empresa com Venda total de R\$ 100.000 e Ativo total de R\$ 150.000 no ano gira seu ativo 0,85 vezes ao ano.

 **Análise da Lucratividade:** são índices que relacionam o retorno da empresa com suas vendas, ativos ou patrimônio líquido. A lucratividade da empresa é indispensável para seu normal desenvolvimento e representa a remuneração do capital próprio investido. O futuro da empresa é analisado pelos proprietários, credores e administração, com base na sua capacidade de gerar e sustentar lucros. Os principais índices de lucratividade são destacados a seguir, a partir dos dados do Quadro 6, os quais pretendem medir o quão eficientemente a empresa utiliza seus ativos e administra suas operações.

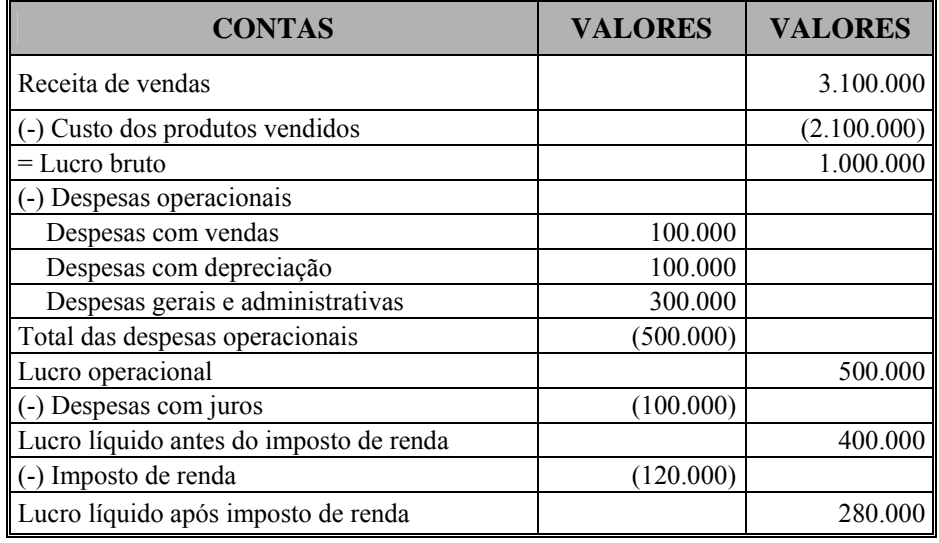

# **Quadro 6- Modelo de Demonstração de Resultados (em milhares de reais)**

Fonte: Elaborado pela autora

• **Margem Bruta:** mostra o lucro disponível por unidade de venda, após a empresa ter pago seus produtos – demonstrado pela Equação 17.

$$
M_{B} = \frac{L_{B}}{V}
$$
 Equação 17

onde:  $L_{\text{B}}$  = lucro bruto  $V = \text{vendas}$ 

Representa, portanto, a margem de lucro bruta, pois o lucro bruto = vendas custo dos produtos vendidos. Uma empresa que apresente a demonstração de resultado abaixo teria uma M<sub>B</sub> = 0,32, ou seja =  $\frac{3.100.000 - 2.100.000}{3.100.000}$ , mostrando que a margem de lucro bruto sobre as vendas é de 32%.

> • **Margem Operacional:** mostra o lucro disponível por unidade de venda, após a empresa ter abatido todos os custos e despesas, exceto juros e imposto de renda.

$$
Mo = \frac{LAJIR}{V}
$$
 Equação 18

onde: LAJIR = lucro antes dos juros/imposto de renda = lucro operacional

$$
V = Vendas
$$

Considerando a Demonstração de Resultado do Quadro 6, a 3.100.000  $Mo = \frac{500.000}{2000000}$ , ou seja Mo = 0,16, mostrando que a margem do lucro operacional sobre as vendas é de 16%. Quanto maior a margem operacional, maior capacidade terá a empresa para cobrir as despesas com juros e imposto de renda.

> • **Margem Líquida:** identifica a  $M_B$  e  $M_O$ , mas agora considerando o lucro após deduzidas as despesas com juros e imposto de renda, demonstrada pela Equação 19.

$$
M_{L} = \frac{L A I R}{V}
$$
 Equação 19

onde: LAIR = lucro após o imposto de renda  $V = V$ endas

Considerando os valores mostrados no Quadro 6,  $M_L = \frac{280.000}{3,100,000}$ M**L** = 0,09, ou seja, margem de lucro líquido sobre a venda de 9%. Também aqui, quanto maior a margem, melhor. Entretanto, quantificar o que seria uma boa margem líquida dependerá do setor em que a empresa atua.

 **Sistema DuPont:** De acordo com Gitman e Madura (2003)**,** o sistema DuPont foi desenvolvido na década de 30 pela empresa DuPont. As vantagens oferecidas pelo sistema repousam em sua simplicidade e abrangência.

Partindo do princípio de que muitas empresas empregam sistemas de índices e padrões dos quais decorre, em seus componentes, uma série de decisões que afetam o desempenho operacional, os lucros globais e as expectativas dos acionistas, a DuPont publicou, há quase um século, um gráfico que mostra os efeitos e as interrelações das decisões, usando dois parâmetros chave: Retorno sobre Ativo Total, ROA (*Return on Total Assets*) e Retorno sobre Patrimônio Líquido, ROE (*Return on Common Equity*)

Considerando que o índice de lucro líquido para com os ativos totais mede o retorno sobre os ativos totais pós-juros e impostos, o cálculo do ROA, utilizando-se saldos finais, é dado pela Equação 20.

$$
ROA = \frac{LL}{Ativo total}
$$
 **Equação 20**

onde : LL = lucro líquido

O sistema adotado pela DuPont obtém o ROA a partir do produto da margem líquida pelo giro do ativo total, conforme Equação 21.

$$
ROA = margem líquida \times giro do ativo total
$$
 **Equação 21**

O resultado será o mesmo, pois a margem líquida é obtida conforme descrito anteriormente, na Equação 19, e o giro do ativo total, descrito em análise de atividade, é dado pela Equação 16.

Relacionando-se as duas, tem-se:

$$
ROA = \frac{LL}{V} x \frac{V}{Ativo total}
$$
, que corresponde à Equação 20.

Já o índice ROE, que mede o retorno do lucro líquido em relação ao patrimônio líquido da empresa, que representa também a taxa de retorno sobre o investimento dos acionistas, pode ser obtido pela Equação 22.

$$
ROE = \frac{LL}{PL}
$$
 Equação 22

onde: LL = Lucro líquido

PL = Patrimônio líquido

O cálculo do ROE, dado pela Equação 22, e no sistema DuPont, é obtido pelo produto do ROA pelo multiplicador de alavancagem financeira (MAF), conforme Equação 23.

$$
ROE = ROA \times MAF
$$
 **Equação 23**

A vantagem do sistema DuPont é dividir o ROE em três componentes:

- margem líquida = lucro / vendas;
- $\bullet$  giro ativo total = eficiência do uso dos ativos;
- multiplicador de alavancagem financeira.

Weston e Brigham (2000) conceituam a equação Du Pont como uma fórmula que fornece a taxa de retorno sobre os ativos, multiplicando a margem de lucro pelo giro

total dos ativos. Mencionam, também, que o quadro Du Pont é um gráfico destinado a mostrar as relações entre o retorno sobre o investimento, a rotação dos ativos, a margem de lucro e a alavancagem.

O sistema de DuPont de determinação do ROA e ROE, demonstrado na Figura 7, tem por finalidade mostrar como a margem de lucros sobre as vendas, o índice de rotação dos ativos e o uso de capital de terceiros se interagem para determinar a taxa de retorno sobre o patrimônio líquido da empresa.

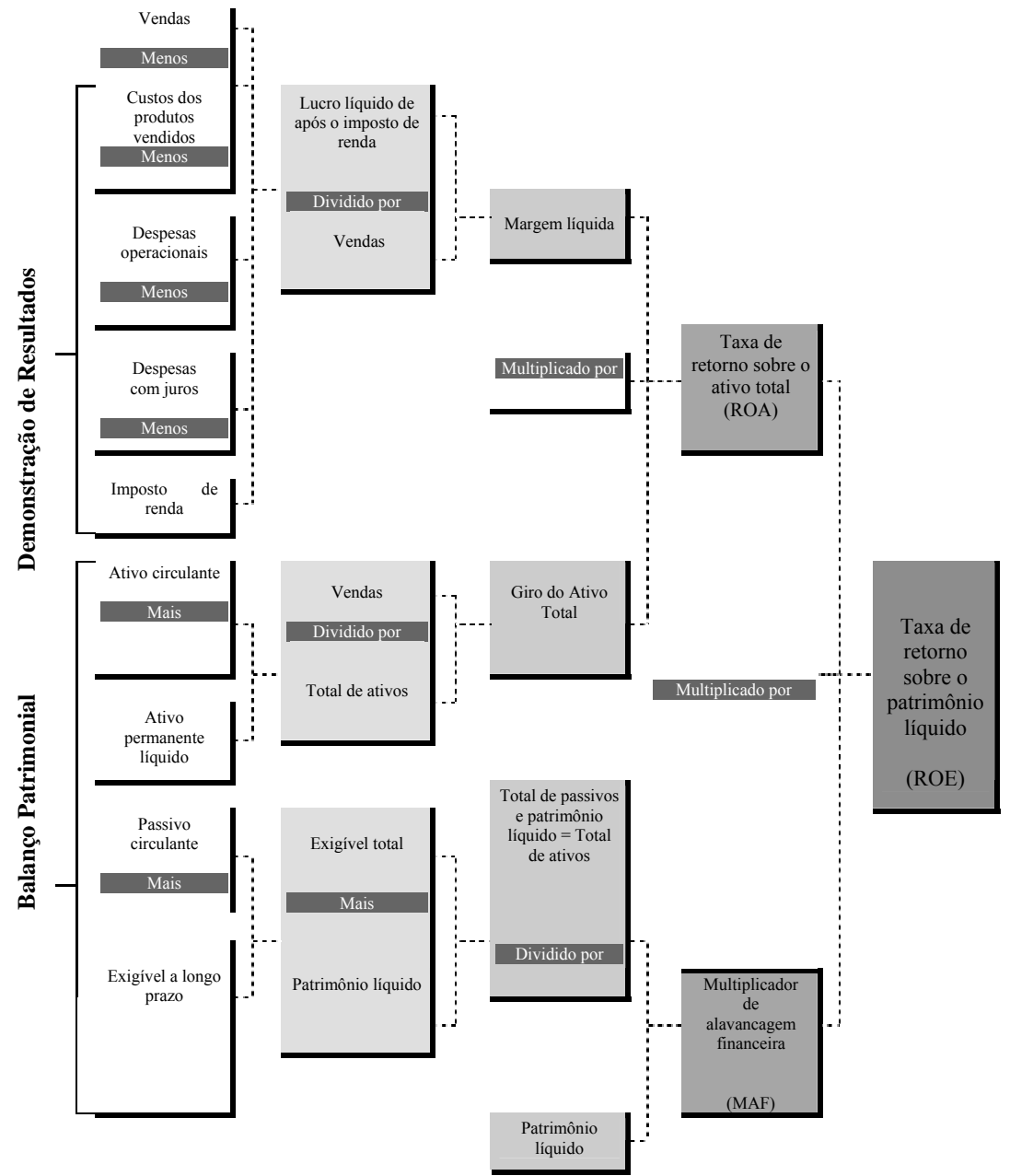

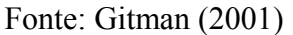

**Figura 7 - O Sistema de DuPont de Determinação do ROA e ROE** 

Kassai *et al* (1999) apresentam um modelo DuPont ajustado, conforme demonstrado na Figura 8, mostrando que, para se deter lucro, a empresa necessita administrar sua atividade de maneira que tenha perfeitamente equilibradas as variáveis Giro e Margem, que são grandeza inversamente proporcionais, e, também, a Alavancagem Financeira.

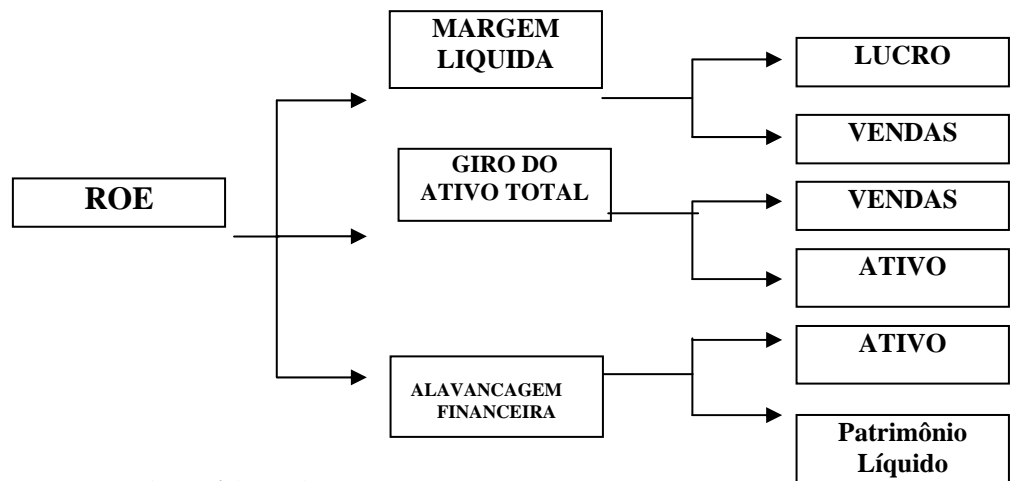

## **Fonte: Kassai** *et al* **(1999)**

Figura 8 - Modelo DuPont Ajustado

Embora a tendência das empresas mundiais seja utilizar mais capital de terceiros do que recursos próprios, no Brasil, devido às altas taxas de juros, essa tendência é vista como arriscada e, na visão de inúmeros administradores experientes, trabalhar com endividamento baixo e elevados índices de liquidez corrente ainda representa excelente política de financiamento do capital da empresa.

- **Análise Operacional:** para Gitman (2001), trata-se de um enfoque formal de planejamento e análise das operações da empresa, baseado fundamentalmente no reconhecimento de que certos custos são fixos, em relação ao volume de produção ou atividade, enquanto outros variam de acordo com esse volume. Deve-se, entretanto, ressaltar que os custos fixos, a longo prazo, tornam-se variáveis.
	- **Ponto de Equilíbrio (***break even point***):** expressa, em valores ou em termos de unidades dos produtos, os limites de vendas necessários para cobrir todos os custos fixos e variáveis, deixando a empresa com lucro zero.

Em termos de unidades produzidas ou vendidas,  $(Q_E)$ , o ponto de equilíbrio pode ser expresso pela Equação 24.

$$
Q_E = \frac{CF}{PVu - CVu}
$$
 Equação 24

onde:  $CF = custo fixo$ PVu = preço de venda unitário CVu = custo variável unitário

Relacionando-o ao volume de vendas, pode-se obter a receita de venda de equilíbrio ( $RV<sub>E</sub>$ ) pela Equação 25.

$$
RV_E = \frac{CF}{1 - \frac{CV}{RV}}
$$
 **Equação 25**

onde: CF = custo fixo  $CV = custo variável$ RV = receita de venda

- **Alavancagem:** trata-se de uma técnica que, dependendo do seu usuário, poderá assumir o papel de uma alavanca, que, por sua vez, terá a função de multiplicadora da força de trabalho. Tal qual o conceito de elasticidade, indica a sensibilidade de mudança na variável dependente, quando se altera a variável independente. Neste sentido, sua aplicação é feita para fins de planejamento de lucros em dois métodos diferentes; um, que tem como variável o volume de transações operacionais independentes da origem dos recursos, e outro, que tem por objetivo avaliar o impacto nos lucros provocados pelos capitais de terceiros, por meio das despesas financeiras.
- **Alavancagem operacional:** relacionamento da mutação ocorrida nos lucros com a variação experimentada nas vendas denomina-se alavancagem operacional. Mostra como o volume de custos fixos operacionais pode atuar no lucro da empresa, antes de os juros e do imposto de renda (lucro operacional) terem dado uma alteração no volume de vendas. O grau de alavancagem operacional (GAO) pode ser obtido pelas Equações 26, 27 e 28.

$$
GAO = \frac{Variação percentual ao LAJIR}{Variação percentual nas Vendas}
$$
 **Equação 26**

$$
GAO = \frac{Q(PVu - CVu)}{Q(PVu - CVu) - CF}
$$
 **Equação 27**

onde: Q = unidades produzidas ou vendidas PVu = preço de venda unitário CVu = custo variável unitário  $CF = custo$  fixo total

$$
GAO = \frac{RV - CV}{RV - CV - CF}
$$
 Equação 28

onde: RV = receita de vendas CV = custo variável total  $CF = custo$  fixo total

• **Alavancagem financeira:** indica o relacionamento entre a remuneração do capital próprio sobre o lucro antes do imposto de renda e a rentabilidade proporcionada pelo referido momento do resultado, excluídas as despesas financeiras oriundas das operações com capital de terceiros. Portanto, é uma análise que informa o reflexo positivo ou negativo da lucratividade da empresa, em função do capital de terceiros nela aplicados e, conseqüentemente, serve como parâmetro de avaliação da eficiência da administração no tocante à política financeira.

O grau de alavancagem financeira (GAF) pode ser obtido conforme Equações 29, 30, 31 e 32.

$$
GAF = \frac{Variação percentual no LPA}{Variação percentual no LAJIR}
$$
  
onde: LPA = lucro por ações

$$
GAF = \frac{LAJIR}{LAJIR - J}
$$
 **Equação 30**

onde:  $J = juros$ 

$$
GAF = \frac{Q(PVu - CVu) - CF}{Q(PVu - CVu) - CF - J}
$$
 Equação 31

$$
GAF = \frac{RV - CV - CF}{RV - CV - CF - J}
$$
 Equação 32

• **Alavancagem total:** é a função dos dois tipos de alavancagem, isto é, a combinação entre o relacionamento da mutação nos lucros, com a variação experimentada nas vendas, e o relacionamento entre a remuneração do capital próprio sobre o lucro antes do imposto de renda, com a rentabilidade proporcionada pelo referido momento do resultado, excluídas as despesas financeiras, fornecendo outro indicador geral do impacto dessas variáveis na lucratividade. O grau de alavancagem total (GAT) pode ser obtido conforme as Equações 33, 34, 35 e 36:

$$
GAT = \frac{Variação percentual no LPA}{Variação percentual nas vendas}
$$
 **Equação 33**

$$
GAT = \frac{Q(PVu - CVu)}{Q(PVu - CVu) - CF - J}
$$
 **Equação 34**

$$
GAT = \frac{RV - CV}{RV - CV - CF - J}
$$
 Equação 35

$$
GAT = GAO \times GAF
$$
 **Equação 36**

As principais formas de análises e índices econômicos financeiros são mostrados resumidamente na Tabela 6, separados pela finalidade de uso de cada um: análise da liquidez, de endividamento, de atividade, da lucratividade e operacional. Os índices taxa de retorno sobre o ativo total (ROA) e taxa de retorno sobre o patrimônio líquido (ROE) foram tratados anteriormente, também sob a ótica do modelo DuPont.

# Tabela 6 - Resumo dos Tipos de Índices Econômico-financeiros

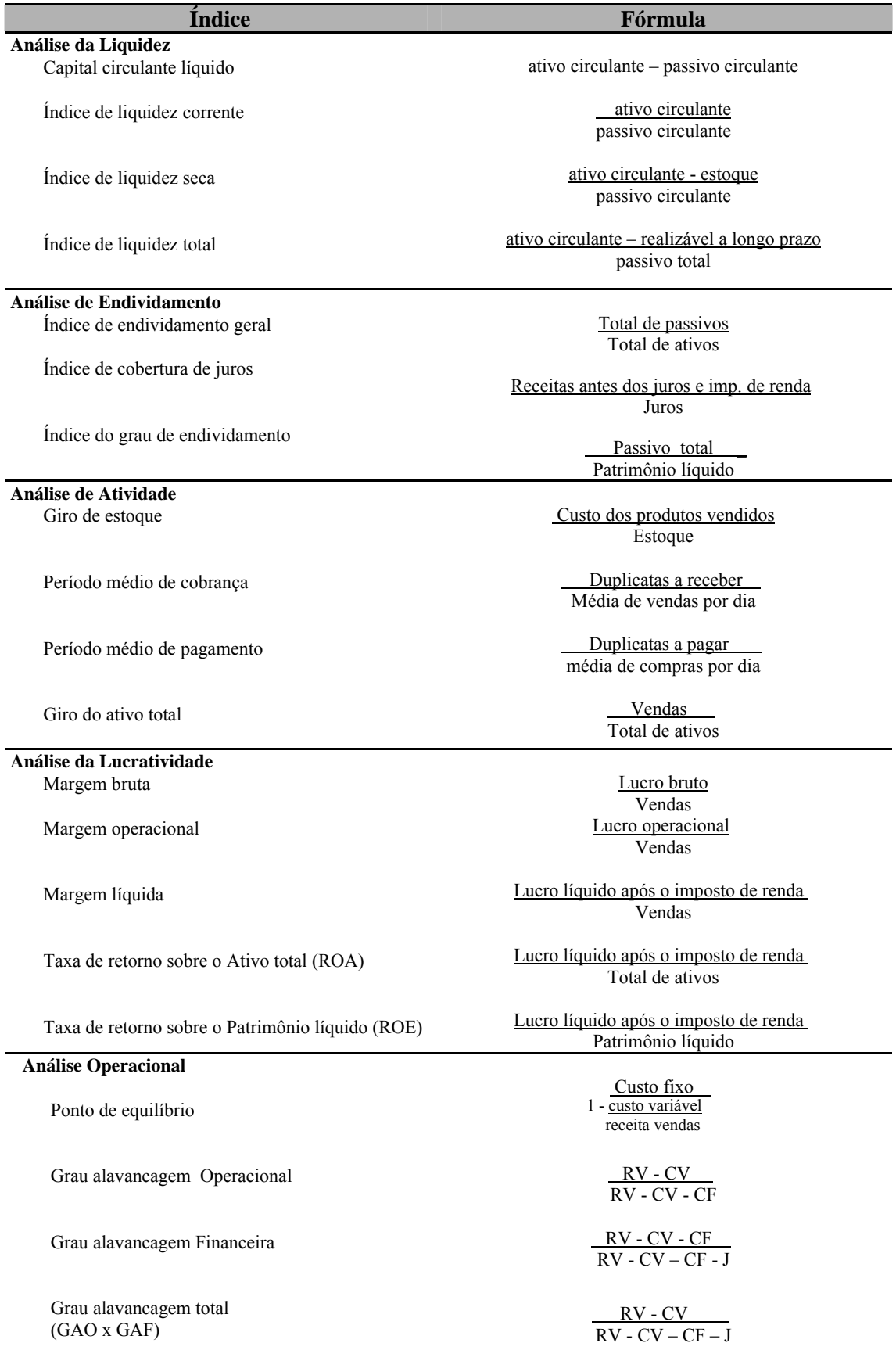

Fonte: Adaptada de Gitman (2001)

# **2.6 Planejamento Financeiro por Meio de Índices**

Quando se defrontam os fatos financeiros de uma empresa, indaga-se sobre a sua capacidade de pagar as obrigações a curto prazo, sobre o valor real dos vários itens do ativo, a quantidade e o caráter das suas obrigações, a capacidade de conseguir um justo retorno sobre o investimento, a capacidade de resistir a possíveis adversidades de natureza interna ou externa e a capacidade de obter fundos quando deles necessita.

É evidente que, com o acesso aos registros internos da empresa, será mais fácil avaliar sua situação. Um processo extremamente valioso para se poder avaliar a situação da empresa, nos seus vários aspectos, é o uso de índices.

Para Treuherz (1999), os índices são relações que se estabelecem entre duas grandezas, ou seja, o índice de um número é o quociente do primeiro dividido pelo segundo.

A comparação de valores dos demonstrativos financeiros é mais útil ao analista do que a apreciação pura e simples dos dados existentes. Por exemplo, a comparação do ativo circulante com o passivo circulante é mais significativa do que a observação de cada um desses montantes sem qualquer referencia entre eles.

Essas relações devem ser sempre relevantes, e devem ser feitas com certo objetivo. É necessário que a análise seja precedida de uma decisão quanto aos objetivos que se deseja obter por meio das suas comparações.

Ainda conforme Treuherz (1999), apesar das grandes vantagens proporcionadas pela análise por meio de índices, não será demais chamar a atenção para as limitações a que ela está sujeita. A mais óbvia é a variedade de métodos contábeis utilizadas pelas empresas, o que contribui para diminuir a comparação em várias situações, inclusive na mesma empresa.

Os métodos de avaliação e registro dos itens do ativo, de custo e despesas variam de acordo com o costume, a política e as características das empresas. Existem vários métodos de avaliação de inventários que oferecem à administração caminhos diferentes a seguir. De modo análogo, a depreciação do imobilizado pode apresentar flutuações consideráveis. Por isso, não existe a possibilidade de se comparar perfeitamente uma empresa com outra, em igualdade de condições.

Além das limitações, deve-se convir que as expectativas se referem ao que poderá acontecer no futuro. Os demonstrativos espelham somente o que aconteceu no passado e, por isso, podem ser considerados somente como pistas para o futuro.

A principal vantagem é que ela possibilita a identificação de tendências e a localização de desvios em torno de certos padrões considerados adequados. É na interpretação desses desvios e tendências que a empresa utilizará ao máximo suas técnicas e experiências.

Iudícibus (1998) considera que qualquer análise de demonstrativos financeiros deve permitir a comparação com pelo menos uma das alternativas abaixo:

- Série histórica da mesma empresa;
- Padrões previamente estabelecidos pela administração da empresa;

• Quocientes das empresas pertencentes ao mesmo ramo de atividade, médias, modas, quartis de tais quocientes;

• Certos parâmetros de interesse regional, nacional ou internacional.

Entende Iudícibus (1998) que a série histórica evolutiva da empresa deveria ser construída de qualquer maneira, embora considere que o melhor tipo de comparação seja efetuado em padrões previamente estabelecidos pela própria administração ou divisão da empresa.

O verdadeiro núcleo da questão está em como interpretar os quocientes. Não há fórmulas infalíveis, passíveis de análise por computador, pois cada empresa é individualizada, e como tal deve ser analisada. Uma empresa que historicamente venha apresentando quocientes de rentabilidade ótimos e de liquidez péssimos e maus deve analisar essa distorção entre rentabilidade e liquidez, pois pode ser admitida em períodos curtos, nunca numa tendência, sob pena de estrangulamentos fatais.

Os índices econômico-financeiros, para elaboração do planejamento financeiro da empresa, devem, antes, passar por uma análise quantitativa e qualitativa das fontes e usos de fundos, para que possam fornecer indicações úteis à administração, para otimizar a estrutura de recursos e minimizar seus custos, pois, da mesma maneira, uma análise dos fluxos de caixa auxilia e desvenda os períodos em que, apesar da boa rentabilidade, a empresa precisa de financiamentos, ou em que haverá excesso de disponibilidades.

Para Iudícibus (1998), a análise do modelo revela aspectos importantes da gestão financeira da empresa e permite sua utilização como elemento de planejamento da mesma forma que o fluxo de caixa previsto, ou orçamento de caixa.

A função primordial da preparação de uma demonstração dos fluxos de caixa é a de propiciar informações relevantes sobre as movimentações de entradas e saídas de caixa de uma entidade para um determinado período, seja para análise do passado, seja para projeção do futuro, no contexto do planejamento financeiro.

Da mesma forma que Kanitz construiu um modelo para analisar as possibilidades de insolvência da empresa a partir da análise de um conjunto de índices econômico-financeiros, é possível melhor administrar o fluxo de caixa adotando-se parâmetros de maior eficiência, a saber: liquidez e rentabilidade.

Para Zdanowicz (2000), o objetivo principal de uma empresa deve ser a maximização de lucros ou a minimização de custos, fazendo-se do planejamento um instrumento que permita a análise dos pontos fortes e fracos da empresa, dos riscos e das possibilidades existentes no mercado em que a mesma atua, assim como das expectativas dos funcionários.

Considera Zdanowicz (2000), ainda, que uma análise de índices econômicofinanceiros, a partir do fluxo de caixa, permite estabelecer relação entre os dados econômico-financeiros, evidenciando pontos de estrangulamento que possam causar desequilíbrios a curto e longo prazos.

Conclui ele que a análise de índices econômico-financeiros permite:

- estabelecer relações entre os dados econômico-financeiros da empresa;
- identificar os pontos de estrangulamento e de desequilíbrio da empresa;
- utilizar os dados externos e internos da empresa;
- confrontar os dados obtidos com os padrões fixados pela empresa e o mercado em que atua; e
- analisar o progresso ou retrocesso da empresa.

Considerando a análise de índices econômico-financeiros, a decomposição das partes que compõem o balanço patrimonial e a demonstração de resultado do exercício (DRE), é possível que, a partir dos índices históricos dos objetivos fixados, a fim de melhorar a performance da empresa, seja construído o planejamento financeiro projetando-se o balanço patrimonial, DRE, o fluxo de caixa, orçamento de caixa e demais orçamentos operacionais.

A possibilidade de utilização de índices econômico-financeiros para o Planejamento Financeiro é reforçada pela crescente utilização dos índices como fonte de dados para projeções futuras.

Pitela e Camargo (2000) mostram que os modelos de previsão de insolvência, para atingir seus objetivos, utilizam a melhor combinação de índices econômico-financeiros. Isso possibilita constatar se determinada empresa pertence ao grupo de empresas solventes ou ao grupo de não solventes, considerando-se essas variáveis qualitativas, as quais, de acordo com Martins e Assaf Neto, *apud*, Pitela e Camargo (2000), objetivam fundamentalmente o estudo do desempenho econômicofinanceiro de uma empresa em determinado período de tempo passado, para diagnosticar a situação atual e produzir resultados que sirvam de base à predição de tendências futuras.

Kanitz, *apud* Iudícibus (1998), apresentou uma abordagem interessante da utilização de índices, em um estudo e interpretação de alguns quocientes principais em conjunto. Conseguiu montar, a partir do tratamento quantitativo de dados de algumas empresas que foram à falência, o que denominou de "fator de insolvência", que consiste em relacionar alguns quocientes, atribuindo peso a eles (derivantes da análise quantitativa realizada na amostra) e somando os valores assim obtidos. Se a soma recair entre certos valores, a empresa estará na faixa de "insolvência", e, se recair em outros intervalos, estará na faixa de "penumbra", ou de "solvência".

No modelo de Stephen Kanitz, o "fator de insolvência" é calculado utilizando-se os parâmetros abaixo, para obter-se a Equação 37.

$$
X_1 = \frac{Lucro Líquido}{Patrimônio Líquido} x0,05
$$

$$
X_2 = \frac{Ativo\ Correcte + Realizável\ a\ Longo\ Prazo}{Exigível\ Total} x1,65
$$

$$
X_3 = \frac{Ativo\ Correcte - Estoques}{Passivo\ Correcte} x3,55
$$

$$
X_4 = \frac{Ativo \, Corrente}{Patssivo \, Corrente} x1,06
$$

$$
X_{5} = \frac{Exigível Total}{Patrimônio Líquido} x0,33
$$

Factor de Insolvência" = 
$$
X_1 + X_2 + X_3 - X_4 - X_5
$$

Equação 37

Se a soma resultar num valor entre 0 e 7, a empresa estará na faixa de "solvência". Entre 0 e -3, na de "penumbra", e, entre -3 e -7, na faixa de insolvência, conforme Figura 9.

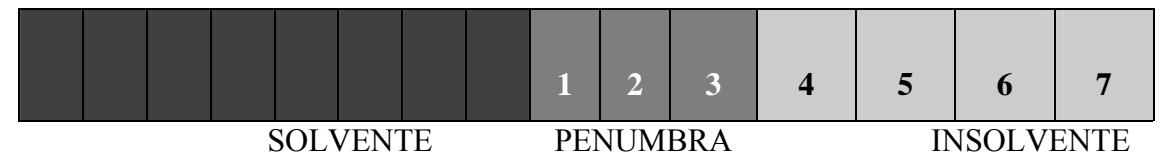

Fonte: Kassai e Kassai (2003)

## **Figura 9 –Termomêtro de Insolvência de Kanitz**

Considerando que Kanitz construiu o modelo em 1974, trazendo seus quocientes para a nomenclatura atual do Balanço Patrimonial, tem-se:

- $X_1$  = Retorno sobre o Patrimônio Líquido (ROE);
- $X_2$  = Índice de liquidez Total;
- $X_3$  = índice de liquidez Seca;
- $X_4$  = índice de Liquidez Corrente;
- $X_5$  = Índice do Grau de Endividamento.

Para Kassai e Kassai (2003), a análise de balanço por meio de indicadores contábeis é enriquecida pela existência de modelos preditivos, estruturados a partir de uma cesta de informações ponderada de acordo com critérios estatísticos. É o caso dos modelos de previsão de insolvência.

O termômetro de insolvência de Kanitz, utilizado para prever falência das empresas, foi um dos modelos pioneiros no Brasil, na década de 70. Ao divulgar seu modelo, Kanitz não explica como chegou à fórmula de cálculo, dizendo tratar-se de um ferramental estatístico.

Iudícibus (1997) relata que Stephen C. Kanitz construiu o termômetro de insolvência, mas não revelou a metodologia empregada na sua construção.

A análise de balanços por meio dos indicadores contábeis tem se desenvolvido no meio acadêmico graças à integração com a comunidade empresarial. O escopo desses indicadores é abrangente, e a possibilidade de criação de novas fórmulas de acordo com necessidades específicas tem como limite a experiência e a criatividade de cada pessoa.

Para que o analista não se sinta perdido diante de um grande volume de índices, quocientes, indicadores, muitas vezes repetitivos ou até contraditórios, essas análises de insolvências são dispostas em grupos ou modelos específicos, que procuram verificar a situação de uma determinada empresa sob os mais variados enfoques.

Para Kassai e Kassai (2003), no Brasil o modelo de Kanitz foi um dos precursores (1972). Nos EUA, Edward Altman já explorava essa técnica (1930). Atualmente, outros pesquisadores brasileiros já desenvolveram modelos semelhantes e mais atualizados, como os de Elizabetsky, Matias e Pereira, conforme Kassai e Kassai (2003). Esses modelos são demonstrados pelas Equações abaixo:

• Modelo Zeta de ALTMAN:

#### Fator =  $-1,84 - 0,51$  X<sub>1</sub> +  $6,32$  X<sub>3</sub> +  $0,71$  X<sub>4</sub> +  $0,52$  X<sub>5</sub> **Equação 38**

onde:  $X_1$  = (Ativo Circulante - Passivo Circulante) ÷ Ativo Total  $X_2$  = Reservas + Lucros Suspensos ÷ Ativo Total  $X_3$  = Lucro antes dos Juros e Impostos ÷ Ativo Total  $X_4$  = Patrimônio Líquido ÷ Exigível Total  $X_5$  = Vendas ÷ Ativo Total

Análise: o ponto crítico é "zero". Acima desse valor, a empresa estará solvente, e abaixo, insolvente − *apud* Silva (1988) − obtido pela análise discriminante, tendo sido utilizadas 23 empresas com problemas financeiros e 35 empresas, de mesmo porte e mesmo ramo, sem problemas financeiros.

• Modelo de ELIZABETSKY:

$$
Factor = 1,93 X_1 - 0,2 X_2 + 1,02 X_3 + 1,33 X_4 - 1,12 X_5
$$
 **Equação 39**

onde:  $X_1$  = Lucro Líquido ÷ Vendas

 $X_2$  = Disponível ÷ Ativo Permanente

- $X_3$  = Contas a Receber  $\div$  Ativo Total
- $X_4$  = Estoques ÷ Ativo Total
- $X_5$  = Passivo Circulante ÷ Ativo Total

Análise: o ponto crítico é "0,5". Acima desse valor, a empresa estará solvente; abaixo, insolvente – *apud* Silva (1988), após análise discriminante para um grupo de 373 empresas, quando desenvolveram "Um Modelo Matemático para Decisões de Crédito no Banco Comercial".

• Modelo de MATIAS:

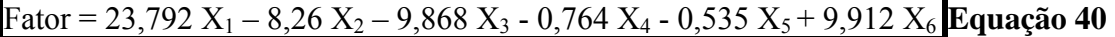

onde:  $X_1$  = Patrimônio Líquido ÷ Ativo Total

 $X_2$  = Empréstimos Bancários ÷ Ativo Circulante  $X_3$  = Fornecedores ÷ Ativo Total  $X_4$  = Ativo Circulante ÷ Passivo Circulante  $X_5$  = Lucro Operacional ÷ Lucro Bruto  $X_6$  = Disponível ÷ Ativo Total

Análise: o ponto crítico é "zero". Acima desse valor, seria solvente, e abaixo, insolvente − *apud* Silva (1988) aplicando a técnica de análise discriminante para

100 empresas de diversos ramos de atividade, sendo 50 solventes e 50 insolventes. As médias foram 11,17 para solventes e 0,32 para insolventes, com um desvio padrão de 3,32, mostrando que, das 50 insolventes, 45 foram classificadas corretamente, 2 erroneamente e 3 na região de dúvida.

• Modelo de PEREIRA:

# Fator =  $0.722 - 5.124X_1 + 11.016X_2 - 0.342X_3 - 0.048X_4 + 8.605X_5 - 0.004X_6$  Equação 41

onde:  $X_1$  = Duplicatas Descontadas ÷ Duplicatas a Receber

- $X_2$  = Estoque Final ÷ Custo das Vendas
- $X_3$  = Fornecedores ÷ Vendas
- $X_4$  = Estoque Médio ÷ Custo das Vendas
- $X_5$  = (Lucro Oper. + Desp. Financ.) ÷ (Ativo Total Invest. Médio)
- $X_6$  = Exigível Total ÷ (Lucro Líq. + 10% Imob. Médio + Saldo da Cor. Monet.)
Análise: o ponto crítico é "zero". Acima desse valor, a empresa é solvente, e abaixo, insolvente. Silva (1988) construiu o modelo conhecido como modelo PEREIRA, analisando 85 índices financeiros com o propósito de selecionar o melhor conjunto de variáveis para classificação de empresas (como boas e como insolventes). Utilizou-se da análise discriminante para determinação do peso relativo de cada índice, usando também uma metodologia que seleciona a composição de índices que, em conjunto, têm mais representatividade para classificação de empresas. A Figura 10 demonstra o grau de precisão dos modelos.

Pereira, *apud* Kassai e Kassai (2003), apurou o grau de precisão desses modelos comparando as empresas classificadas corretamente com as informações reais obtidas em amostra de empresas solventes e insolventes. O seu modelo foi o que obteve o melhor índice de acerto, 90% para as empresas solventes e 86% para as empresas insolventes. Na Figura 10 pode-se comparar o grau de precisão, ou de acertos (médio), desses modelos adaptados a partir do estudo de Silva.

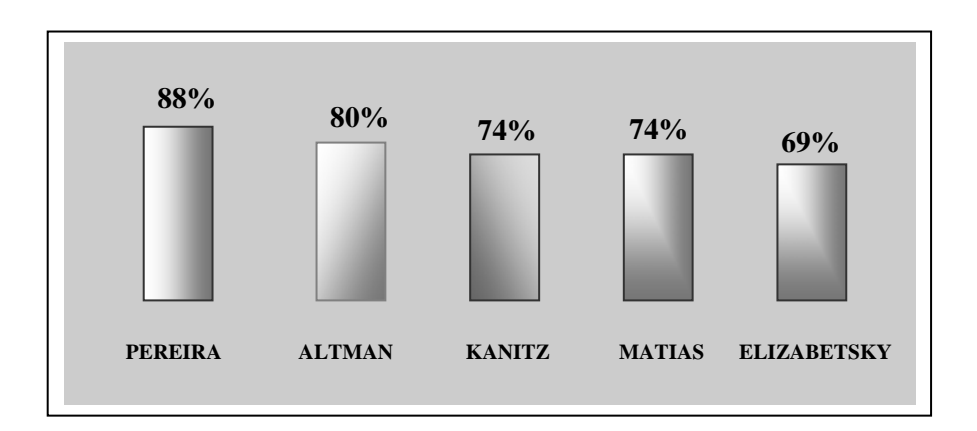

Fonte: Kassai e Kassai (2003)

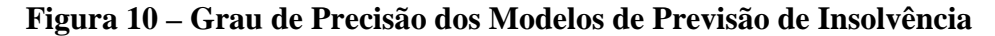

Deve-se considerar, ainda, que o modelo de Pereira, *apud* Kassai e Kassai (2003), refere-se ao modelo apresentado por Silva (1988), que, além do próprio modelo, desenvolve com mais propriedade o modelo de Altman, mostrando sua concepção inicial com a Equação 42 e as versões posteriores de modelos Zeta (Equação 43 e Equação 44).

$$
Z_1 = 1,44 + 4,03 \text{ X}_2 + 2,25 \text{ X}_3 + 0,14 \text{ X}_4 + 0,42 \text{ X}_5
$$
 **Equação 43**

$$
Z_{2} = -1,84 - 0,51 \text{ X}_1 + 6,32 \text{ X}_3 + 0,71 \text{ X}_4 + 0,52 \text{ X}_5
$$
 **Equação 44**

No estudo de caso desenvolvido, foi adotado o modelo de Altman, por apresentar melhor aplicabilidade em empresas de prestação de serviços que não possuem estoques com excelente grau de precisão, conforme demonstrado na Figura 10. Escolheu-se o modelo Zeta por ser uma evolução em relação ao modelo original de Altman e, aleatoriamente, o modelo  $Z_2$ , pois, de acordo com Silva (1988), em estudos desenvolvidos em empresas brasileiras, tais modelos demonstram precisões equivalentes.

O modo como o planejamento financeiro por meio de índices pode ser aplicado, considerando-se os aspectos da empresa pública, é o objeto do próximo capítulo.

# **3 PLANEJAMENTO FINANCEIRO DA EMPRESA PÚBLICA**

Neste capítulo estão descritos os principais aspectos do planejamento financeiro do setor público, demonstrando a sua não aplicabilidade na empresa pública, que, por força de lei, deve manter o mesmo sistema contábil das empresas privadas.

Kohama (2001) caracteriza a Empresa Pública como entidade dotada de personalidade jurídica de direito privado, com patrimônio próprio e capital exclusivamente governamental, criação autorizada por lei para exploração de atividade econômica ou industrial, que o governo, no caso caracterizado pelo Estado, seja levado a exercer por força de contingência ou conveniência administrativa.

Para Catherein, *apud* Kohama (2001), o Estado é a organização do poder político da comunidade. É organizado com a finalidade de harmonizar sua atividade, de forma que atinja o objetivo de promover e satisfazer a prosperidade pública, ou seja, o bem comum.

Por serviços públicos, em sentido amplo, entendem-se todos aqueles prestados pelo Estado ou delegados por concessão ou permissão sob condições impostas e fixadas por ele, visando à satisfação de necessidades da comunidade. Daí concluir-se que não se justifica a existência do Estado senão como entidade prestadora de serviços e utilidades aos indivíduos que o compõem.

Nessa ordem de idéias, verifica-se que os serviços públicos podem abranger atividades que competem exclusivamente ao Estado, e que por ele são exercidas diretamente, e atividades exercidas por delegações do poder político, as quais atendem a interesses coletivos ou ao bem-estar geral.

Os serviços que competem exclusivamente ao Estado são considerados "serviços políticos" propriamente ditos, pois a sua prestação visa satisfazer "necessidades gerais da coletividade", para que ela possa subsistir e desenvolver-se, enquanto serviços prestados por delegação são considerados "serviços de utilidade pública", em virtude de visarem "facilitar a existência do indivíduo na sociedade", pondo à sua disposição utilidades que lhe proporcionam mais comodidade, conforto e bem-estar.

Portanto, o registro contábil dos atos e fatos administrativos que envolvem o setor público deve obedecer, para maior clareza aos cidadãos, ao especificado em lei.

## **3.1 Empresa Pública**

Administrar e gerir os serviços públicos significa, não só prestar serviço, mas também executá-lo, e, ainda, dirigir, governar, exercer e interpretar os anseios da sociedade por intermédio do governo, nas esferas federal, estadual e municipal, abrangendo entidades estatais e paraestatais e mostrando ao contribuinte – um ser social – que seu dinheiro está sendo administrado com honestidade e transparência para se tornar fonte do desenvolvimento coletivo com justiça social.

Meirelles, *apud* Kohama (2001), entende que Administração Pública é todo o aparelhamento do Estado, preordenado à realização de seus serviços, visando à satisfação das necessidades coletivas. Observa, também, que na Administração Pública não há liberdade pessoal. Enquanto na administração particular é lícito fazer tudo o que a lei não proíbe, na Administração Pública só é permitido fazer o que a lei autoriza.

O campo de atuação da Administração Pública, conforme delineado pela organização da execução dos serviços, compreende os órgãos da administração direta ou centralizada e os da administração indireta ou descentralizada.

A administração direta ou centralizada, na área federal, é constituída dos serviços integrados na estrutura administrativa da Presidência da República e dos Ministérios; no âmbito estadual, pelo Gabinete do Governador e pelas Secretarias de Estado; e, na administração municipal, deve seguir estrutura semelhante.

Conforme se observa, administração direta ou centralizada é aquela que se encontra integrada e ligada, na estrutura organizacional, diretamente ao Chefe do Poder Executivo.

Kohama (2001) considera a administração indireta ou descentralizada a atividade administrativa caracterizada como serviço público ou de interesse público, transferida ou deslocada do Estado para outra entidade por ele criada ou cuja criação é por ele autorizada.

A legislação que dispõe sobre a administração indireta (Decreto-lei federal n.º 200/67, alterado pelo Decreto-lei federal n.º 900/69) e a descentralizada (Decreto-lei complementar do Estado de São Paulo n.º 7/69) contempla uma série de entidades, quer de direito público (autarquias), quer de direito privado (empresas públicas, sociedades de economia mista e fundações), por meio das quais o Estado pode descentralizar os serviços públicos ou de interesse público.

Dentre as entidades que compõem a chamada administração indireta ou descentralizada, o Estado pode utilizar-se de instituições com personalidade jurídica de direito público ou de direito privado, dependendo dos serviços que pretende transferir, quer por força de contingência, quer por conveniência administrativa.

As entidades de personalidade jurídica de direito público podem ser constituídas para execução de atividades típicas da Administração Pública, ou seja, atividades estatais específicas.

Por sua vez, as entidades de personalidade jurídica de direito privado, também chamadas entidades paraestatais, por estarem ao lado do Estado, geralmente podem ser constituídas ou autorizadas para a execução de atividades de interesse público, mas dificilmente para serviço privativo do Estado, pela sua própria natureza.

Autarquia, entidade de direito público, é a forma de descentralização administrativa, por meio da personificação de um serviço retirado da administração centralizada e, por essa razão, à autarquia só deve ser outorgado serviço público típico e não atividades industriais ou econômicas, ainda que de interesse coletivo.

As autarquias, geralmente, são constituídas para serviços que requeiram maior especialização e, conseqüentemente, exigem organização adequada, autonomia de gestão e pessoal técnico especializado.

Para Kohama (2001), a autarquia é o serviço autônomo, criado por lei, com personalidade de direito público interno e com patrimônio e receita próprios, para executar atividades típicas da administração pública, ou seja, atribuições estatais específicas.

Por ser entidade com personalidade de direito público interno, a autarquia recebe a execução de serviço público por transferência, não agindo por delegação, e sim por direito próprio e com autoridade pública, da competência que lhe for outorgada pela lei que a cria. Daí dizer-se que, embora seja uma forma de descentralização administrativa, a autarquia integra o organismo estatal, está no Estado, é um prolongamento do Estado, não sendo outra coisa senão uma forma específica da capacidade do direito público de criar sujeitos auxiliares do Estado para exercício de função pública.

Sendo a autarquia serviço público descentralizado, personalizado e autônomo, não se acha integrada na estrutura orgânica do Executivo, nem subordinada hierarquicamente a qualquer unidade administrativa, mas vincula-se à administração direta, compondo o que se chamou de administração indireta ou descentralizada, com outras entidades autônomas. Daí porque não se sujeita hierarquicamente ao órgão estatal a que está vinculada; porém, deve fornecer esclarecimentos quanto aos seus objetivos e fins, para adequar-se às normas regulamentares e ao plano global de Governo.

A entidade paraestatal é de caráter quase público, pois não exerce serviços públicos, mas serviços de interesse público, reconhecidos ou organizados pelo Estado e entregues a uma administração privada, que, se não é desmembramento do Estado, não goza de privilégios estatais, salvo quando concedidos expressamente em lei.

O significado da palavra *paraestatal* indica que se trata de ente disposto paralelamente ao Estado, ao lado do Estado, para executar atividades de interesse do Estado, mas não privativo do Estado.

Às entidades paraestatais podem ser conferidas prerrogativas estatais, por exemplo, a arrecadação de taxas ou contribuições parafiscais, destinadas à manutenção de seus serviços.

Para Kohama (2001), entidades paraestatais são pessoas jurídicas de direito privado, cuja criação é autorizada por lei, com patrimônio público ou misto, para a realização de atividades, obras ou serviços de interesse coletivo, sob normas e controle do Estado.

Regem-se por estatutos ou contratos sociais registrados nas repartições competentes, Junta Comercial ou Registro Civil, segundo a natureza e os objetivos de suas atividades.

Ressalte-se que, do ponto de vista de enquadramento no entendimento de administração indireta ou descentralizada, existem algumas formas de constituição de entidades paraestatais, como tais configuradas, quais sejam:

- Fundações;
- Sociedades de Economia Mista; e
- Empresas Públicas.

Kohama (2001) esclarece, quanto às Fundações, que o fato da legislação federal tê-las reincluído na administração indireta e a legislação do Estado de São Paulo tê-las incluído como entidade da administração descentralizada não anula a necessidade de serem todas instituídas por iniciativa do Poder Público, o que as coloca como integrantes da Administração Pública Indireta ou Descentralizada.

Entretanto, existem outras formas de entidades paraestatais, cujas constituições são autorizadas por intermédio de lei, denominadas Serviços Sociais Autônomos, sem fins lucrativos, mas, em virtude do interesse coletivo dos serviços que prestam, o poder público as autoriza e as ampara, por meio de dotações orçamentárias ou contribuições parafiscais.

Assim, considere-se a Entidade dotada de personalidade jurídica de direito privado, com patrimônio próprio e capital exclusivamente governamental, uma criação autorizada por lei, para exploração de atividade econômica ou industrial que o governo seja levado a exercer por força de contingência ou conveniência administrativa.

A Empresa Pública é uma empresa, mas uma empresa estatal por excelência, e suas atividades regem-se pelos preceitos comerciais. É constituída, organizada e controlada pelo poder público, e, por este, através da entidade a que estiver vinculada, supervisionada, com a finalidade de ajustar-se ao plano geral de Governo.

A existência da empresa pública depende do Estado, que a institui e, precisamente, em virtude dessa instituição, introduz no setor de economia pública uma estrutura descentralizada. A conservação dessa descentralização supõe o respeito à autonomia da empresa pública, isto é, que não seja colocada sob autoridade hierárquica de órgãos do Estado.

A característica específica das empresas públicas é o seu capital, exclusivamente público, de uma só ou de várias entidades, mas sempre governamental. As demais características gerais, já descritas para as entidades paraestatais, como é óbvio, aplicam-se a esse tipo de empresa. A título de exemplos, a seguir mencionam-se algumas empresas públicas:

- No âmbito da União: Rede Ferroviária Federal, Casa da Moeda do Brasil, Caixa Econômica Federal, Empresa Brasileira dos Correios e Telégrafos;
- No âmbito do Estado: Caixa Econômica Federal, Imprensa Oficial do Estado, Companhia do Metropolitano de São Paulo (controle acionário); e
- No âmbito do Município:- Empresa Municipal de Urbanismo EMURB, Empresa de Pesquisa, Tecnologia e Serviços da Universidade de Taubaté (EPTS).

Conforme Kohama (2001), as entidades que compõem a chamada administração direta ou centralizada e as autarquias devem obrigatoriamente praticar a Contabilidade Pública, enquanto as entidades da administração descentralizada, denominadas paraestatais, dentre as quais se inclui a Empresa Pública, instituídas com base no direito privado, não devem obrigatoriamente praticar a Contabilidade Pública.

Da análise da literatura, conclui-se que a Empresa Publica é constituída com personalidade jurídica de Direito Privado e que é sujeita, portanto, às normas contábeis aplicadas às empresas privadas, conforme estabelecido pela Lei 6.404/76, Lei das Sociedades Anônimas. A análise de seus índices econômico-financeiros e a elaboração do planejamento financeiro devem adotar os princípios contábeis geralmente aceitos (PCGA).

## **3.2 Contabilidade Pública**

Segundo o IOB (2003), a contabilidade pública constitui-se no mais complexo ramo da ciência contábil. A sua aplicação restringe-se aos órgãos governamentais e, apesar da importância que tem para o bom funcionamento das entidades modernas, constata-se que o número de profissionais dedicados a essa disciplina é escasso, além da limitação bibliográfica que se observa em todos os seus segmentos específicos e áreas de atuação.

Aplicando as normas da escrituração contábil, a contabilidade pública define-se como ciência dos registros dos atos e fatos administrativos na administração pública, apurando resultados em harmonia com as normas gerais de direito financeiro (Lei nº 4.320/64). As normas de escrituração contábil aplicadas oferecem relatórios que irão demonstrar o cumprimento de disposições constitucionais, o atendimento às solicitações de tribunais de Contas, auditorias, controladorias, perícias, precatórios e outras solicitações da Justiça.

Conceitua-se como contabilidade pública a ciência que tem por objeto os atos e fatos administrativos, por meio de estudos das normas adequadas ao registro das operações contábeis relativas ao orçamento, receita, despesa e gestão do patrimônio de uma entidade pública. Àqueles que se dedicam à contabilidade pública faz-se necessário comentar os seguintes aspectos operacionais:

- setor contábil antes de entrar propriamente na fase dos registros administrativos, está ligado a diversos procedimentos, até atingir o estágio do registro;
- os estágios, quando decorrentes do setor contábil centralizado para os descentralizados, chegam a esses setores por meio de normas que vão atender ao setor centralizado;
- as normas geralmente se referem aos seguintes itens setorizados:
- a parte do orçamento a que se refere o setor da contabilidade descentralizada;
- os saldos patrimoniais constantes do ativo e passivo do setor descentralizado, conta a conta;
- plano de contas a que a contabilidade centralizada está subordinada;
- instruções de natureza administrativa/contábil do setor centralizado para o descentralizado;
- na contabilidade pública, há necessidade de dispor sobre os estágios organizacionais até atingir-se o início da contabilidade pura, que se inicia com a execução orçamentária, financeira, patrimonial e econômica. Esses estágios de execução de sistemas podem ser denominados da seguinte forma:
	- Sistema Orçamentário;
	- Sistema Financeiro;
	- Sistema Patrimonial;
	- Sistema Econômico ou de Compensação, que corresponde às Variações Patrimoniais.

Os sistemas mencionados são desenvolvidos conforme a Lei nº 4.320/64, adotando-se o método das *Partidas Dobradas*, ou seja, sistema adotado pelos Princípios Contábeis Geralmente Aceitos (PCGA), que requer dois registros para cada transação, permitindo que o mesmo ato ou fato administrativo seja lançado como débito e como crédito, simultaneamente.

Concluindo, o orçamento, no todo ou em parte, e os saldos patrimoniais das contas encerradas no último dia do ano constituem o primeiro item de lançamento no primeiro dia útil do exercício seguinte.

Certificando-se que os saldos patrimoniais têm a sua continuidade exercício por exercício e que o orçamento, ou parte dele, que será objeto de trabalho da contabilidade descentralizada, tem vida anual, e, ainda, observando que sejam produzidas informações para subsidiar a elaboração do orçamento da entidade, fica patente a presença do orçamento público e o seu relacionamento com a Contabilidade Pública.

Portanto, percorrem-se os itens administrativos que se relacionam com a contabilidade pública até chegar propriamente à parte dos registros contábeis, que é a execução orçamentária e contabilização.

Entretanto, é prudente considerar que, quanto ao aspecto contábil, a contabilidade do setor público e a do setor privado têm objetivos comuns. Villas Boas (2000) considera que esses objetivos comuns possam ser: controle do patrimônio, apuração do resultado e informação. É a partir dos dados contábeis, estruturados nos moldes da contabilidade pública ou privada, que se elabora o planejamento, que, para Figueiredo e Caggiano (1997), *apud* Villas Boas (2000), é a mais básica de todas as funções gerenciais. A habilidade com que essa função é desempenhada determina o sucesso de todas as operações.

## **3.3 Orçamento Público**

IOB (2003) considera que o orçamento público constitui-se no principal instrumento para realizar as complexas tarefas do governo, e é, na sua mais exata expressão, o quadro orgânico da economia pública. Espelha a vida do Estado, detalhando todo o processo, a cultura e sua civilização. Portanto, o governo terá de decidir quanto, em quê e como vai gastar o dinheiro que arrecadará. Conforme Kohama (2001), orçamento público é o processo mediante o qual o governo traça um programa de atividades, estimando as suas receitas e planejando a sua aplicação, com prévia fixação das despesas.

A administração pública, ao colocar à disposição da comunidade os serviços públicos, necessita de recursos humanos, ou seja, de pessoal civil, com os respectivos encargos que constituem os direitos e as vantagens, do gasto com materiais de consumo, da utilização de espaços físicos, de veículos, máquinas, semoventes, de serviços técnicos contratados a terceiros, de profissionais de nível superior, cientistas, pesquisadores e outros.

Os recursos financeiros para arcar com esses gastos dependem da contribuição dos cidadãos no que se refere aos serviços colocados à sua disposição. A contribuição depende ou não da sua utilização, comprovando-se, assim, a cidadania.

A partir do princípio de que todos participam, o custo de participação é menor. Aqueles que não participam, os chamados sonegadores, apesar de utilizarem os serviços que o Poder Público coloca à disposição, contribuem para a elevação do custo dos serviços dos que contribuem espontaneamente.

O orçamento tradicional até então era constituído de um único documento, no qual se previam as receitas, de um lado, e a autorização de despesas, de outro. Não havia qualquer definição de programa de governo. A melhoria dos serviços públicos dependia sempre da economia dos gastos públicos em custeio, para que ocorresse uma sobra de receita que seria utilizada no melhoramento ou ampliação desses serviços.

O orçamento tradicional prevaleceu até a década de 70. A partir de então, o governo do Distrito Federal elaborou o primeiro orçamento, fugindo ao tradicional. Salienta-se que, a partir da Lei n.º 4.320/64, que substitui o Decreto-lei n.º 2.416/40, pode-se constatar uma notável evolução no orçamento público, enfatizando-se principalmente o Anexo I da Lei n.º 4.320/64 que, de maneira simples, permite a qualquer pessoa entender o funcionamento do orçamento público.

A Lei de Diretrizes Orçamentárias foi uma novidade introduzida pela Constituição Federal de 1988. De natureza formal, é uma lei de orientação do próprio orçamento anual e pode-se considerá-la como um esboço das intenções para a elaboração do orçamento.

A Lei de Diretrizes Orçamentárias não cria direitos nem tem eficácia entre os Poderes do Estado. Assim como o Plano Plurianual de Investimentos, essa lei não vincula o poder Legislativo quanto à elaboração da proposta orçamentária, não altera os dispositivos das leis codificadas nem institui novas incidências fiscais. Não é uma lei material, não revoga nem retira a eficácia das leis e não ultrapassa os limites de um plano prévio de uma lei de orçamentos.

A Lei de Diretrizes Orçamentárias trouxe poucas vantagens e está mais identificada com o Parlamentarismo. Essa lei tem apresentado distorções operacionais para a sua aplicabilidade no regime vigente, devido à influência parlamentarista no planejamento e programação de gastos. Como a sua execução é efetuada por um regime democrático presidencialista, a avaliação de resultados apresenta indicadores pouco satisfatórios.

A Lei de Responsabilidade Fiscal, em seu Capítulo II, Seção II, dispõe sobre a Lei de Diretrizes Orçamentárias, conforme o disposto no § 2º do art. 165 da Constituição, e constitui-se em uma Lei que disciplina, não só a elaboração do orçamento público, mas também a sua execução.

## **3.4 Estrutura e Análise das Demonstrações Contábeis na Contabilidade Pública**

Para Lima e Castro (2000), na estrutura patrimonial da contabilidade pública, diferentemente da comercial, o objetivo principal não é o patrimônio. Dessa forma, seus ativos e passivos são também classificados em financeiro e não financeiro, com o objetivo de verificar se o saldo que comporá o orçamento do próximo exercício será positivo (superávit) ou negativo (déficit), conforme demonstrado no Quadro 7.

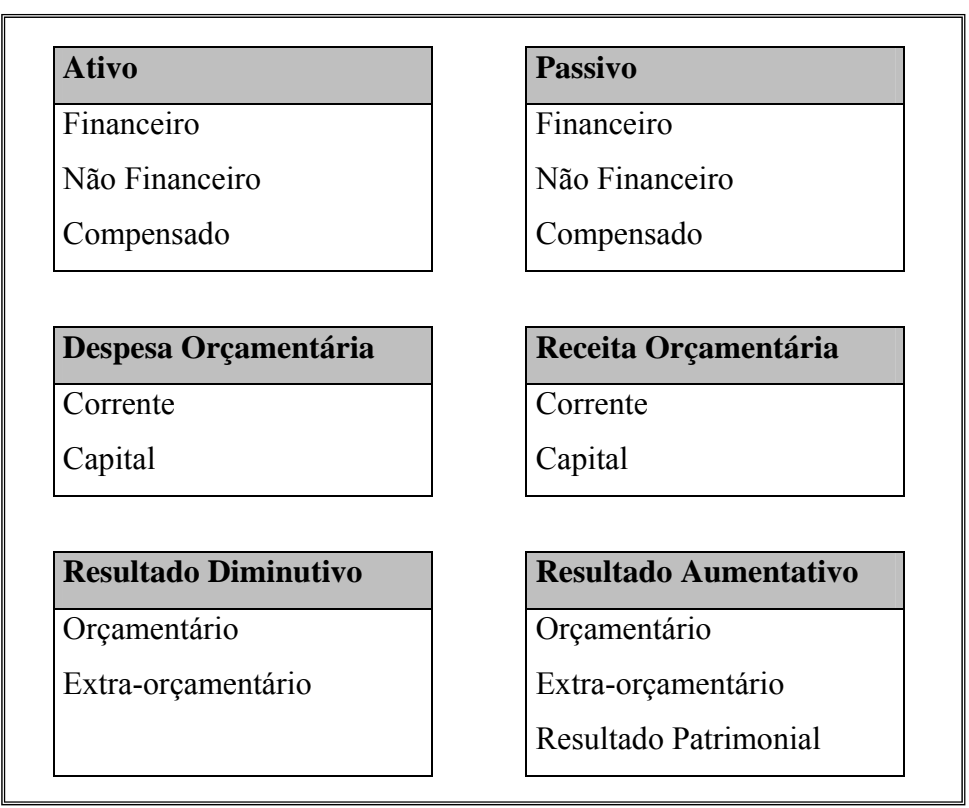

**Quadro 7 - Estruturas das Informações na Área Pública** 

Fonte: Lima e Castro (2000)

Lima e Castro (2000) consideram que, na contabilidade pública, as demonstrações contábeis ainda foram estruturadas de modo a oferecer informações financeiras e orçamentárias. O controle dos fatos orçamentários é realizado nas contas do grupo ativo compensado e passivo compensado.

Quanto às contas de receitas e despesas, em que a contabilidade comercial apura a existência de lucro ou prejuízo, na contabilidade pública esses resultados são considerados como resultado diminutivo ou resultado aumentativo, mais harmonizáveis com o conceito orçamentário.

Com o advento do Sistema Integrado de Administração Financeira (SIAFI), implantado pelo Decreto nº. 95452, de 10/03/96, da Secretaria do Tesouro Nacional, as demonstrações contábeis da Administração Pública passaram a ser analisadas do ponto de vista gerencial, tendo em vista que a elaboração formal exigida pela Lei passou a ser feita diretamente pelo próprio sistema.

Os balanços gerais estabelecidos, conforme artigo 101 da Lei nº 4.320/64, na contabilidade pública, são:

> • **Balanço Orçamentário:** para Lima e Castro (2000), o Balanço Orçamentário tem por função demonstrar as receitas previstas e as despesas autorizadas em confronto com as receitas e as despesas realizadas. Do confronto entre as receitas previstas e as receitas realizadas, pode-se avaliar o grau de planejamento e o desempenho da arrecadação em determinado período. Confrontando-se as despesas autorizadas e as despesas realizadas, pode-se analisar a postura da administração frente à autorização legislativa que limita a ação do dirigente (que nada poderá fazer quanto ao que não foi autorizado ou ao que exceder o limite da autorização).

A análise e a verificação do Balanço Orçamentário podem ser realizadas por Órgão/Gestão, por Gestão e por tipo de identificação, por meio de uma das transações disponibilizadas pelo SIAFI. Têm como fator principal preparar os indicadores que sustentarão a avaliação da gestão orçamentária;

- **Balanço Financeiro:** para Lima e Castro (2000), o Balanço Financeiro demonstra as entradas e saídas de recursos financeiros, sob a forma de receitas e despesas orçamentárias, bem como os recebimentos e os pagamentos de natureza extra-orçamentária, conjugados com os saldos em espécie, provenientes do exercício anterior, e os que se transferem para o exercício seguinte. Apresenta todos os ingressos e dispêndios de recursos conjugados com os saldos de caixa inicial e final do exercício;
- **Balanço Patrimonial**: é o demonstrativo que evidencia a posição das contas que constituem o Ativo e o Passivo, apresentando a situação estática dos bens, direitos e obrigações e indicando o valor do Patrimônio Líquido em determinado momento.

Sua estrutura é baseada no Plano de Contas da Administração Pública Federal, representada pelos saldos patrimoniais resultantes da diferença entre o Ativo e o Passivo;

• **Demonstração das Variações Patrimoniais**: segundo Lima e Castro (2000), evidencia as alterações verificadas no patrimônio, resultantes (aqueles que dependem do orçamento aprovado) ou independentes da execução orçamentária (que independem do orçamento aprovado), indicando o resultado nas contas do exercício.

A estrutura da Demonstração das Variações Patrimoniais é constituída pelos saldos acumulados durante o exercício nas contas de resultado.

As Variações Patrimoniais podem ser divididas em Ativas (somatório das receitas orçamentárias e extra-orçamentárias) e Passivas (somatório das despesas orçamentárias e extra-orçamentárias). A diferença entre o total das Variações Ativas e o total das Variações Passivas poderá apresentar um déficit ou um superávit, que será evidenciado no grupo patrimônio líquido do balanço patrimonial, representando o resultado do período.

Lima e Castro (2000) consideram que, contrariamente à contabilidade comercial, em que os indicadores para a análise dos demonstrativos contábeis são de uso comum e relativamente padronizados, na contabilidade pública brasileira não existe uma fórmula comumente aceita para a análise dos balanços e demonstrativos gerados, evidenciando-se as sérias dificuldades gerenciais e institucionais para a avaliação do desempenho contábil e financeiro dos administradores públicos no Brasil.

O Governo Federal utiliza os índices abaixo para mostrar o desempenho contábil das contas públicas:

- Despesas Correntes / Receitas Correntes;
- Despesas com Transferências Intergovernamentais / Receitas Correntes;
- Encargos / Receitas Correntes;
- Amortizações / Margem de Autofinanciamento;
- Despesas de Capital / Margem de Autofinanciamento;
- Amortizações / Operações de Crédito;
- Encargos / Operações de Crédito;
- Recurso de Terceiros / Receita Efetiva;
- Dívida Flutuante Líquida / Receita Efetiva;
- Dívida Fundada Total / Receita Efetiva.

A Lei Complementar nº 101, de 04/05/2000, fixou normas de finanças públicas voltadas para a responsabilidade na gestão fiscal e estabeleceu, para o atendimento de seu objetivo, diversos índices calculados sobre as contas públicas.

A Associação Brasileira de Orçamento Público (ABOP), *apud* Lima e Castro (2000), entidade civil sem fins lucrativos, desenvolveu também interessantes índices de aspectos da execução do orçamento.

O estudo de caso focaliza uma empresa publica de característica híbrida, definida por Lei como empresa de direito privado e sujeita ao estabelecido na Lei 6.404/76, Lei das Sociedades Anônimas. Assim, seu planejamento financeiro deverá levar em conta o sistema contábil das empresas privadas, diferenciado dos sistemas usuais de planejamento financeiro, que são elaborados a partir do orçamento de vendas, para construí-lo em função dos índices econômico-financeiros obtidos de séries históricas levantadas na empresa.

Para se obter um modelo de gestão eficiente de uma empresa pública de direito privado, com base na análise bibliográfica apresentada, elaborou-se um estudo de caso com a finalidade de propor um modelo de planejamento financeiro construído a partir da análise dos índices econômico-financeiros.

O estudo de caso está focalizado na Empresa de Pesquisa, Tecnologia e Serviços da Universidade de Taubaté (EPTS), e foram utilizados os índices econômicofinanceiros das empresas privadas, revisados nos itens 2.5 e 2.6, conforme segue:

- Termômetro de insolvência pelo método Zeta de ALTMAN, *apud* Silva (1988), composto dos índices abaixo, considerados os mais apropriados para empresa prestadora de serviço - o caso da EPTS, na qual não existe formação de estoque;
- $X_1$ = ativo circulante passivo circulante / ativo total;
- $X_3$ = lucro antes dos juros e impostos (LAJIR) / ativo total;
- $X_4$ = patrimônio líquido / passivo total;
- $X_5$ = vendas / ativo total;
- Capital circulante líquido, obtido pelo ativo circulante passivo circulante;
- Análise da atividade considerando o giro do ativo total;
- Análise da lucratividade com enfoque nos aspectos da margem líquida e margem bruta;
- Análise da lucratividade a partir da taxa de retorno sobre o ativo total (ROA) e da taxa de retorno sobre o patrimônio líquido (ROE), considerados pelo método DuPont;
- Multiplicador de alavancagem financeira, a partir do conceito revisado na literatura e obtido também no método DuPont.

O uso dos indicadores acima terá por objetivo permitir que a direção da empresa possa fixar parâmetros de metas financeiras, para que o planejamento financeiro seja desenvolvido e gerenciado ao longo do exercício futuro.

# **4 MÉTODO**

Minayo (1993, p.23) define a pesquisa como a atividade fundamental da ciência no estudo do mundo real. É uma atividade, tanto teórica, quanto prática, de aproximação da realidade, a partir de uma combinação de teoria e dados.

O método é a maneira de conduzir a pesquisa, é um conjunto de técnicas e operações que se emprega na investigação. O método fornece a base lógica à pesquisa e inclui um "conjunto de procedimentos intelectuais e técnicos" (GIL, 1996, p.26) e as ferramentas específicas que são utilizadas com esses procedimentos.

## **4.1 Natureza da Pesquisa**

Tem-se, neste trabalho, uma pesquisa aplicada, de caráter descritivo, ilustrada por um estudo de caso, e é feita a análise econômico-financeira de uma instituição pública de direito privado a partir de seus demonstrativos financeiros.

O Estudo de Caso é uma modalidade de pesquisa na qual o estudo é desenvolvido de forma profunda e exaustiva sobre determinado assunto, ou determinados aspectos do mesmo, e o resultado a ser atingido consiste na aquisição de um conhecimento amplo e detalhado de uma situação real (GIL,1996).

As vantagens que o Estudo de Caso pode apresentar estão relacionadas, principalmente, ao fato de se trabalhar com situações concretas e com a eventual possibilidade de se propor e/ou implementar mudanças favoráveis na situação estudada. Bressan (2000) considera que o método do Estudo de Caso oferece excelentes oportunidades para os estudiosos na área de Administração, pois permite estudar inúmeros problemas que seriam de difícil abordagem por outros métodos e pela dificuldade de isolá-los de seu contexto na vida real, apresentando-se bastante oportuno quando o fenômeno é amplo e complexo.

No presente estudo, propõe-se, não apenas a construção e análise dos indicadores econômico-financeiros da empresa, mas também a utilização desses índices como base para seu planejamento financeiro, como forma de contornar as dificuldades para se obter uma previsão de vendas, inerentes à natureza da empresa.

A combinação da pesquisa bibliográfica com a pesquisa de campo, apoiada por análises quantitativas dos demonstrativos financeiros, constitui a base metodológica da presente pesquisa.

#### **4.2 Amostra**

Trata-se de um Estudo de Caso singular, no qual os limites estão confinados a uma empresa específica, a Empresa de Pesquisa, Tecnologia e Serviços – EPTS, da Universidade de Taubaté, e a um aspecto específico dessa empresa, o econômicofinanceiro.

## **4.3 Coleta de Dados**

Os dados foram disponibilizados pela própria empresa, e consistiram de informações gerais sobre a constituição e funcionamento da empresa e de informações contábeis. O histórico dos demonstrativos financeiros abrangeu o período de cinco anos (1998-2002).

Uma vez que tais informações se apresentavam em diferentes formatos, foi feita uma uniformização dos dados, com base na Lei das S/A, criando-se quatro resumos contábeis:

- 1- Resumo dos Balanços Patrimoniais;
- 2- Resumo das Demonstrações de Resultados;
- 3- Resumo das Demonstrações de Resultados, com detalhamento dos vários níveis de apuração de lucros;
- 4- Resumo das Demonstrações de Resultados, com detalhamento da participação dos custos fixo e variável no lucro.

## **4.4 Tratamento dos Dados**

O tratamento dos dados tomou por base os Resumos construídos para o período analisado. Os cálculos foram feitos em planilha Excel e consistiram, inicialmente, nas análises verticais e horizontais dos demonstrativos, conforme exposto nos capítulos 2 e 3.

Essa análise inicial permitiu, em seguida, construir a evolução dos diferentes índices propostos para o estudo econômico-financeiros da empresa: Índice de Liquidez, Índice do Giro do Ativo Total, Índice de Endividamento, Índice de Lucratividade, Índices Operacionais e Fator de Insolvência.

# **5 ESTUDO DE CASO: PLANEJAMENTO FINANCEIRO NA EMPRESA DE PESQUISA, TECNOLOGIA E SERVIÇOS DA UNIVERSIDADE DE TAUBATÉ**

Para análise do modelo de gestão proposto, conforme desenvolvido na revisão da literatura, desenvolveu-se esta pesquisa exclusivamente em uma empresa pública, criada pela Universidade de Taubaté. Para escolha da empresa, considerou-se a oportunidade de testar esta proposta em condições que permitissem reproduzir, em campo, o modelo de gestão financeira, alicerçado na construção de orçamento financeiro com base em índices econômico-financeiros, e que permitissem, também, sua adoção futura para o planejamento das ações da empresa.

## **5.1 A Empresa**

A Empresa de Pesquisa, Tecnologia e Serviços da Universidade de Taubaté (EPTS), empresa pública com personalidade jurídica de direito privado, foi criada pela Lei Municipal nº 1677, de 9 de dezembro de 1977, um ano após o reconhecimento da Universidade de Taubaté.

Possui patrimônio próprio e autonomia administrativa e financeira, regendo-se por Estatuto aprovado pelo Conselho Universitário da Universidade de Taubaté. Tem por objetivo a exploração de atividades industriais, comerciais, de produção e de prestação de serviços, voltadas para o interesse da comunidade, sempre convergentes para o ensino e a pesquisa, ministrados pela Universidade de Taubaté.

Sua estrutura organizacional é composta pelos seguintes órgãos: Conselho Deliberativo, Conselho Fiscal e Diretoria Executiva.

O Conselho Deliberativo, órgão da administração superior, é constituído por cinco membros eleitos pelo Conselho Universitário da Universidade de Taubaté, dentre os seus integrantes. O Presidente do Conselho Deliberativo é eleito pelos seus pares. Compete ao Conselho: zelar pelo cumprimento dos objetivos da EPTS; aprovar diretrizes e normas para a obtenção dos meios necessários para a execução das atividades destinadas à realização dos fins; aprovar e rever, quando necessário, os programas anuais, o orçamento anual, os créditos adicionais, os planos de aquisições; especificar os documentos e informação que devem ser encaminhados pela Diretoria Executiva ao Conselho Fiscal; inspecionar os serviços, examinar e deliberar sobre o Balanço Patrimonial e demais relatórios financeiros; homologar a indicação do gerente financeiro e do gerente de operações, autorizando as contratações; e, exercer as demais atribuições inerentes à natureza da empresa e resolver os casos omissos.

O Conselho Fiscal, órgão de fiscalização, é constituído por três membros escolhidos pelo Conselho Universitário da Universidade de Taubaté, dentre os seus membros. Compete ao Conselho Fiscal examinar balancetes, balanços e prestação anual de contas da Diretoria Executiva e emitir pareceres, assim como exercer as demais atribuições pertinentes ao controle de contas da EPTS.

A Diretoria Executiva, órgão da administração da EPTS, é exercida pelo Diretor Executivo, nomeado pelo Reitor da Universidade de Taubaté, auxiliado por um Gerente Financeiro e por um Gerente de Operações, os quais serão indicados pelo Diretor Executivo e contratados após homologação da indicação pelo Conselho Deliberativo. Compete à Diretoria Executiva a gestão administrativa e econômicofinanceira da EPTS e a execução das normas e diretrizes fixadas pelo Conselho Deliberativo.

A estrutura organizacional da EPTS está demonstrada no Organograma da Figura 11.

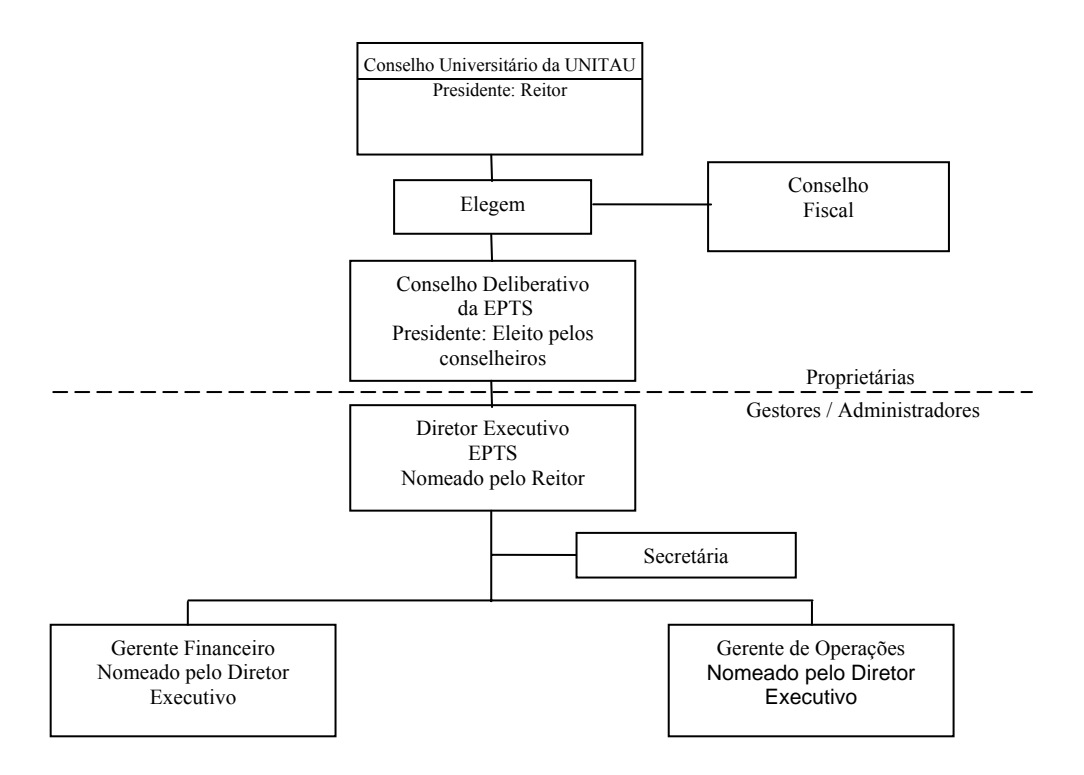

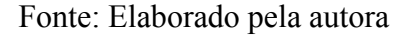

**Figura 11 – Organograma da Empresa de Pesquisa, Tecnologia e Serviços da Universidade de Taubaté** 

A EPTS possui atualmente um quadro de pessoal composto de 10 cargos, três dos quais estão vagos. Os funcionários são admitidos por concurso público, sob o regime jurídico da Consolidação das Leis do Trabalho (CLT).

A empresa é responsável pelo gerenciamento financeiro, por força de convênio com a Universidade de Taubaté, dos cursos de Pós-graduação em níveis de Doutorado, Mestrado, Especialização e Aperfeiçoamento, oferecidos pela Pró-reitoria de Pesquisa e Pós-graduação, e de cursos de Extensão, Atualização, Seminários, Ciclos de Palestras, dentre outras atividades da Pró-reitoria de Extensão e Relações Comunitárias. No ano de 2002, administrou 167 (cento e sessenta sete) cursos, envolvendo 61 (sessenta e um) coordenadores de projetos, 532 (quinhentos e trinta dois) professores e 3.958 (três mil novecentos e cinqüenta oito) alunos.

Possui um laboratório de análise de águas e efluentes líquidos, com capacidade para gerar serviços que atendem toda a comunidade local, regional, do sul de Minas Gerais e do Litoral Norte, nas modalidades de análises físico, química e bacteriológica, conforme demandado pelo mercado.

A Empresa de Pesquisa, Tecnologia e Serviços da Universidade de Taubaté (EPTS) atende a clientes dos setores públicos e privados na execução de projetos de pesquisa, desenvolvimento científico e tecnológico. Para isso, conta com os laboratórios didáticos da UNITAU, tendo o apoio de seus professores e técnicos especializados.

Atualmente vem desenvolvendo também serviço de gerenciamento de concursos públicos para os órgãos públicos da região, como prefeituras, autarquias e outros.

O gerenciamento financeiro na EPTS é feito de forma a atender às instruções do Egrégio Tribunal de Contas, quanto aos controles previstos em lei, pela análise dos relatórios financeiros tradicionais (balanço patrimonial e demonstração do resultado do exercício), elaborados anualmente.

A gestão do caixa é acompanhada no dia-a-dia, com o propósito de controle, sem nenhuma relação com o planejamento e sua integração na gestão estratégica da empresa.

Um inibidor para implantação de um sistema de planejamento financeiro está no fato de que a EPTS não possui condições para elaborar sua previsão de vendas, base primária para construção do planejamento, pois elas decorrem, na sua maioria, de cursos de pós-graduação implantados pela Universidade de Taubaté, conforme demandados pelo mercado, não tendo a empresa informações sobre o processo como um todo, assim como os detalhes do conjunto de processos inter-relacionados, para entender a lógica comercial estabelecida, o que permitiria o gerenciamento do fluxo de informações necessário à elaboração do seu planejamento.

A adoção de um sistema de planejamento financeiro deve considerar alternativas para que a falta de previsão de vendas não seja um fator impeditivo. A construção com base na evolução histórica pode ser utilizada, desde que apoiada na análise de índices econômico-financeiros, conforme proposto por este trabalho.

## **5.2 As Bases para a Elaboração do Planejamento Financeiro**

A partir do levantamento dos dados disponibilizado na EPTS foi construído um modelo uniforme dos Demonstrativos Financeiros utilizados para os últimos cinco anos (período de 1998 a 2002), com base na Lei das S/A, objetivando-se permitir a comparação de dados, uma vez que as sucessivas trocas de empresas de contabilidade no período resultam em formatos diferentes de Balanço Patrimonial e Demonstrações de Resultados. Elaborou-se, então, um resumo mostrando a evolução dos Balanços Patrimoniais dos últimos cinco anos (1998 a 2002), conforme demonstrado no Quadro 8, o qual permite entender e analisar a evolução patrimonial da EPTS.

| <b>ANO</b>                           | 1998 | 1999  | 2000  | 2001  | 2002  |
|--------------------------------------|------|-------|-------|-------|-------|
| <b>CONTA</b>                         |      |       |       |       |       |
| <b>ATIVO</b>                         |      |       |       |       |       |
| $\bullet$ Circulante                 | 751  | 965   | 1.186 | 1.582 | 1.835 |
| • Permanente                         | 127  | 140   | 146   | 154   | 164   |
| -) Depreciação Acumulada             | (48) | (61)  | (77)  | (93)  | (97)  |
| Permanente Líquido                   | 79   | 79    | 69    | 61    | 67    |
| • Total do Ativo                     | 830  | 1.044 | 1.255 | 1.643 | 1.902 |
| <b>PASSIVO</b>                       |      |       |       |       |       |
| $\bullet$ Circulante                 | 44   | 62    | 59    | 36    | 74    |
| • Total Passivo                      | 44   | 62    | 59    | 36    | 74    |
| · Patrimônio Líquido                 | 786  | 982   | .196  | 1.607 | 1.828 |
| · Total Passivo + Patrimônio Líquido | 830  | 1.044 | 1.255 | 1.643 | 1.902 |

**Quadro 8 - Resumo dos Balanços Patrimoniais 1998 a 2002 (em milhares de reais)**

Fonte: Elaborado pela autora

Com a mesma base de dados foi possível construir, também, o Quadro 9, que mostra um resumo da evolução das Demonstrações de Resultados dos últimos cinco exercícios (1998 a 2002), considerando, a partir das vendas brutas, as deduções para obtenção das vendas líquidas e detalhando os processos de apropriação das contas de resultados, para determinação do lucro líquido.

## **Quadro 9 – Resumo das Demonstrações de Resultado dos Exercícios de 1998 a 2002 Modelo I**

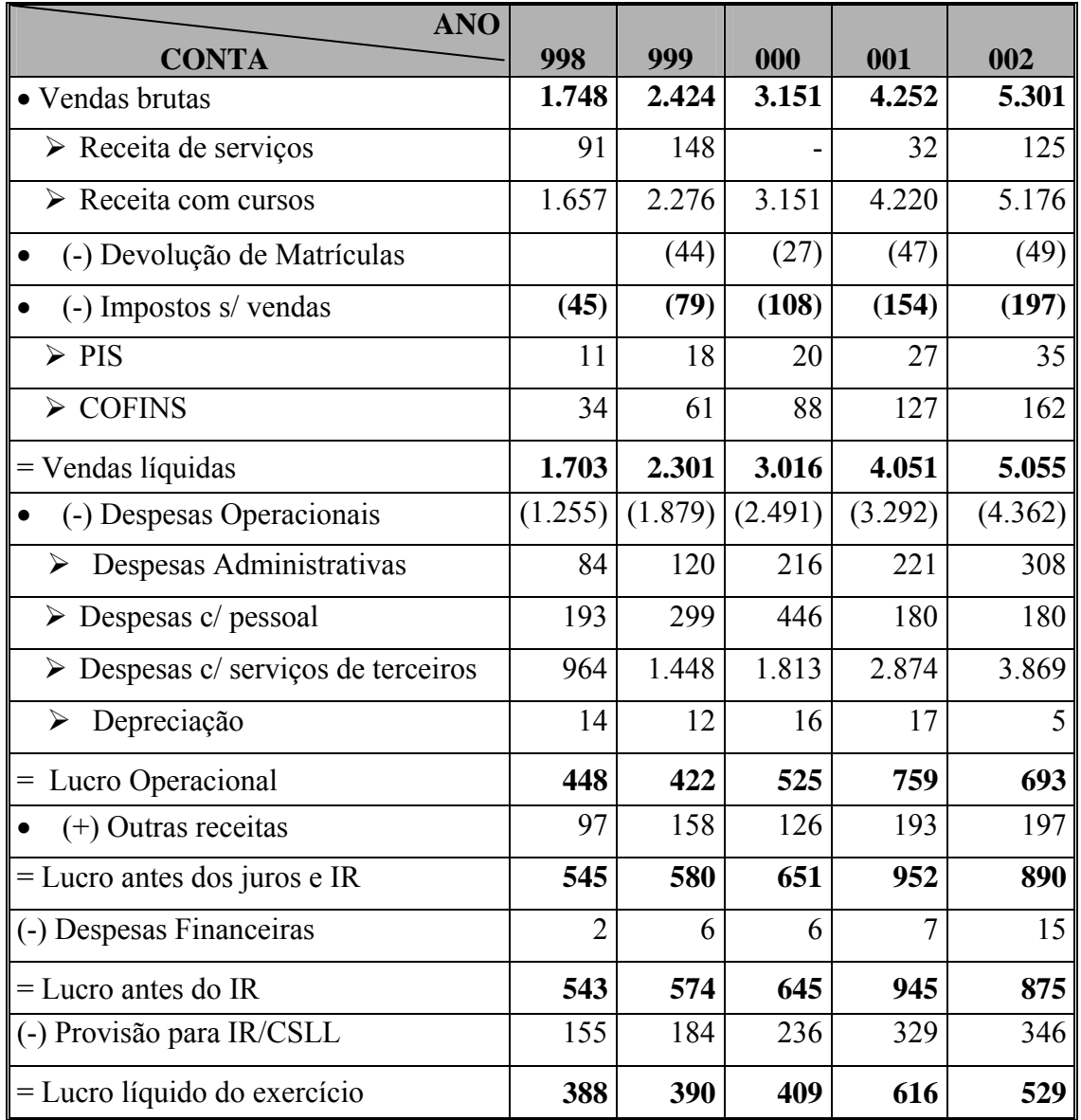

## **(em milhares de reais)**

Fonte: Elaborado pela autora

Para obtenção dos índices econômico–financeiros necessários à elaboração do planejamento financeiro, foram detalhadas mais duas formas de apurar o resultado, considerando-se os Quadros 10 e 11:

> • Quadro 10: construído com destaque para os diversos níveis de apuração do lucro: lucro bruto, lucro operacional, lucro antes juros e do imposto de renda (LAJIR), lucro antes do imposto de renda (LAIR) e lucro líquido do exercício.

# **Quadro 10 - Resumo das Demonstrações de Resultado dos Exercícios de 1998 a 2002 Modelo II**

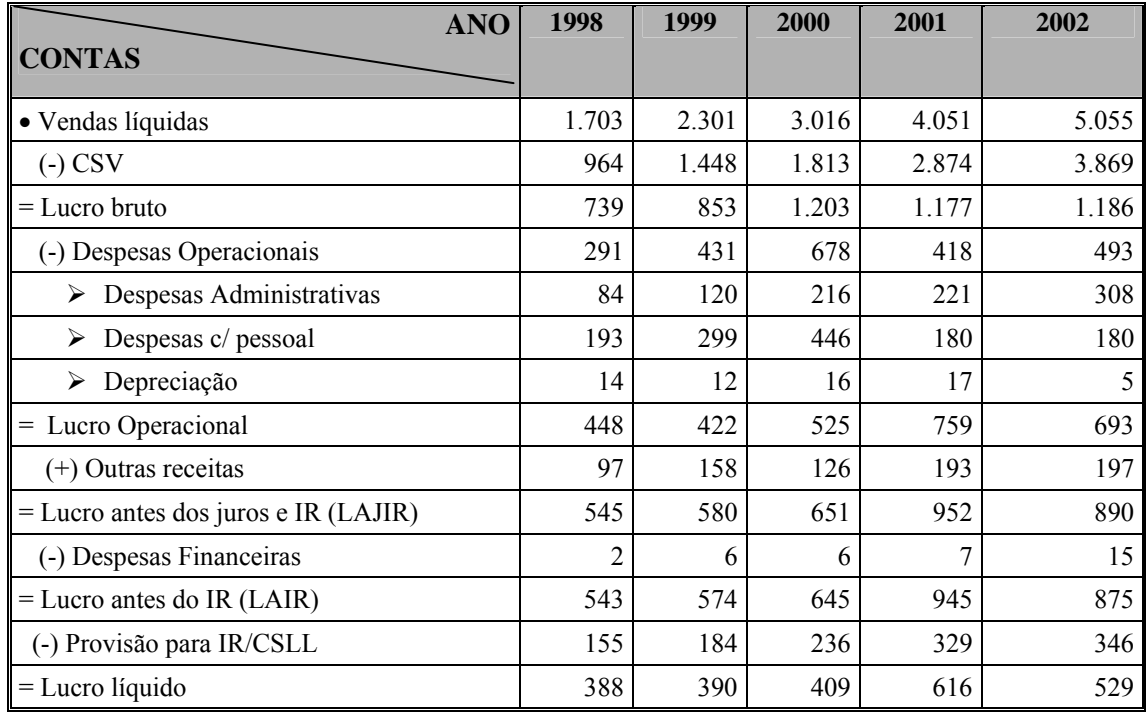

 **(em milhares de reais)**

Fonte: Elaborado pela autora

• Quadro 11: destacando a participação do custo variável e custo fixo, na obtenção do lucro bruto e lucro operacional, para possibilitar a análise da evolução do ponto de equilíbrio operacional, bem como os graus de alavancagem operacional, financeira e total.

# **Quadro 11-Resumo das Demonstrações de Resultado dos Exercícios de 1998 a 2002 Modelo III**

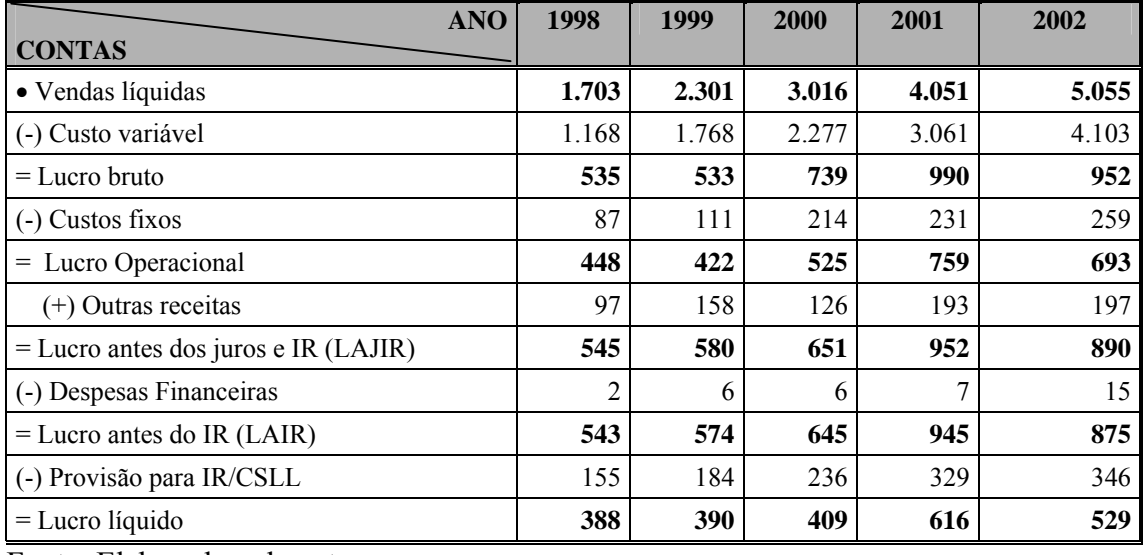

#### **(em milhares de reais)**

Com os dados da demonstração de resultado mostrada no Quadro 9, foi elaborada, para uso no planejamento financeiro, a análise horizontal e a vertical do período de 1998 a 2002, conforme Quadro 12.

Para a análise horizontal, considerou-se o ano de 1998 como base 100 e, a partir deste, determinaram-se os números índices correspondentes aos demais anos que indicam a variação percentual de cada ano em relação a 1998. Para facilitar o entendimento na aplicação da Equação 3, foi feito o cálculo das Vendas Brutas na Demonstração de Resultado:

$$
VH (1999/1998) = \frac{2424}{1748} x100 = 139 \quad \text{variação } \% = 39\%
$$

$$
VH (2000/1998) = \frac{3151}{1748} x100 = 180
$$
 variação % = 80%

$$
VH (2001/1998) = \frac{4252}{1748} x100 = 243
$$
 variação % = 143%

$$
VH (2002/1998) = \frac{5301}{1748} x100 = 303
$$
 variação % = 203%

Observa-se que, no período de 1998 a 2002, o valor das Vendas Brutas triplicou, enquanto o Lucro Líquido do Exercício apresentou um crescimento mais modesto, de 36%, no mesmo período.

Para a análise vertical, adotaram-se as Vendas Brutas de cada período como base 100 e, a partir desse item, foi calculada a variação percentual de cada item componente da Demonstração de Resultado do período. Para facilitar o entendimento da aplicação da Equação 4, foi feito o cálculo da participação do Lucro Líquido do Exercício para o período considerado:

$$
VV (1998) = \frac{388}{1748} x100 = 22,2\%
$$
  
\n
$$
VV (1999) = \frac{390}{2424} x100 = 16,1\%
$$
  
\n
$$
VV (2000) = \frac{409}{3151} x100 = 13,0\%
$$
  
\n
$$
VV (2001) = \frac{616}{4252} x100 = 14,5\%
$$
  
\n
$$
VV (2002) = \frac{529}{5301} x100 = 10,0\%
$$

Observa-se que o Lucro Líquido do Exercício em relação às Vendas Brutas vem declinando percentualmente ano a ano, no período considerado, partindo de 22,2%, no ano de 1998, e chegando a 10%, no ano de 2002.

# **Quadro 12 – Análise Horizontal e Vertical das Demonstrações de Resultados da EPTS de 1998 a 2002**

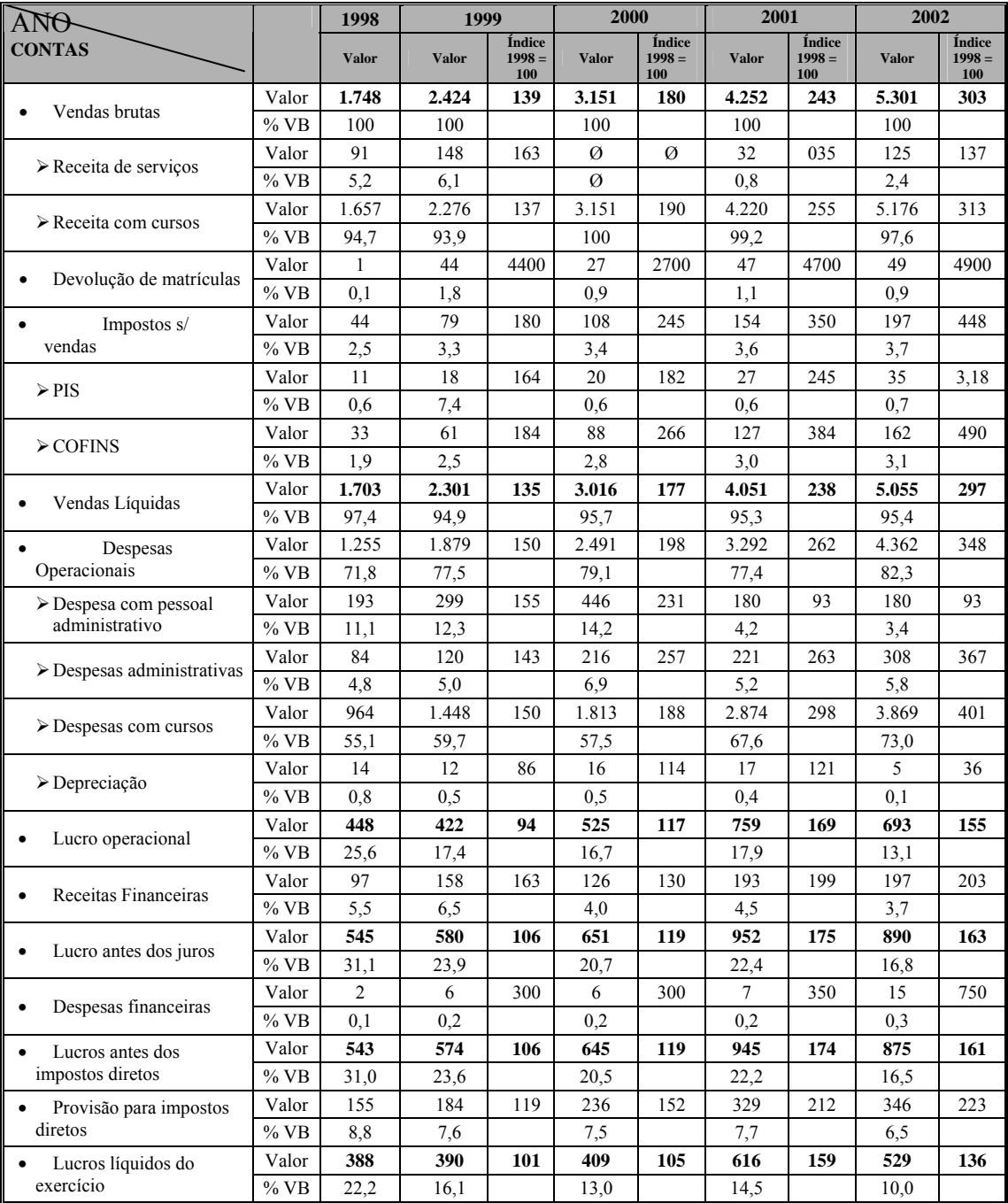

## **(em milhares de reais)**

A partir do Quadro 12, Análise Horizontal e Vertical, foi construído o Quadro 13, que mostra a variação média para cada item que compõe as Demonstrações de Resultados da EPTS no período de 1998 a 2002. Para o cálculo desse índice médio foi utilizado o conceito de valor presente dado pela Equação 45, abaixo:

| $VF = VP (1 + i)^n$                                     | <b>Equação 45</b> |
|---------------------------------------------------------|-------------------|
| onde: $VP =$ valor do índice do ano base (1998 = 100)   |                   |
| $VF =$ valor do índice do final do período (2002 = 303) |                   |
| $n =$ número de períodos = 5                            |                   |
| $i =$ taxa média de capitalização                       |                   |

Índice de taxa média de capitalização do período:

$$
i = \left(\sqrt[5]{\frac{VF}{VP}} - 1\right) \times 100
$$
 **Equação 46**

Aplicando a Equação 46 para as vendas brutas, obtém-se i = 24,8. Expandindo para os demais itens, temos o Quadro 13.

## **Quadro 13 - Evolução Média dos Componentes das Demonstrações dos Resultados de 1998 a 2002**

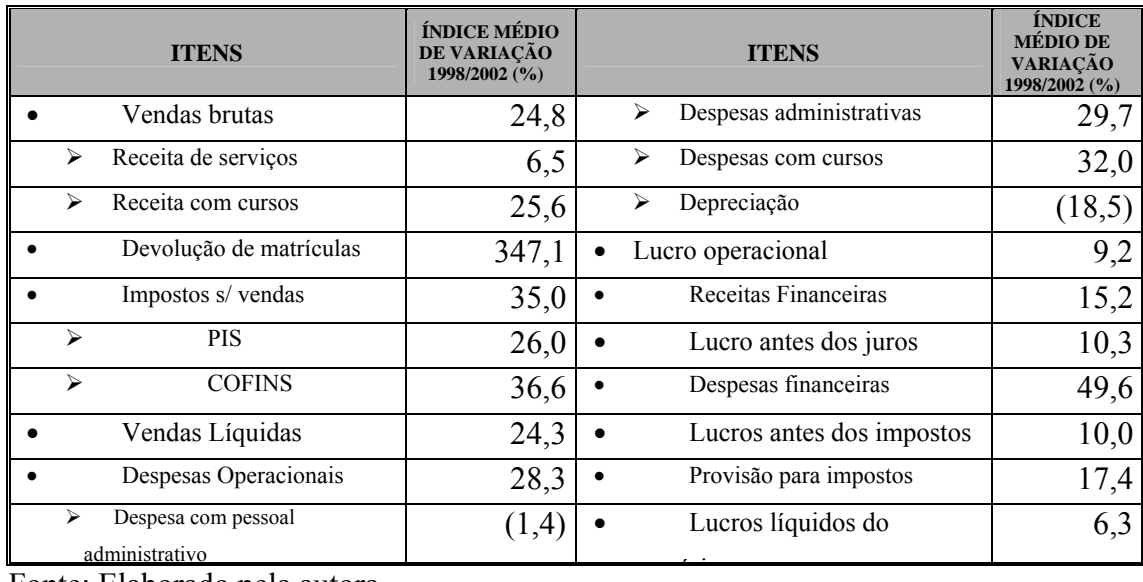

Fonte: Elaborado pela autora

Analisando pelo conceito de taxa de capitalização, observou-se que o Lucro Líquido do Exercício cresceu em média, por período, apenas 6,3%, enquanto as Vendas Brutas aumentaram à média de 24,8%, o que indica um crescimento global nos custos, mais que proporcional ao aumento das vendas.

A evolução da liquidez da empresa, que demonstra sua capacidade de honrar as obrigações financeiras em seus prazos de vencimento, é mostrada no Quadro 14. O índice de liquidez seca deixou de ser incluído, uma vez que a EPTS, por ser empresa de serviço, não possui estoque de mercadorias, o que levou este índice a igualar-se ao índice de liquidez corrente. Não foi apresentado, também, o índice de liquidez total, pois a inexistência de liquidez realizável a longo prazo o torna igual ao índice de liquidez corrente. Em uma primeira análise, observa-se que os índices de liquidez evoluem de forma excelente, ao longo do período

**Quadro 14 – Evolução dos Índices de Liquidez da EPTS de 1998 a 2002 (em milhares de reais)** 

| <b>ÍNDICE</b>                                                          | 1998  | 1999  | 2000  | 2001  | 2002  |
|------------------------------------------------------------------------|-------|-------|-------|-------|-------|
| • Capital circulante líquido<br>ativo circulante – passivo circulante  | 707   | 903   | 1127  | 1546  | 1761  |
| • Indice de liquidez corrente<br>ativo circulante / passivo circulante | 17,07 | 15,56 | 20,10 | 43,94 | 24,80 |

Fonte: Elaborado pela autora

Para a análise de atividade, desconsideraram-se os índices que medem o giro do estoque. A EPTS é uma empresa prestadora de serviços, inexistindo estoque. O período médio de cobrança e o período médio de pagamento, uma vez que os produtos são comprados e vendidos com o mesmo prazo de pagamento e recebimento, também foram, respectivamente, desconsiderados. O giro do ativo total foi tomado como indicador do nível de atividade e mostrado no Quadro 15, indicando que a empresa mantém uma administração uniforme na obtenção da produtividade de seus ativos.

**Quadro 15 – Evolução do Índice do Giro do Ativo Total da EPTS de 1998 a 2002** 

| <b>INDICE</b>                                      | 1998 | 1999 | 2000 | 2001 | 2002 |
|----------------------------------------------------|------|------|------|------|------|
| $\bullet$ Giro do ativo total                      |      |      |      |      |      |
| $\triangleright$ Vendas líquidas / total de ativos | 2.05 | 2.20 | 2,40 | 2,46 | ,66  |

Para avaliar as finanças a longo prazo, é preciso analisar o estado de solvência da empresa, que pode ser avaliado pela análise de seu endividamento, considerando-se a proporção de recursos oriundos de empréstimos em relação ao capital investido pelos sócios (estrutura de capital) e a sua capacidade de pagar, no prazo devido, os juros decorrentes dos empréstimos. O Quadro 16 reflete a evolução dos índices de endividamento e estrutura de capital, mostrando que o efeito do endividamento é nulo, na EPTS, pois a empresa trabalha sem aporte de capital de terceiros.

| ÍNDICE                                                                     | 1998   | 1999  | 2000   | 2001   | 2002  |
|----------------------------------------------------------------------------|--------|-------|--------|--------|-------|
| Indice de endividamento geral<br>Total de passivos/total de ativos         | 0,05   | 0,06  | 0,05   | 0,02   | 0,04  |
| Indice de grau de endividamento<br>Total de passivos/patrimônio<br>líquido | 0,05   | 0,06  | 0,05   | 0,02   | 0,04  |
| Indice de cobertura de juros<br>LAJIR/juros                                | 272,50 | 96,67 | 108,50 | 136,00 | 59,33 |

**Quadro 16- Evolução dos Índices de Endividamento da EPTS, de 1998 a 2002** 

Fonte: Elaborado pela autora

As medidas de lucratividade medem o quão eficientemente a empresa utiliza seus ativos e administra suas operações. Tomando por base o lucro da empresa, seja sob a ótica do lucro bruto, do lucro operacional, do lucro antes dos juros e imposto de renda (LAJIR) e do lucro líquido, demonstrou-se, no Quadro 17, a evolução dos índices de lucratividade na EPTS, utilizando os dados apresentados no Quadro 10. Esses índices mostram uma evolução histórica consistente, em relação à obtenção de taxas positivas, e permitiram o crescimento de seu patrimônio líquido em 132,6%, no período, capitalizado à taxa média de 18,4% a.a. (obtido pela aplicação da Equação 46, considerando-se o índice do patrimônio líquido de 1998 = 100 e 2002 = 232,6).

| <b>ÍNDICES</b>                                          | 1998 | 1999 | 2000 | 2001 | 2002 |
|---------------------------------------------------------|------|------|------|------|------|
| • Margem bruta<br>Lucro bruto / Vendas                  | 0,43 | 0,37 | 0.40 | 0,29 | 0,23 |
| • Margem operacional<br>Lucro operacional / Vendas      | 0,26 | 0,18 | 0,17 | 0,19 | 0,14 |
| • Margem líquida antes dos juros e IR<br>LAJIR / Vendas | 0,32 | 0,25 | 0,22 | 0,24 | 0,18 |
| • Margem líquida total<br>Lucro líquido / Vendas        | 0,23 | 0,17 | 0.14 | 0,15 | 0,10 |

**Quadro 17 – Evolução dos Índices de Lucratividade da EPTS, de 1998 a 2002** 

Fonte: Elaborado pela autora

Os índices que refletem a rentabilidade do ativo total (ROA) e do patrimônio líquido (ROE) foram determinados pela metodologia de DuPont, conforme demonstrado nos Quadros 18, 19 e 20, e mostram que as rentabilidades, tanto do ativo, quanto do patrimônio líquido, apresentam taxas extremamente expressivas, decorrentes da eficiente administração da margem líquida, do giro do ativo total e da inexistência de capital de terceiros. Entretanto, a queda verificada ano a ano, nas taxas de lucratividade, ainda que a mantivesse dentro de uma margem administrável, permitiu a continuidade do crescimento do patrimônio líquido. Isso mostra que a falta de um planejamento financeiro, na EPTS, permite obter resultados não controláveis, o que pode causar situações de difícil reversão, se o resultado cair a níveis de perda de lucratividade.

Os Quadros 18, 19 e 20 mostram, respectivamente, os desmembramentos do método DuPont que inter-relacionam as operações de resultados (gerência operacional) e operações patrimoniais (gerência de investimentos e financiamentos).

O Quadro 18 mostra as Demonstrações de Resultados dos Exercícios de 1998 a 2002, consolidados para obtenção dos Lucros Líquidos de 1998 a 2000, resultados da ação da gerência operacional no período.

O Quadro 19 mostra os Balanços Patrimoniais dos Exercícios de 1998 a 2002, evidenciando as operações patrimoniais relativas a investimentos (ativos) e financiamentos (passivos mais patrimônios líquidos) do período.

O Quadro 20 consolida os resultados finais das operações (Lucro Líquido e Vendas Líquidas), investimentos e financiamentos (ativos e passivos, mais patrimônio líquido), permitindo a obtenção dos índices pelo uso das equações:

• margem líquida% = 
$$
\frac{lucro líquido}{vendas líquidas} x100
$$
 **Equação 47**

• giro do ativo total = 
$$
\frac{vendas \, \text{líquidas}}{\text{total} \, \text{de} \, \text{ativos}} \, x100
$$
 **Equação 48**

• *taxa de retorno sobre o ativo total (ROA) = Equação 47 x Equação 48* 

## **Equação 49**

• *patrimônio líquido total de ativos multiplicador de alavancagem financeira* <sup>=</sup>

## **Equação 50**

• *taxa de retorno sobre o patrimônio Líquido (ROE) = Equação 49 x Equação 50*

## **Equação 51**

Exemplificando: como foram construídos os dados obtidos no Quadro 20, para o período de 1998 a 2002, considerando-se apenas o ano de 1998, temos:

- margem líquida  $= 388 \times 100 = 23\%$  **Equação 47**  1703
	- Giro do ativo total =  $\frac{1703}{x}$  x 100 = 2,05% **Equação 48** 830

## • ROA = 23% x 2,05 = 47,15% **Equação 49**

- Multiplicador de alavancagem financeira = 830 = 1,05 **Equação 50** 786 '
- ROE = 47,15% x 1,05 = 49,51% **Equação 51**

# **Quadro 18 – Resumo das Demonstrações de Resultado de 1998 a 2002 para uso no desenvolvimento do Sistema DuPont (Parte A)**

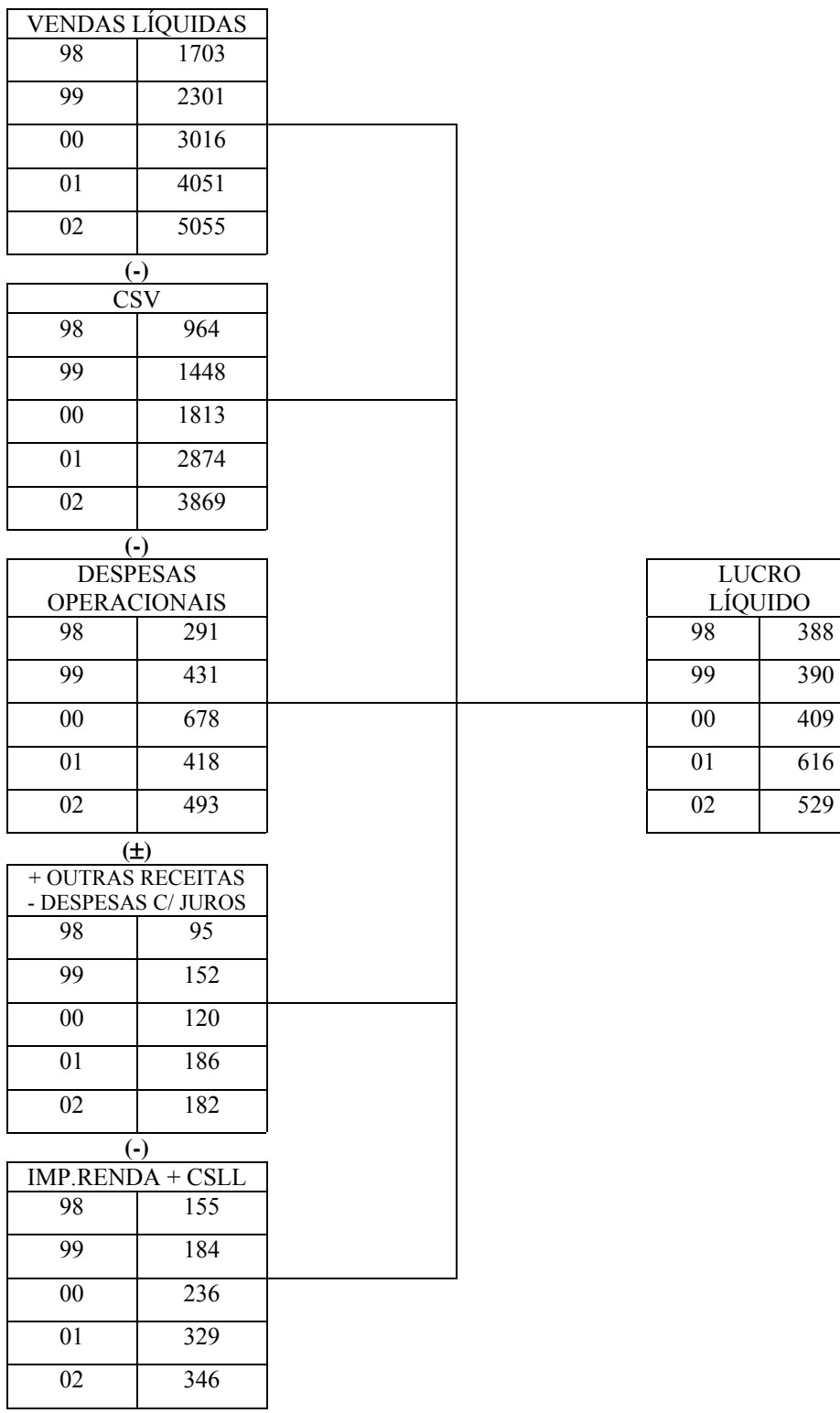

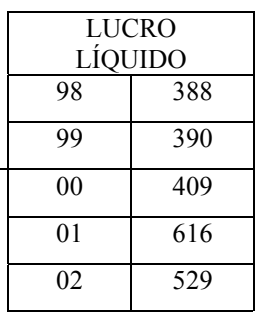

# **Quadro 19 – Resumo dos Balanços Patrimoniais de 1998 a 2002 para uso no desenvolvimento do Sistema DuPont (Parte B)**

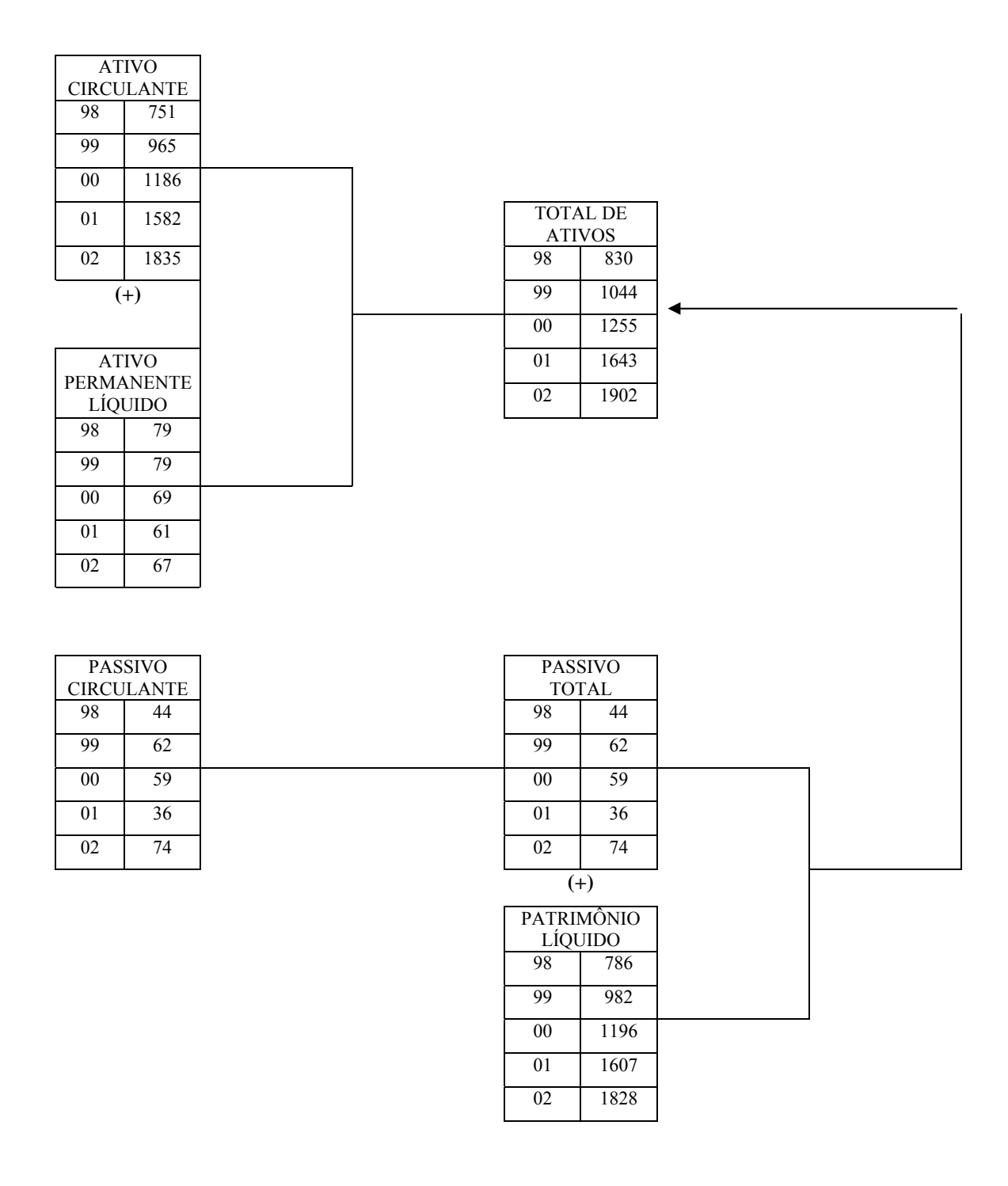

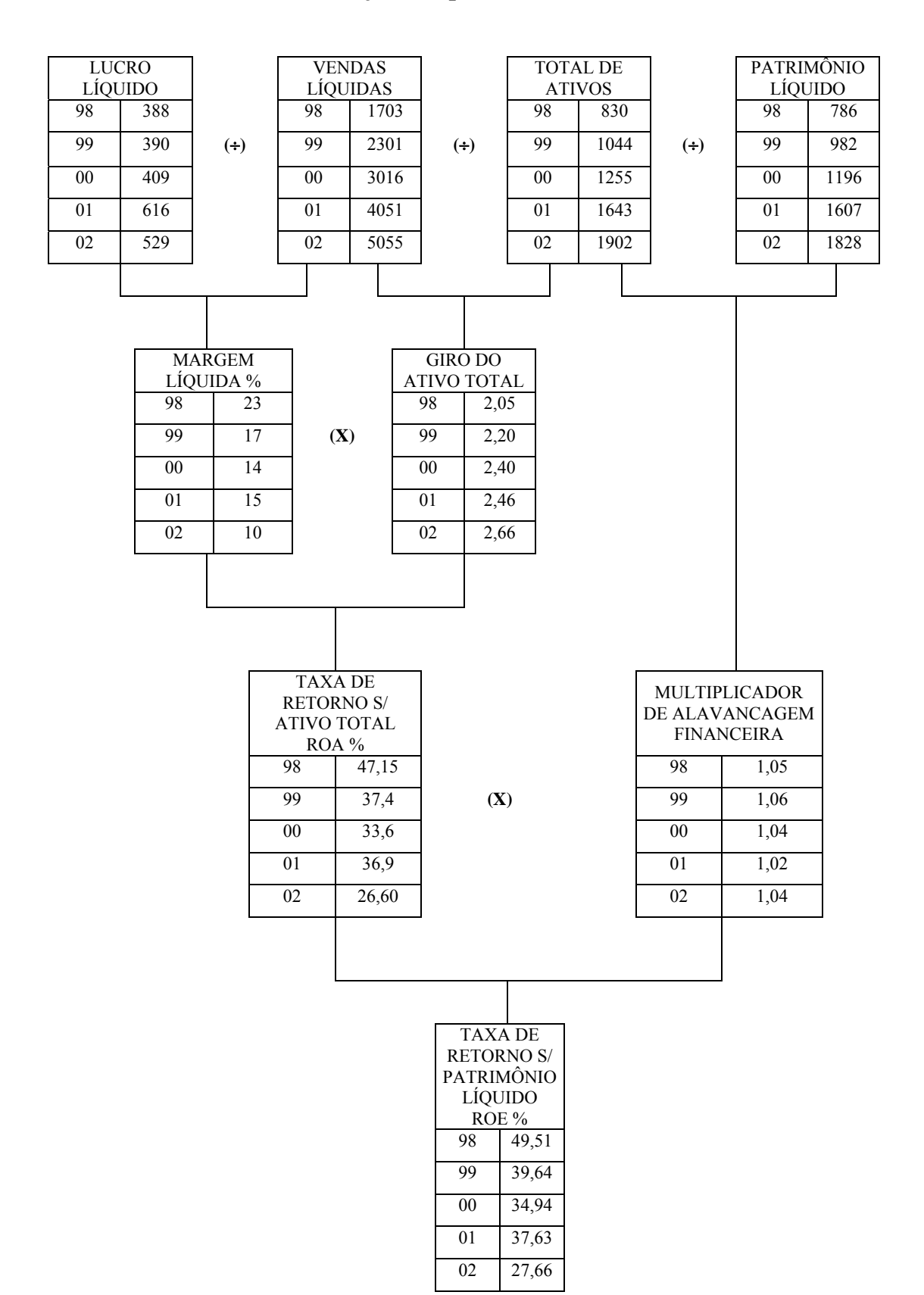

**Quadro 20 – Modelo DuPont ajustado para a EPTS de 1998 a 2002 (Parte C)** 

Fonte: Elaborado pela autora

Conforme abordado na revisão da literatura, o modelo DuPont ajustado evidencia que, para lucrar, a empresa precisa administrar corretamente suas atividades, para manter perfeitamente equilibrada as variáveis Giro e Margem, que são grandezas inversamente proporcionais e que dependem do volume de vendas, bem como da alavancagem financeira que mostra a influência dos recursos de terceiros no empreendimento.

O baixo valor do multiplicador de alavancagem financeira evidencia a opção da empresa em não recorrer a capital de terceiros, utilizando-se, pois, dos benefícios fiscais, para alavancar o lucro líquido, para tornar praticamente iguais as taxas de retorno sobre o ativo total e sobre o patrimônio líquido, o que leva à conclusão de que o financiamento da empresa é feito praticamente com capital próprio.

O decréscimo constante do ROE, ao longo do período, confirma que, embora o patrimônio líquido tenha crescido em 232,6%, no período, a taxa que mostra o relacionamento do lucro líquido e patrimônio líquido apresentou decréscimo contínuo, reforçando a necessidade de implantação de planejamento financeiro, para permitir gerenciamento de resultados inesperados.

Para melhor análise da anatomia de custos da empresa, é necessário, também, acompanhar as variações de volume e de custos, distinguindo nestes os fixos e variáveis e suas influências na determinação do ponto de equilíbrio da empresa e os reflexos no grau de alavancagem decorrente de sua estrutura. No Quadro 21, demonstrase a evolução desses índices operacionais na EPTS, observando-se, também, a sua participação nos excelentes resultados obtidos.

**Quadro 21 – Evolução dos Índices Operacionais da EPTS de 1998 a 2002 (em milhares de reais)** 

| <b>INDICES</b>                                                                        | 1998 | 1999 | 2000 | 2001 | 2002 |
|---------------------------------------------------------------------------------------|------|------|------|------|------|
| • Ponto de equilíbrio                                                                 |      |      |      |      |      |
| Custo fixo/1 – (custo variável/receita vendas)                                        | 277  | 479  | 873  | 945  | 1375 |
| • Grau de alavancagem operacional (GAO)                                               |      |      |      |      |      |
| $\left(\text{RV} - \text{CV}\right) / \left(\text{RV} - \text{CV} - \text{CF}\right)$ | 1,19 | 1,26 | 1.41 | 1,30 |      |
| • Grau de Alavancagem Financeira (GAF)                                                |      |      |      |      |      |
| LAJIR / $(LAJIR - J)$                                                                 | 1,00 | 1,01 | 1,01 | 1,01 | 1,02 |
| $\bullet$ Grau de alavancagem total (GAT)                                             |      |      |      |      |      |
| GAO x GAF                                                                             | 1,19 |      | 1.42 | 131  |      |

Quanto aos dados do Quadro 21, observa-se que o ponto de equilíbrio operacional da receita monetária das vendas da EPTS, obtido pela aplicação da Equação 25, deduzida da equação 24 ( $Q_E = \frac{CF}{PVu - CVu}$ ), que identifica o ponto de equilíbrio em unidades de produção, embora crescendo continuamente no período (quintuplicou, de 1998 a 2002), devido ao aumento de vendas, foi acompanhado de um crescimento bastante inexpressivo no grau de alavancagem operacional (15%), o que revela que a capacidade de gerar lucros, alavancados pelo melhor uso dos custos fixos, não cresce na mesma proporção do aumento de vendas.

Um planejamento financeiro estruturado poderia identificar pontos que evitassem a taxa de lucro líquido decrescente no período, conforme já demonstrado, decorrente de um expressivo aumento nas vendas e acompanhado de um aumento também expressivo nos custos variáveis que, em 1998, representavam 68,6% das vendas líquidas, passando para 81,1%, em 2002, enquanto a participação do custo fixo em relação às vendas líquidas, em 1998 e 2002, permaneceu inalterada, em 5%.

A questão relevante para a construção do planejamento financeiro da EPTS é, antes de iniciar qualquer projeção, buscar a interpretação dos índices econômicofinanceiros obtidos e fixar, a partir deles, parâmetros confiáveis para que sejam projetados os próximos exercícios.

Foram enfocados, na revisão da literatura, alguns modelos que mostram a possibilidade do uso de índices econômico-financeiros para avaliar o comportamento das empresas e suas perspectivas de sucesso, como a probabilidade de insolvência.

Calculou-se, para o período de 1998 a 2002, com base nos demonstrativos contábeis, os índices do fator de insolvência, conforme Quadro 22.

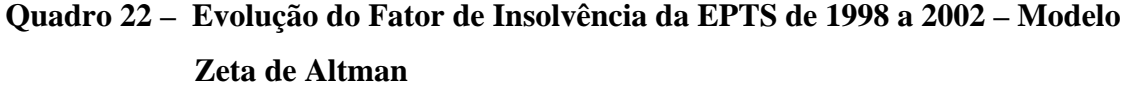

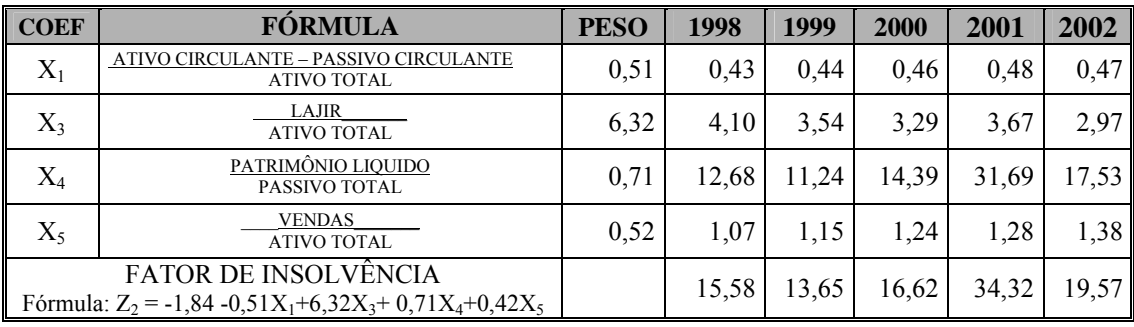
Para avaliar a EPTS, adotou-se o modelo de Zeta de Altman, que, conforme Pereira, *apud* Kassai e Kassai (2003), é o único modelo, dentre os apresentados na revisão da literatura, a desconsiderar os estoques (inexistentes, na empresa avaliada).

A evolução dos índices mostra que a solvência da EPTS vem apresentando condições muito boas, pois, para um ponto crítico em zero, mostra valores positivos em todo o período avaliado, podendo a EPTS, assim, ser considerada uma empresa bem sucedida em relação a sua capacidade de cumprir compromissos.

Esta análise propicia segurança para que, a partir dos índices econômicofinanceiros da empresa, do período, possam ser projetado os demonstrativos: balanço patrimonial, demonstração do resultado do exercício e fluxo de caixa, para o ano de 2003, compondo o Planejamento Financeiro.

A análise dos resultados da EPTS no período de 1998 a 2002 permitiu identificar uma empresa que, embora sólida financeiramente, o que é demonstrado pelos principais índices economico-fianceiros analisados, apresentou condições futuras adversas, sem percepção por parte de sua administração, por não possuir nenhum instrumento de gerência capaz de identificar futuros pontos de estrangulamento que afloram dos dados, como as alterações expressivas que seguem:

- Redução da taxa de lucratividade, mostrada pelos indicadores de margem bruta (de 43% para 23%), margem operacional (de 26% para 14%), margem líquida antes dos juros e IR (de 32% para 18%) e da margem líquida total (de 23% para 10%);
- Redução da taxa de retorno sobre o ativo total (ROA), que passou de 47,15% para 26,6%;
- Redução da taxa de retorno sobre o patrimônio líquido (ROE), de 49,51% para 27,66%;
- Aumento do volume de vendas de equilíbrio de R\$ 277.000,00 para R\$ 1.375.000,00;
- Aumento do fator de insolvência de 15,58 para 19,57.

Com base nas análises efetuadas, é possível afirmar que a existência do Planejamento Financeiro permitiria o acompanhamento e a correção desses desvios, evitando futuras surpresas na gestão financeira da empresa. O Planejamento Financeiro, portanto, seria o instrumento adequado para sua gestão, considerando-se os limites dos dados históricos disponíveis.

#### **5.3 Proposta de Planejamento Financeiro da EPTS, de 2003**

O desenvolvimento do Planejamento Financeiro da EPTS iniciou-se com a fixação, por parte de seu Conselho Deliberativo, de premissas consideradas com base nos dados históricos e sua evolução e que, ao mesmo tempo, projetam o crescimento do lucro líquido e patrimônio líquido conforme as perspectivas financeiras da empresa. Foram assumidas, para o ano de 2003, as seguintes metas de planejamento:

- Manter a estrutura de capital da empresa, com multiplicador de alavancagem financeira histórico de 1,04, evidenciando a vocação da EPTS de não utilizar capital de terceiros para alavancagem de investimentos;
- Considerar a recuperação do ROE pela média histórica dos últimos cinco anos, o que torna necessário seu crescimento em 38%, nos próximos períodos, recompondo-o, entretanto, nos três anos seguintes, e projetando, inicialmente para 2003, um ROE = 32,03%, ou seja, um crescimento de 15,8%, em relação a 2002;
- Projetar aumento de 7,3% nos custos dos serviços e manter inalteradas as despesas operacionais em relação ao exercício de 2002;
- Manter o crescimento das vendas brutas na proporção necessária para obter o ROE de 32,03%, considerando uma redução de 35% nas devoluções das matrículas, em relação a 2002, e os impostos indiretos mantidos na mesma proporção de 2002;
- Considerar um crescimento de 6,4% nas receitas de serviços e de 8,96% nas receitas com curso em relação a 2002;
- Manter inalterado o giro do ativo total obtido no exercício de 2002;
- Receitas não operacionais, considerando as receitas financeiras ajustadas para menos 8,4%, em relação à média dos últimos 05 anos, para compensar decréscimo previsto nas receitas financeiras e compensar transferencia prevista da UNITAU de R\$ 11.
- Considerar investimento de R\$ (milhares de reais) 10 em 2003, para cobrir o crescimento da depreciação acumulada.
- Considerar o crescimento de 9,6% do ativo circulante, decorrente de estimativa de ganhos de aplicação financeira;
- Manter o saldo de caixa e banco em 10% do disponível de 2002, considerando os índices históricos trabalhados no período de 1998 a 2003 ajustados às necessidades projetadas pela Diretoria;
- Prever um crescimento de 160% nas despesas financeiras, em relação a 2002, para cobrir possíveis aumentos nos custos das transações bancárias;
- Manter as despesas tributárias diretas na proporção das vendas brutas em 2002, reduzidas em 0,5%.

A primeira dificuldade contornada, de acordo com os dados obtidos pelos indicadores econômico-financeiros e as premissas fixadas pelo Conselho Deliberativo, foi determinar a variável que impedia elaborar, na EPTS, o Planejamento Financeiro pelo método convencional, ou seja, o volume de vendas.

O modelo DuPont, pela sua concepção, foi a fórmula escolhida para obter o volume de vendas projetado, compatível com os objetivos fixados pela empresa, pois permite obter, com um melhor grau de detalhamento, as causas que determinam o comportamento temporal observado no ROA e ROE, índices muito utilizados no mercado em geral por mostrar a capacidade que os ativos totais da empresa e o patrimônio liquido apresentam em gerar lucros, ou seja, quão eficientemente têm sido utilizados os recursos alocados pela empresa.

Do modelo DuPont apresentado na revisão da literatura, utilizamos a fórmula simplificada, apresentada na figura 12.

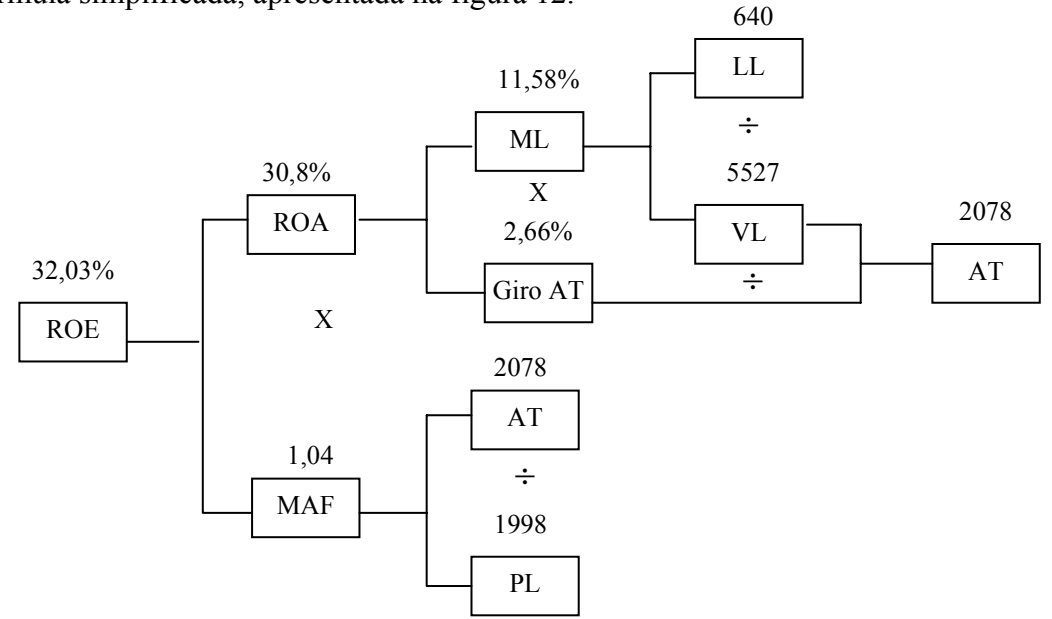

Fonte: Elaborada pela autora **Figura 12 - Modelo Simplificado da DuPont aplicado à EPTS, para 2003** 

Utilizando a metodologia DuPont a premissa fixada pela empresa, ROE= 32,03%, foi possível determinar o volume de vendas compatível com os indicadores e demais premissas projetadas, R\$ 5.527.000, e a necessidade de ativos, R\$ 2.078.000, a partir das quais elaborou-se o Planejamento Financeiro da ETS para 2003.

Complementando com o os parâmetros obtidos na Figura 12, foi elaborado o planejamento financeiro da EPTS para 2003, composto pelos demonstrativos financeiros apresentados nos Quadros 23, 24, 25, 26 e 27:

## **Quadro 23 - Demonstrativo do Resultado do Exercício Projetado para 2003 da EPTS**

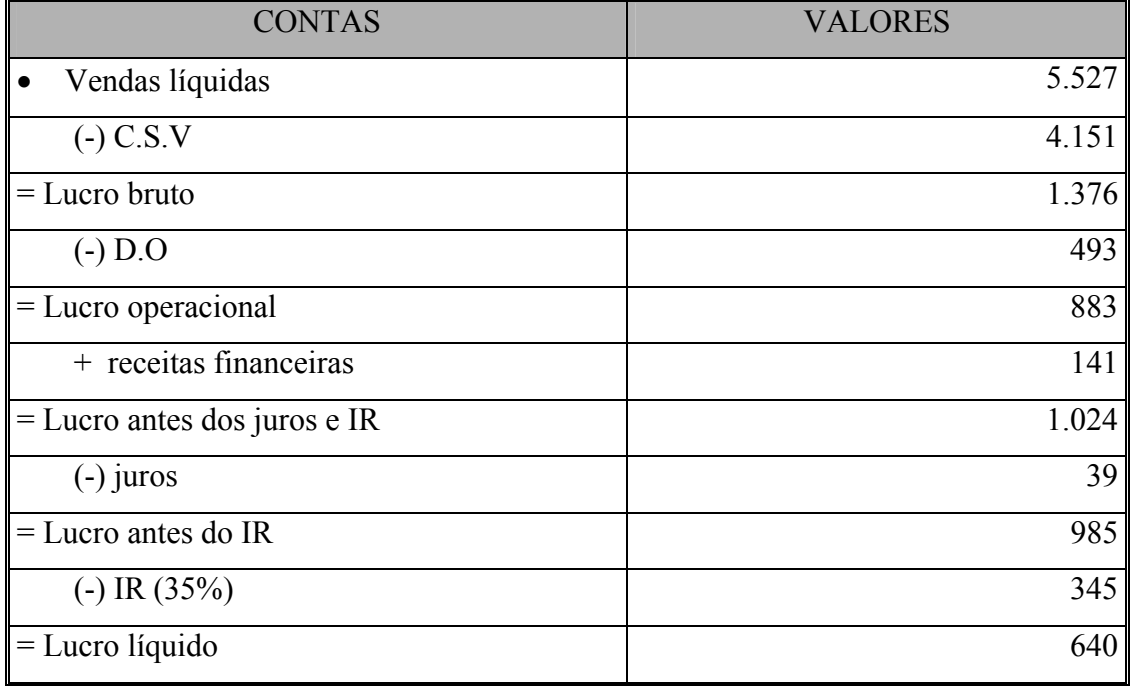

**(em milhares de reais)** 

Fonte: Elaborado pela autora

## **Quadro 24 - Balanço Patrimonial da EPTS, projetado para 2003**

### **(em milhares de reais)**

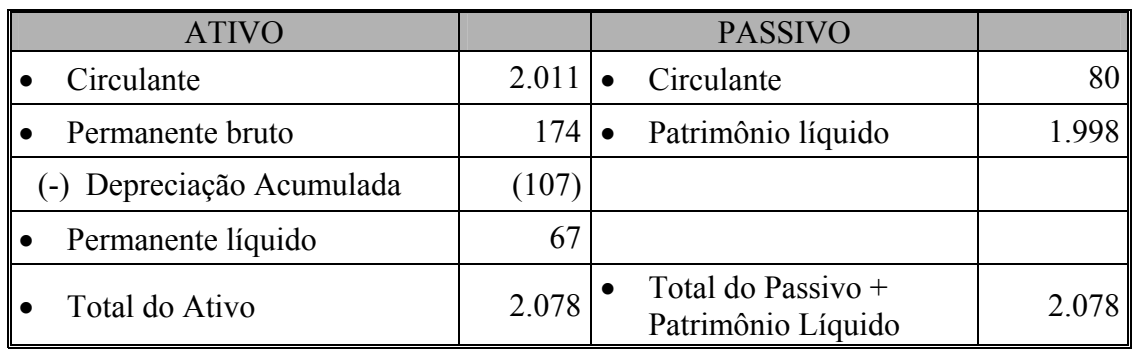

Fonte: Elaborado pela autora

## **5.4 Orçamento de Caixa da EPTS Projetado para 2003**

Para a elaboração do orçamento de caixa da EPTS projetado para 2003, adotou-se o método da diferença do capital de giro, desdobrando-o em duas etapas:

> • Primeira Etapa: calculou-se a variação do capital de giro da EPTS entre o exercício encerrado em 2002 e o projetado para 2003, considerando-se o conceito contábil do capital de giro, exceto o disponível, conforme mostrado no Quadro 25, utilizando-se a Equação 1, CG = AC – PC, já citada.

## **Quadro 25 – Variação do Capital de Giro da EPTS (em milhares de reais)**

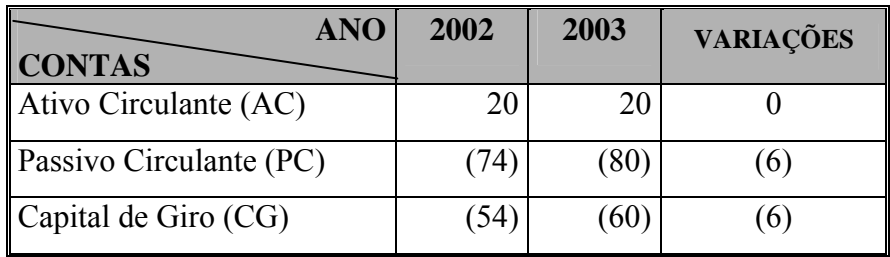

Fonte: Elaborado pela autora

A EPTS terá uma variação de aumento do seu capital de giro de R\$ 6.000,00, que será considerada, na segunda etapa, como aumento do capital de giro necessário, pois houve um incremento em valores absolutos, na falta de capital de giro entre os dois períodos considerados:

- Segunda Etapa: nesta etapa, serão apurados o ingresso e o desembolso de caixa, considerando-se os elementos de resultados e patrimoniais, observados nos quatro primeiros itens relacionados no Quadro 26, que são idênticos aos do método do lucro ajustado;
- O orçamento de caixa apresentado no Quadro 27 foi completado, com a inclusão do item 5, apurado na primeira etapa, obedecendo-se aos demais itens do roteiro desenvolvido no método do lucro ajustado.

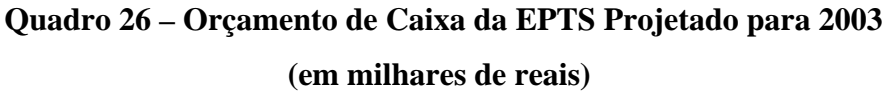

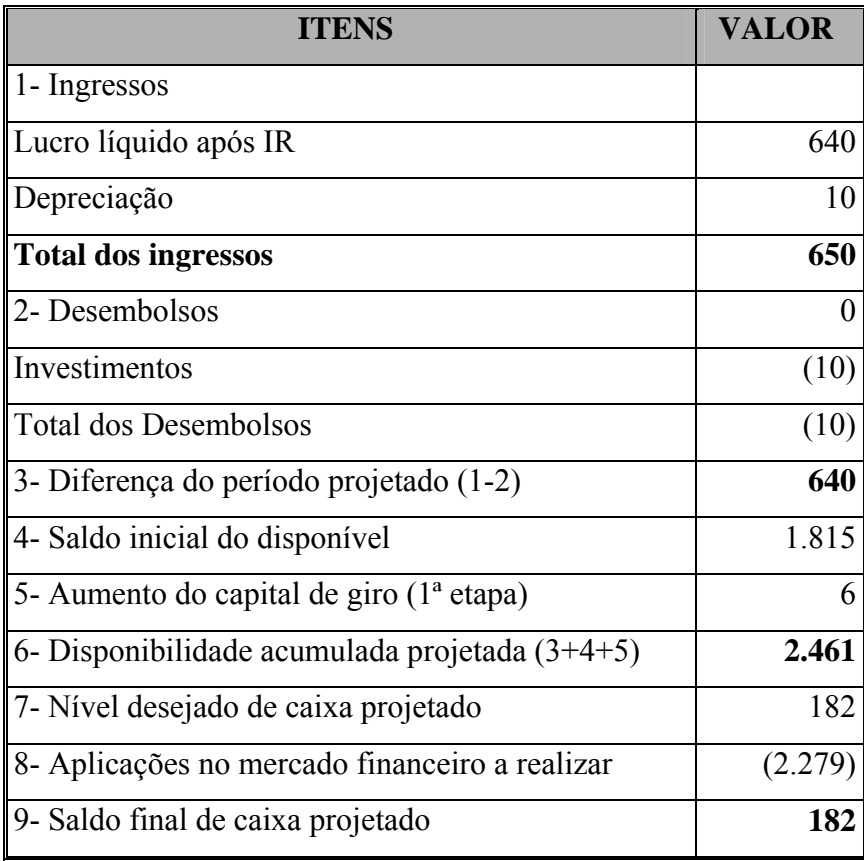

Fonte: Elaborado pela autora

Para elaboração do Fluxo de Caixa Projetado da EPTS para 2003, utilizaram-se os seguintes parâmetros:

- As vendas são efetuadas totalmente à vista;
- A partir das vendas líquidas projetadas no modelo DuPont simplificado R\$ (em milhares de reais) 5.527, foi obtido o valor das vendas brutas, decompostas conforme segue:

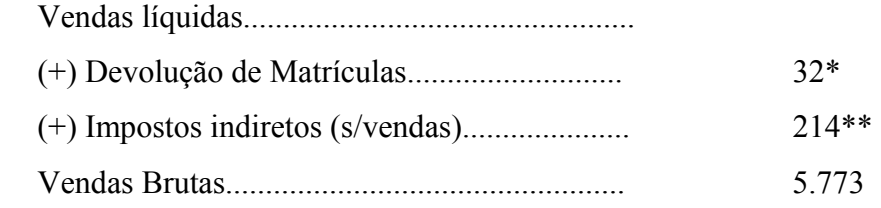

- ¾ \*As devoluções de matrículas foram projetadas com redução de 35%, em relação a 2002, considerando-se a implantação de políticas que evitem a desistência do curso antes do seu início;
- $\triangleright$  \*\*Foi considerado o mesmo percentual sobre as vendas de 2002 3,7%.

 Considerando-se que as receitas de serviços deverão crescer 6,4% sobre 2002, R\$ (em milhares de reais) 133, para tornar mais agressiva a atuação da EPTS no gerenciamento de concurso público, tem-se: Vendas Brutas 5.773 Receitas s/ serviços 133 Receitas s/ cursos 5.640 (crescimento de 8,96% em relação a 2002)

- Despesas com pessoal administrativo e despesas administrativas foram mantidas no mesmo nível de 2002, conforme premissa fixada pelo Conselho Deliberativo.
- Despesas financeiras acrescidas de 160% em relação a 2002.
- Despesas tributárias indiretas (impostos s/ vendas) foram projetadas na proporção da participação s/ vendas brutas no ano de 2002, 3,7%, igual a R\$ (em milhares de reais) 214.
- Despesas tributárias diretas (provisão para IRPJ/CSLL) foram projetadas na proporção da participação s/ vendas brutas no ano de 2002, reduzidas em 0,5%, igual a R\$ (em milhares de reais) 345.

Na abordagem do estudo de caso, procurou-se desenvolver controles que permitam à EPTS implantar o planejamento financeiro, independentemente do conhecimento da evolução de seu mercado, mas considerando os aspectos históricos, suportados pela evolução dos índices econômico-financeiros.

Com base no orçamento de caixa projetado para 2003, foi possível projetar o fluxo de caixa, considerando-se as premissas adotadas e a proporcionalidade do comportamento das despesas, conforme análise horizontal e vertical demonstrada no Quadro 27, adotando-se, para tanto, o modelo de orçamento de caixa pelo método direto.

# Quadro 27 – Fluxo de Caixa da EPTS Projetado para 2003

 **(em milhares de reais)** 

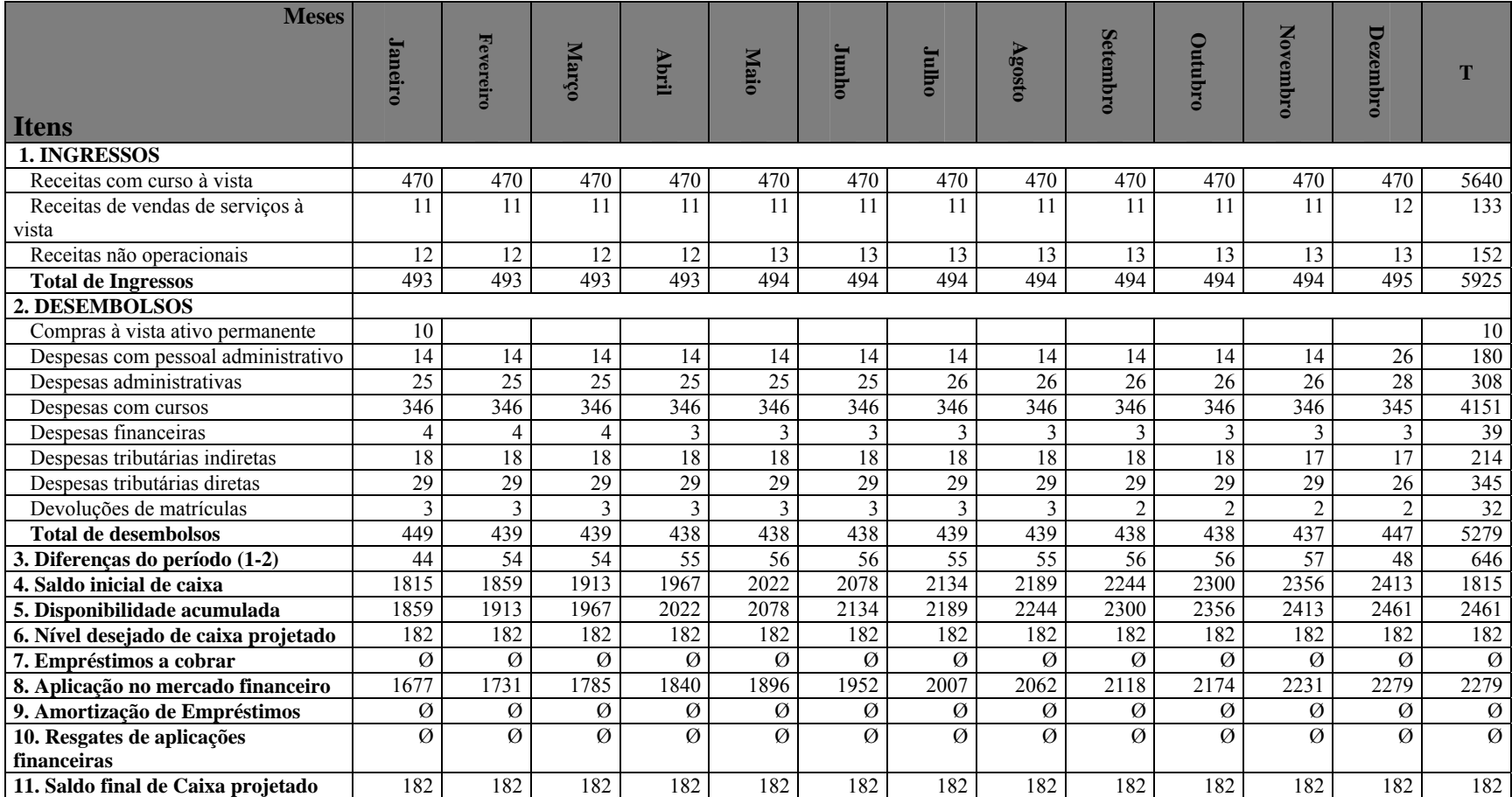

Fonte: Elaborado pela autora

O estudo procurou mostrar que, embora uma empresa não considere como missão o desenvolvimento de seu mercado, é necessário que, de alguma forma, ele seja gerenciado, pois, apesar de sua excelente condição financeira, suportada totalmente por capital próprio, a EPTS obteve, no último ano do período considerado na análise, uma queda em seus padrões de liquidez e rentabilidade, o que acarretou preocupação quanto a futuros resultados.

Portanto, a proposta deste trabalho, ao mostrar que a elaboração do Planejamento Financeiro, composto pelas projeções construídas para 2003, do Balanço Patrimonial, Demonstração de Resultado do Exercício, Orçamento de Caixa e Fluxo de Caixa, com base exclusivamente nos objetivos fixados por sua administração, após análise de resultados evidenciada pelos índices econômico-financeiros, guarda consistência com a realidade e, ao mesmo tempo, fornece à Diretoria Executiva elementos que servirão de base no gerenciamento de suas atividades: administrar financeiramente os cursos de pós-graduação e extensão da Universidade de Taubaté; e, manter a prestação de serviço à comunidade, pela gestão de seus laboratórios e concursos públicos.

É relevante observar que essas ferramentas do planejamento financeiro permitirão ao Conselho Deliberativo acompanhar os objetivos para o ano 2003, com base nos resultados, que deverão ser uma projeção de objetivos de curto prazo para o ano de 2003, enfatizando-se os resultados que deverão ser controlados:

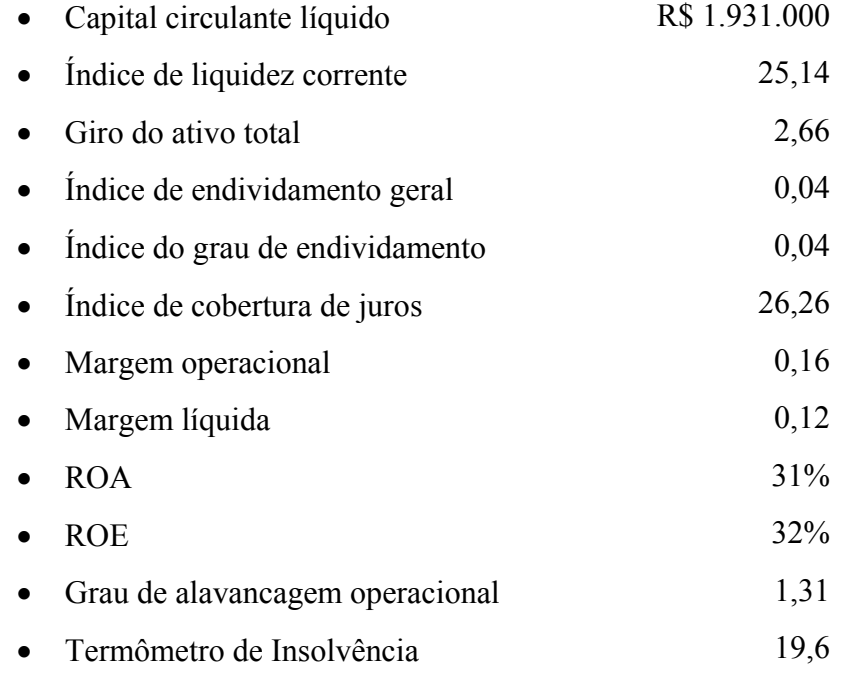

Estes são os objetivos fixados que deverão nortear o planejamento financeiro da empresa no próximo exercício.

Ao administrador fica a missão de gerenciá-los, confrontando continuamente sua evolução com a realidade, corrigindo o rumo sempre que necessário, para atingir o alvo estabelecido, antecipando-se a possíveis ocorrências, as quais poderão acarretar conseqüências negativas aos objetivos da empresa.

## **6 CONSIDERAÇÕES FINAIS**

O objetivo deste trabalho foi elaborar e propor uma metodologia de Planejamento Financeiro que considerasse os índices econômico-financeiros como base para projeção, em substituição ao planejamento de vendas, como utilizado pelas empresas em geral, considerando, ainda, sua utilização para suportar tomada de decisões de investimentos nos produtos da empresa.

Um planejamento de sucesso requer, antes de tudo, um bom orçamento, que estime as receitas e despesas para suportar as decisões empresariais. Um orçamento, tradicionalmente, é composto de diversos orçamentos: vendas, produção, compras, pessoal, financeiro e outros, todos elaborados a partir do orçamento de vendas.

Na ausência de informações que tornem possível elaborar o orçamento de vendas, as empresas deparam-se com um problema aparentemente incontornável, para elaborar os demais orçamentos e efetivar o planejamento orçamentário, sustentando suas decisões de gerenciamento pelas ações diárias da administração do caixa.

A análise do sistema de gerenciamento financeiro da Empresa de Tecnologia e Serviços da Universidade de Taubaté (EPTS), objeto deste estudo de caso, evidenciou que, para qualquer que seja a empresa, no mundo atual dos negócios, o uso de modernas técnicas gerenciais de planejamento financeiro torna-se imprescindível.

Acreditando-se que as técnicas modernas de gerenciamento financeiro, como o Planejamento Financeiro, ficam inacessíveis, na ausência de um orçamento de vendas, e que são por demais complexas para as pequenas e médias empresas, com aplicação exclusiva nas grandes empresas e, ainda, que esse planejamento requer funcionários com bons níveis de conhecimento e treinamento atualizados, a direção da empresa, ao longo de sua existência, abriu mão da utilização dessas ferramentas, mantendo um gerenciamento passivo de eficiente "tomador de conta" dos recursos a ela confiados.

A proposta do presente trabalho foi mostrar que é possível elaborar um Planejamento Financeiro partindo de dados históricos obtidos pela análise das demonstrações financeiras, Balanço Patrimonial e Demonstração do Resultado do Exercício, peças estas acessíveis a qualquer tipo de empresa, mesmo àquelas que não têm controle sobre seu orçamento de vendas.

Inicialmente foi desenvolvida uma revisão da literatura, procurando-se demonstrar que uma empresa pública (criada por um órgão público, mas de direito privado) pode fazer uso do Planejamento Financeiro, mesmo que seus objetivos não sejam precisamente estabelecidos e que, aparentemente, não necessite avaliar o impacto na competitividade, lucratividade e dificuldades de caixa.

No caso específico da EPTS, empresa objeto do estudo de caso, a complexidade de aceitação do uso do Planejamento Financeiro ficou evidenciada devido a sua subordinação à Universidade de Taubaté, autarquia municipal de regime especial, autônoma didática e financeiramente, o que influi e determina o volume de receitas dos exercícios, quando planeja e executa os cursos de pós-graduação, fonte maior das receitas operacionais da empresa.

Nesse processo, uma das peças importantes na análise e construção do estudo de caso foi o Balanço Patrimonial e a Demonstração do Resultado do Exercício, utilizados para mostrar o desempenho econômico financeiro da empresa e compor os índices econômico-financeiros, nos períodos históricos considerados, indicando o grau de comprometimento do seu ativo, sua liquidez e seu desempenho em seu setor de atuação.

Nota-se, atualmente, a preocupação de que os demonstrativos contábeis sejam elaborados de maneira a mais correta possível, refletindo a real situação da empresa, não apenas para serem utilizados pelas instituições financeiras e pelos fornecedores, mas também para o aperfeiçoamento dos controles internos das empresas. No estudo de caso, os únicos relatórios disponíveis, para análise da empresa, seja para avaliar os resultados, seja para definir futuras políticas, foram as peças contábeis: Balanço Patrimonial e Demonstração do Resultado do Exercício.

Reconhecendo-se a importância dos dados existentes na empresa, refletidos em seus Balanços Patrimoniais e Demonstrações de Resultado, foi possível estabelecer índices econômico-financeiros e construir um planejamento, para o período seguinte, que fixasse os objetivos financeiros que deveriam ser gerenciados pela empresa.

O objetivo deste trabalho, ao se elaborar o Planejamento Financeiro com base nos índices econômico-financeiros analisados em um período de cinco anos (1998 a 2002), foi estabelecer uma nova cultura, que adotasse o planejamento como ferramenta básica de gerenciamento e considerasse que, mesmo sem decisão sobre o planejamento de vendas, a empresa poderia estabelecer objetivos controláveis, evitando situações futuras imprevisíveis, como já observado na EPTS, com a queda de lucratividade e rentabilidade dos últimos anos e seus reflexos no patrimônio líquido da empresa.

A partir dos dados históricos, obtidos pela análise das demonstrações financeiras existentes na empresa, Balanço Patrimonial e Demonstração de Resultados do Exercício, foi feita uma uniformização dos dados, resumidos em demonstrativos econômico-financeiros, elaborados em diversos níveis de detalhamento de apuração do lucro e participação dos custos fixo e variável no lucro, que possibilitaram construir, a partir das análises horizontais e verticais desses demonstrativos, um conjunto de índices econômico-financeiros, eliminando, assim, a influência da variável tempo e a desvalorização da moeda na unidade de medida, quando utilizados para comparação dos diversos períodos.

Utilizando as técnicas do método DuPont, termômetro da insolvência e premissas fixadas pelo conselho Deliberativo, com base no índices econômicos financeiros elaborados para o período de cinco anos (1998 a 2002), foi possível elaborar um Planejamento Financeiro para 2003, da EPTS, conforme proposta inicial do trabalho.

Qualquer atividade deve passar por um estágio experimental ou de treinamento, antes de partir para um desafio maior. Aquilo que, na prática, foi denominado de cenários ou alternativas, foi consolidado de forma lógica no Planejamento Financeiro. Aprovar, executar e corrigir rumos é o papel da administração, que pode, a partir dos objetivos financeiros fixados, comparar resultados atuais com resultados planejados, e não mais se limitar a comparar os resultados atuais com os do passado.

Mostrar que existem diversas alternativas para o gerenciamento financeiro, mesmo considerando o fator impeditivo do planejamento de vendas, em razão da natureza da empresa, foi o objetivo maior deste trabalho, ou seja, revelar que os índices econômico-financeiros poderiam ser usados como substitutos para fixação de objetivos pela empresa.

Concluindo, a proposta do trabalho foi destacar a importância do Planejamento Financeiro dentro do processo de planejamento e controle das decisões da empresa, com o objetivo de levá-la a prever e adaptar-se ao futuro, a partir de parâmetros definidos pelo histórico de seu desempenho, o que ficou evidenciado na construção do Planejamento Financeiro da EPTS para o período de 2003.

O propósito deste estudo foi informar sobre o assunto, tornando-o mais claro e reconhecido como um mecanismo extremamente importante no contexto das empresas públicas. Apesar de todas as análises e explicações, o trabalho realizado não esgota o tema proposto. Como o assunto em questão é extremamente complexo, os erros e omissões são de inteira responsabilidade da autora, e novos estudos são bem-vindos nessa área, como forma de complementação das informações até aqui tratadas.

Embora um tratamento estatístico de validação dos índices econômicofinanceiros seja desejável para uma utilização segura dos mesmos, isto não foi realizado por não ser o objetivo deste trabalho, mas fica como uma recomendação para um novo estudo, o que torna a metodologia de elaboração do planejamento financeiro mais confiável do ponto de vista da tomada de decisão empresarial.

Novas metodologias para elaboração do Planejamento Financeiro, por meios que possam ser utilizados por empresas de qualquer porte e estrutura, são as sugestões para próximas pesquisas.

## **REFERÊNCIAS BIBLIOGRÁFICAS**

BARBIERI, G. **Fluxo de caixa – modelo para bancos múltiplos.** 1995. Tese (Doutorado)**.** USP/FEA, São Paulo, 1995.

BRASIL. Constituição da República Federativa do Brasil. Brasília. DF: Senado, 1988.

BRASIL. DECRETO. Lei Federal nº 200/67, alterado pelo Decreto - Lei Federal nº 900/69.

\_\_\_\_\_\_. Lei complementar do Estado de São Paulo nº 7/69.

\_\_\_\_\_\_. Nº 95452 de 10/03/96 da Secretaria do Tesouro Nacional.

BRESSAN, Flávio. **O método do estudo de caso**. Administração On Line, São Paulo, v.1, n.1, jan./fev./mar. 2000. Disponível em <http://www.fecap.br/adm\_online/art11/flavio.htm>. Acesso em: 03 ago. 2004.

CAMPOS FILHO, A. **Demonstração dos fluxos de caixa.** São Paulo: Atlas, 1999.

FELISBINO, S. C. **Orçamento como ferramenta de controle para micro e pequenas empresas**. In Revista Brasileira de Contabilidade, n. 141, maio/junho 2003, p.31-37.

GIL, A. C. **Métodos e técnicas de pesquisa social**. 5. ed. São Paulo: Atlas, 1999.

\_\_\_\_\_\_. **Como elaborar projetos de pesquisa**. 3. ed. São Paulo: Atlas, 1996.

GITMAN, L. J.; MADURA, J. **Administração Financeira: uma abordagem gerencial**. São Paulo: Pearson, 2003.

GITMAN, L. J. **Princípios de administração financeira**. 2. ed. Porto Alegre: Bookman, 2001.

GROPPELLI, A. A.; NIKBAKHT, E. **Administração financeira**. 3. ed. São Paulo: Saraiva, 1999.

HELFERT, E. A. **Técnicas de análise financeira: um guia prático para medir o desempenho dos negócios**. Porto Alegre: Bookman, 2000.

HENDRIKSEN, E. S.; BREDA, M. V. **Teoria da contabilidade**. São Paulo: Atlas. 1999.

HOJI, M. **Planejamento e controle financeiro: análise de variações orçamentárias**. In: Boletim IOB, São Paulo, n. 24, junho/2003.

IOB. **A Aplicação do planejamento financeiro a pequenas e médias empresas**. São Paulo: IOB, Boletim 19, maio/2003.

IOB. **Introdução à Contabilidade Pública**. Informações Objetivas Publicações Jurídicas Ltda., Manual CAP – Contabilidade e Administração Pública, São Paulo, 2003 (B), volume I, seção 10, p. 1-6.

\_\_\_\_\_\_. **Orçamento Público**. Informações Objetivas Publicações Jurídicas Ltda, Manual CAP – Contabilidade e Administração Pública, São Paulo, 2003 (B), volume I, seção 10, p. 1-6.

\_\_\_\_\_\_. 2003 (C) volume I, seção 12, p. 1-2.

\_\_\_\_\_\_ **Resistência ao orçamento empresarial**. Boletim IOB – Temática Contábil nº 48, ano XXXVI, 4ª semana, novembro/2002.

IUDÍCIBUS. S. de. **Contabilidade Gerencial**. 6. ed. São Paulo: Atlas, 1998.

\_\_\_\_\_\_. **Análise de balanços**. 75. ed. São Paulo: Atlas, 1997.

\_\_\_\_\_\_. **Contabilidade introdutória**. São Paulo: Atlas, 1998 (A).

JAEDICK, R. K.; SPROUSE, R. T. **Fundos contábeis: rendas, fundos e capital**. São Paulo: Atlas, 1972.

KASSAI, J. R. et al. **Retorno de investimento: abordagem matemática e contábil do lucro empresarial**. São Paulo: Atlas, 1999.

KASSAI, J. R; KASSAI, S. **Desvendando o Termômetro de Insolvência de Kanitz.**  Disponível em <http://www.eac.fea.usp.br/arquivos>. Acesso em: 27 set.2003.

KOHAMA, H. **Contabilidade Pública: teoria e prática**. 8. ed. São Paulo: Atlas, 2001.

LEI 6404/76, Lei das Sociedades Anônimas

\_\_\_\_\_\_ 4320/64

**\_\_\_\_\_\_** Complementar nº 101 de 04/05/2000.

de Responsabilidade Fiscal.

LIMA, D. V. de; CASTRO R. G. de. **Contabilidade Pública: integrando União, Estados e Municípios (Siafi e Siafem)**. São Paulo: Atlas, 2000.

MARION, J. C. **O fluxo de caixa no setor rural** (conforme alguns estudos nos Estados Unidos). Disponível em www.eac.fea.usp.br/cadernos/completos/cad09/caixa\_rural.pdf. Acesso em: 06 jan. 2003.

MARTINS, E. **Contabilidade versus fluxo de caixa**. Caderno de Estados – FIPECAFI, v. 11, pág 9-17, jan-abr/1999.

MINAYO, Maria Cecília de Souza. **O desafio do conhecimento**. São Paulo: Hucitec, 1993.

PITELA, A. C.; CAMARGO, S. R. **Análise do grau de precisão de um modelo de previsão de insolvência desenvolvido com o uso da análise discriminante**. Revista do Conselho Regional de Contabilidade do Rio Grande do Sul, 100. ed., maio/2000, p. 72-93.

ROSS, S. A.; WESTERFIELD, R. W.; JORDAN, B. D. **Princípios de administração financeira**. 2. ed., São Paulo: Atlas, 2000.

SANTOS, A. dos; LUSTOSA, P. R. **Demonstração dos fluxos de caixa: alternativas para tratamento dos estoques-atividades operacionais ou de investimento**. IOB – Temática contábil e balanços. Bol. N. 21, pág. 1-10, 1999.

SIQUEIRA, A C. P. de. **O fluxo de caixa e sua importância no processo de evidenciação das informações contábeis**. Disponível em http://www.milenio.com.br/siqueira/tr190.htm. Acesso em 23 set. 2003.

SILVA, J. P. da. **Análise e Decisão de Crédito**. São Paulo: Atlas, 1988.

SOUZA, A. F. de; MENEZES, CARBONELL, E. J. Carbonell. **Estratégia, crescimento e a administração do capital de giro**. Cadernos de Pesquisa em Administração, Programa de Pós-Graduação, FEA, USP, 2º semestre 1997, v. 2, nº 5.

TELES, O. de S. **Análise de demonstrações financeiras: uma abordagem objetiva**. Cuiabá: Lasergraf, 1996.

TREUHERZ, R. M. **Análise financeira por objetivos**. 5. ed. SP: Pioneira, 1999.

VILLAS BOAS, F. J. **A controladoria: um modelo conceitual e integrado**. Revista de Contabilidade do Conselho Regional de Contabilidade de São Paulo. Ano IV, nº 12, junho/2000, pág. 60-72.

WESTON, J. F.; BRIGHAN, E. F. **Fundamentos da administração financeira**. 10. ed. São Paulo: Makron, 2000.

ZDANOWICZ, J. E. **Planejamento Financeiro e orçamento**. Porto Alegre: Sagra Luzatto, 1998.

\_\_\_\_\_\_. **Fluxo de caixa: uma decisão de planejamento e controle financeiro**. Porto Alegre: Sagra Luzatto, 2000.

# **Livros Grátis**

( <http://www.livrosgratis.com.br> )

Milhares de Livros para Download:

[Baixar](http://www.livrosgratis.com.br/cat_1/administracao/1) [livros](http://www.livrosgratis.com.br/cat_1/administracao/1) [de](http://www.livrosgratis.com.br/cat_1/administracao/1) [Administração](http://www.livrosgratis.com.br/cat_1/administracao/1) [Baixar](http://www.livrosgratis.com.br/cat_2/agronomia/1) [livros](http://www.livrosgratis.com.br/cat_2/agronomia/1) [de](http://www.livrosgratis.com.br/cat_2/agronomia/1) [Agronomia](http://www.livrosgratis.com.br/cat_2/agronomia/1) [Baixar](http://www.livrosgratis.com.br/cat_3/arquitetura/1) [livros](http://www.livrosgratis.com.br/cat_3/arquitetura/1) [de](http://www.livrosgratis.com.br/cat_3/arquitetura/1) [Arquitetura](http://www.livrosgratis.com.br/cat_3/arquitetura/1) [Baixar](http://www.livrosgratis.com.br/cat_4/artes/1) [livros](http://www.livrosgratis.com.br/cat_4/artes/1) [de](http://www.livrosgratis.com.br/cat_4/artes/1) [Artes](http://www.livrosgratis.com.br/cat_4/artes/1) [Baixar](http://www.livrosgratis.com.br/cat_5/astronomia/1) [livros](http://www.livrosgratis.com.br/cat_5/astronomia/1) [de](http://www.livrosgratis.com.br/cat_5/astronomia/1) [Astronomia](http://www.livrosgratis.com.br/cat_5/astronomia/1) [Baixar](http://www.livrosgratis.com.br/cat_6/biologia_geral/1) [livros](http://www.livrosgratis.com.br/cat_6/biologia_geral/1) [de](http://www.livrosgratis.com.br/cat_6/biologia_geral/1) [Biologia](http://www.livrosgratis.com.br/cat_6/biologia_geral/1) [Geral](http://www.livrosgratis.com.br/cat_6/biologia_geral/1) [Baixar](http://www.livrosgratis.com.br/cat_8/ciencia_da_computacao/1) [livros](http://www.livrosgratis.com.br/cat_8/ciencia_da_computacao/1) [de](http://www.livrosgratis.com.br/cat_8/ciencia_da_computacao/1) [Ciência](http://www.livrosgratis.com.br/cat_8/ciencia_da_computacao/1) [da](http://www.livrosgratis.com.br/cat_8/ciencia_da_computacao/1) [Computação](http://www.livrosgratis.com.br/cat_8/ciencia_da_computacao/1) [Baixar](http://www.livrosgratis.com.br/cat_9/ciencia_da_informacao/1) [livros](http://www.livrosgratis.com.br/cat_9/ciencia_da_informacao/1) [de](http://www.livrosgratis.com.br/cat_9/ciencia_da_informacao/1) [Ciência](http://www.livrosgratis.com.br/cat_9/ciencia_da_informacao/1) [da](http://www.livrosgratis.com.br/cat_9/ciencia_da_informacao/1) [Informação](http://www.livrosgratis.com.br/cat_9/ciencia_da_informacao/1) [Baixar](http://www.livrosgratis.com.br/cat_7/ciencia_politica/1) [livros](http://www.livrosgratis.com.br/cat_7/ciencia_politica/1) [de](http://www.livrosgratis.com.br/cat_7/ciencia_politica/1) [Ciência](http://www.livrosgratis.com.br/cat_7/ciencia_politica/1) [Política](http://www.livrosgratis.com.br/cat_7/ciencia_politica/1) [Baixar](http://www.livrosgratis.com.br/cat_10/ciencias_da_saude/1) [livros](http://www.livrosgratis.com.br/cat_10/ciencias_da_saude/1) [de](http://www.livrosgratis.com.br/cat_10/ciencias_da_saude/1) [Ciências](http://www.livrosgratis.com.br/cat_10/ciencias_da_saude/1) [da](http://www.livrosgratis.com.br/cat_10/ciencias_da_saude/1) [Saúde](http://www.livrosgratis.com.br/cat_10/ciencias_da_saude/1) [Baixar](http://www.livrosgratis.com.br/cat_11/comunicacao/1) [livros](http://www.livrosgratis.com.br/cat_11/comunicacao/1) [de](http://www.livrosgratis.com.br/cat_11/comunicacao/1) [Comunicação](http://www.livrosgratis.com.br/cat_11/comunicacao/1) [Baixar](http://www.livrosgratis.com.br/cat_12/conselho_nacional_de_educacao_-_cne/1) [livros](http://www.livrosgratis.com.br/cat_12/conselho_nacional_de_educacao_-_cne/1) [do](http://www.livrosgratis.com.br/cat_12/conselho_nacional_de_educacao_-_cne/1) [Conselho](http://www.livrosgratis.com.br/cat_12/conselho_nacional_de_educacao_-_cne/1) [Nacional](http://www.livrosgratis.com.br/cat_12/conselho_nacional_de_educacao_-_cne/1) [de](http://www.livrosgratis.com.br/cat_12/conselho_nacional_de_educacao_-_cne/1) [Educação - CNE](http://www.livrosgratis.com.br/cat_12/conselho_nacional_de_educacao_-_cne/1) [Baixar](http://www.livrosgratis.com.br/cat_13/defesa_civil/1) [livros](http://www.livrosgratis.com.br/cat_13/defesa_civil/1) [de](http://www.livrosgratis.com.br/cat_13/defesa_civil/1) [Defesa](http://www.livrosgratis.com.br/cat_13/defesa_civil/1) [civil](http://www.livrosgratis.com.br/cat_13/defesa_civil/1) [Baixar](http://www.livrosgratis.com.br/cat_14/direito/1) [livros](http://www.livrosgratis.com.br/cat_14/direito/1) [de](http://www.livrosgratis.com.br/cat_14/direito/1) [Direito](http://www.livrosgratis.com.br/cat_14/direito/1) [Baixar](http://www.livrosgratis.com.br/cat_15/direitos_humanos/1) [livros](http://www.livrosgratis.com.br/cat_15/direitos_humanos/1) [de](http://www.livrosgratis.com.br/cat_15/direitos_humanos/1) [Direitos](http://www.livrosgratis.com.br/cat_15/direitos_humanos/1) [humanos](http://www.livrosgratis.com.br/cat_15/direitos_humanos/1) [Baixar](http://www.livrosgratis.com.br/cat_16/economia/1) [livros](http://www.livrosgratis.com.br/cat_16/economia/1) [de](http://www.livrosgratis.com.br/cat_16/economia/1) [Economia](http://www.livrosgratis.com.br/cat_16/economia/1) [Baixar](http://www.livrosgratis.com.br/cat_17/economia_domestica/1) [livros](http://www.livrosgratis.com.br/cat_17/economia_domestica/1) [de](http://www.livrosgratis.com.br/cat_17/economia_domestica/1) [Economia](http://www.livrosgratis.com.br/cat_17/economia_domestica/1) [Doméstica](http://www.livrosgratis.com.br/cat_17/economia_domestica/1) [Baixar](http://www.livrosgratis.com.br/cat_18/educacao/1) [livros](http://www.livrosgratis.com.br/cat_18/educacao/1) [de](http://www.livrosgratis.com.br/cat_18/educacao/1) [Educação](http://www.livrosgratis.com.br/cat_18/educacao/1) [Baixar](http://www.livrosgratis.com.br/cat_19/educacao_-_transito/1) [livros](http://www.livrosgratis.com.br/cat_19/educacao_-_transito/1) [de](http://www.livrosgratis.com.br/cat_19/educacao_-_transito/1) [Educação - Trânsito](http://www.livrosgratis.com.br/cat_19/educacao_-_transito/1) [Baixar](http://www.livrosgratis.com.br/cat_20/educacao_fisica/1) [livros](http://www.livrosgratis.com.br/cat_20/educacao_fisica/1) [de](http://www.livrosgratis.com.br/cat_20/educacao_fisica/1) [Educação](http://www.livrosgratis.com.br/cat_20/educacao_fisica/1) [Física](http://www.livrosgratis.com.br/cat_20/educacao_fisica/1) [Baixar](http://www.livrosgratis.com.br/cat_21/engenharia_aeroespacial/1) [livros](http://www.livrosgratis.com.br/cat_21/engenharia_aeroespacial/1) [de](http://www.livrosgratis.com.br/cat_21/engenharia_aeroespacial/1) [Engenharia](http://www.livrosgratis.com.br/cat_21/engenharia_aeroespacial/1) [Aeroespacial](http://www.livrosgratis.com.br/cat_21/engenharia_aeroespacial/1) [Baixar](http://www.livrosgratis.com.br/cat_22/farmacia/1) [livros](http://www.livrosgratis.com.br/cat_22/farmacia/1) [de](http://www.livrosgratis.com.br/cat_22/farmacia/1) [Farmácia](http://www.livrosgratis.com.br/cat_22/farmacia/1) [Baixar](http://www.livrosgratis.com.br/cat_23/filosofia/1) [livros](http://www.livrosgratis.com.br/cat_23/filosofia/1) [de](http://www.livrosgratis.com.br/cat_23/filosofia/1) [Filosofia](http://www.livrosgratis.com.br/cat_23/filosofia/1) [Baixar](http://www.livrosgratis.com.br/cat_24/fisica/1) [livros](http://www.livrosgratis.com.br/cat_24/fisica/1) [de](http://www.livrosgratis.com.br/cat_24/fisica/1) [Física](http://www.livrosgratis.com.br/cat_24/fisica/1) [Baixar](http://www.livrosgratis.com.br/cat_25/geociencias/1) [livros](http://www.livrosgratis.com.br/cat_25/geociencias/1) [de](http://www.livrosgratis.com.br/cat_25/geociencias/1) [Geociências](http://www.livrosgratis.com.br/cat_25/geociencias/1) [Baixar](http://www.livrosgratis.com.br/cat_26/geografia/1) [livros](http://www.livrosgratis.com.br/cat_26/geografia/1) [de](http://www.livrosgratis.com.br/cat_26/geografia/1) [Geografia](http://www.livrosgratis.com.br/cat_26/geografia/1) [Baixar](http://www.livrosgratis.com.br/cat_27/historia/1) [livros](http://www.livrosgratis.com.br/cat_27/historia/1) [de](http://www.livrosgratis.com.br/cat_27/historia/1) [História](http://www.livrosgratis.com.br/cat_27/historia/1) [Baixar](http://www.livrosgratis.com.br/cat_31/linguas/1) [livros](http://www.livrosgratis.com.br/cat_31/linguas/1) [de](http://www.livrosgratis.com.br/cat_31/linguas/1) [Línguas](http://www.livrosgratis.com.br/cat_31/linguas/1)

[Baixar](http://www.livrosgratis.com.br/cat_28/literatura/1) [livros](http://www.livrosgratis.com.br/cat_28/literatura/1) [de](http://www.livrosgratis.com.br/cat_28/literatura/1) [Literatura](http://www.livrosgratis.com.br/cat_28/literatura/1) [Baixar](http://www.livrosgratis.com.br/cat_30/literatura_de_cordel/1) [livros](http://www.livrosgratis.com.br/cat_30/literatura_de_cordel/1) [de](http://www.livrosgratis.com.br/cat_30/literatura_de_cordel/1) [Literatura](http://www.livrosgratis.com.br/cat_30/literatura_de_cordel/1) [de](http://www.livrosgratis.com.br/cat_30/literatura_de_cordel/1) [Cordel](http://www.livrosgratis.com.br/cat_30/literatura_de_cordel/1) [Baixar](http://www.livrosgratis.com.br/cat_29/literatura_infantil/1) [livros](http://www.livrosgratis.com.br/cat_29/literatura_infantil/1) [de](http://www.livrosgratis.com.br/cat_29/literatura_infantil/1) [Literatura](http://www.livrosgratis.com.br/cat_29/literatura_infantil/1) [Infantil](http://www.livrosgratis.com.br/cat_29/literatura_infantil/1) [Baixar](http://www.livrosgratis.com.br/cat_32/matematica/1) [livros](http://www.livrosgratis.com.br/cat_32/matematica/1) [de](http://www.livrosgratis.com.br/cat_32/matematica/1) [Matemática](http://www.livrosgratis.com.br/cat_32/matematica/1) [Baixar](http://www.livrosgratis.com.br/cat_33/medicina/1) [livros](http://www.livrosgratis.com.br/cat_33/medicina/1) [de](http://www.livrosgratis.com.br/cat_33/medicina/1) [Medicina](http://www.livrosgratis.com.br/cat_33/medicina/1) [Baixar](http://www.livrosgratis.com.br/cat_34/medicina_veterinaria/1) [livros](http://www.livrosgratis.com.br/cat_34/medicina_veterinaria/1) [de](http://www.livrosgratis.com.br/cat_34/medicina_veterinaria/1) [Medicina](http://www.livrosgratis.com.br/cat_34/medicina_veterinaria/1) [Veterinária](http://www.livrosgratis.com.br/cat_34/medicina_veterinaria/1) [Baixar](http://www.livrosgratis.com.br/cat_35/meio_ambiente/1) [livros](http://www.livrosgratis.com.br/cat_35/meio_ambiente/1) [de](http://www.livrosgratis.com.br/cat_35/meio_ambiente/1) [Meio](http://www.livrosgratis.com.br/cat_35/meio_ambiente/1) [Ambiente](http://www.livrosgratis.com.br/cat_35/meio_ambiente/1) [Baixar](http://www.livrosgratis.com.br/cat_36/meteorologia/1) [livros](http://www.livrosgratis.com.br/cat_36/meteorologia/1) [de](http://www.livrosgratis.com.br/cat_36/meteorologia/1) [Meteorologia](http://www.livrosgratis.com.br/cat_36/meteorologia/1) [Baixar](http://www.livrosgratis.com.br/cat_45/monografias_e_tcc/1) [Monografias](http://www.livrosgratis.com.br/cat_45/monografias_e_tcc/1) [e](http://www.livrosgratis.com.br/cat_45/monografias_e_tcc/1) [TCC](http://www.livrosgratis.com.br/cat_45/monografias_e_tcc/1) [Baixar](http://www.livrosgratis.com.br/cat_37/multidisciplinar/1) [livros](http://www.livrosgratis.com.br/cat_37/multidisciplinar/1) [Multidisciplinar](http://www.livrosgratis.com.br/cat_37/multidisciplinar/1) [Baixar](http://www.livrosgratis.com.br/cat_38/musica/1) [livros](http://www.livrosgratis.com.br/cat_38/musica/1) [de](http://www.livrosgratis.com.br/cat_38/musica/1) [Música](http://www.livrosgratis.com.br/cat_38/musica/1) [Baixar](http://www.livrosgratis.com.br/cat_39/psicologia/1) [livros](http://www.livrosgratis.com.br/cat_39/psicologia/1) [de](http://www.livrosgratis.com.br/cat_39/psicologia/1) [Psicologia](http://www.livrosgratis.com.br/cat_39/psicologia/1) [Baixar](http://www.livrosgratis.com.br/cat_40/quimica/1) [livros](http://www.livrosgratis.com.br/cat_40/quimica/1) [de](http://www.livrosgratis.com.br/cat_40/quimica/1) [Química](http://www.livrosgratis.com.br/cat_40/quimica/1) [Baixar](http://www.livrosgratis.com.br/cat_41/saude_coletiva/1) [livros](http://www.livrosgratis.com.br/cat_41/saude_coletiva/1) [de](http://www.livrosgratis.com.br/cat_41/saude_coletiva/1) [Saúde](http://www.livrosgratis.com.br/cat_41/saude_coletiva/1) [Coletiva](http://www.livrosgratis.com.br/cat_41/saude_coletiva/1) [Baixar](http://www.livrosgratis.com.br/cat_42/servico_social/1) [livros](http://www.livrosgratis.com.br/cat_42/servico_social/1) [de](http://www.livrosgratis.com.br/cat_42/servico_social/1) [Serviço](http://www.livrosgratis.com.br/cat_42/servico_social/1) [Social](http://www.livrosgratis.com.br/cat_42/servico_social/1) [Baixar](http://www.livrosgratis.com.br/cat_43/sociologia/1) [livros](http://www.livrosgratis.com.br/cat_43/sociologia/1) [de](http://www.livrosgratis.com.br/cat_43/sociologia/1) [Sociologia](http://www.livrosgratis.com.br/cat_43/sociologia/1) [Baixar](http://www.livrosgratis.com.br/cat_44/teologia/1) [livros](http://www.livrosgratis.com.br/cat_44/teologia/1) [de](http://www.livrosgratis.com.br/cat_44/teologia/1) [Teologia](http://www.livrosgratis.com.br/cat_44/teologia/1) [Baixar](http://www.livrosgratis.com.br/cat_46/trabalho/1) [livros](http://www.livrosgratis.com.br/cat_46/trabalho/1) [de](http://www.livrosgratis.com.br/cat_46/trabalho/1) [Trabalho](http://www.livrosgratis.com.br/cat_46/trabalho/1) [Baixar](http://www.livrosgratis.com.br/cat_47/turismo/1) [livros](http://www.livrosgratis.com.br/cat_47/turismo/1) [de](http://www.livrosgratis.com.br/cat_47/turismo/1) [Turismo](http://www.livrosgratis.com.br/cat_47/turismo/1)